## $\S1$  SAT11 INTRO 1

July 22, 2021 at 04:23

1. Intro. This program is part of a series of "SAT-solvers" that I'm putting together for my own education as I prepare to write Section 7.2.2.2 of The Art of Computer Programming. My intent is to have a variety of compatible programs on which I can run experiments to learn how different approaches work in practice.

Many of the previous implementations in this series—SAT0, SAT3, SAT4, SAT5, and SAT10—were based on a natural backtracking approach that has come to be known in the SAT community as the DPLL paradigm, honoring the pioneering work of Davis, Putnam, Logemann, and Loveland. Several decades of experience with that paradigm have led to an extremely efficient class of programs now called *lookahead solvers*, which devote considerable time to choosing the variables on which to branch. The extra work of making that choice might cost us a factor of a thousand, say, at every branch node; yet we might also decrease the number of nodes by a factor of a million, thus making a net thousand-fold gain. Somewhat to my surprise, this rosy prediction (contrary to what I had believed for many years) actually does work in practice: There are many SAT problems (especially those based on combinatorial tasks, as well as the academic yet appealing cases of unsatisfiable random 3SAT) for which judicious lookaheads outperform any other known method.

Consequently SAT11 is intended to represent a modern lookahead solver. I've based it largely on Marijn Heule's MARCH, which has been regularly classed with the world's best lookahead solvers for the last decade or so. I expect SAT11 to be the most ambitious program of this series, because it combines many advanced ideas that I wish to understand and to explain to the readers of TAOCP. On the other hand, I have not included all of the bells and whistles of MARCH; in particular, I've omitted the separate treatment of clause sets that represent linear equations mod 2, as well as the "limited discrepancy search" technique by which branches of the search tree are explored in a nonstandard order.

This basic SAT11 program, like the earliest versions of MARCH, is intended for 3SAT problems only: All clauses must have size 3 or less. However, a changefile converts this program to SAT11K, which has no such restriction. A good understanding of the 3SAT version presented below will make it easier to understand the modifications by which the algorithms can be adapted to handle clauses of any length.

If you have already read SAT10 (or some other program of this series), you might as well skip now past all the code for the "I/O wrapper," because you have seen it before.

The input on *stdin* is a series of lines with one clause per line. Each clause is a sequence of literals separated by spaces. Each literal is a sequence of one to eight ASCII characters between ! and }, inclusive, not beginning with  $\tilde{\phantom{a}}$ , optionally preceded by  $\tilde{\phantom{a}}$  (which makes the literal "negative"). For example, Rivest's famous clauses on four variables, found in  $6.5-(13)$  and  $7.1.1-(32)$  of TAOCP, can be represented by the following eight lines of input:

```
x2 x3 ~x4
x1 x3 x4
~x1 x2 x4~x1 ~x2 x3
~x2 ~x3 x4
x_1 x_3 x_4x1 x2 x4x1 x2 ~x3
```
Input lines that begin with  $\tilde{\phantom{a}}_{\Box}$  are ignored (treated as comments). The output will be ' $\tilde{\phantom{a}}$ ' if the input clauses are unsatisfiable. Otherwise it will be a list of noncontradictory literals that cover each clause, separated by spaces. ("Noncontradictory" means that we don't have both a literal and its negation.) The input above would, for example, yield '"'; but if the final clause were omitted, the output would be '"x1 "x2 x3', in some order, possibly together with either  $x4$  or  $x4$  (but not both). No attempt is made to find all solutions; at most one solution is given.

The running time in "mems" is also reported, together with the approximate number of bytes needed for data storage. One "mem" essentially means a memory access to a 64-bit word. (These totals don't include the time or space needed to parse the input or to format the output.)

## 2 INTRO SAT11 §2

```
2. So here's the structure of the program. (Skip ahead if you are impatient to see the interesting stuff.)
\#\text{define} \quad o \quad mems++ \quad \mathsf{(*)} \quad \text{count one mem} \; \ast\mathsf{/}#define oo mems += 2 /* count two mems */
#define ooo mems += 3 /* count three mems */<br>#define O "%" /* used for percent signs in format
                              /* used for percent signs in format strings *#include <stdio.h>
#include <stdlib.h>
#include <string.h>
#include "gb_flip.h"
   typedef unsigned int uint; /∗ a convenient abbreviation ∗/
   typedef unsigned long long ullng; /∗ ditto ∗/
   \langle Type definitions 5\rangle;
   \langle Global variables 3\rangle;
   \langle Subroutines 29\rangle;
   main(int argc, char *argv[])
   {
      register int au, av, aw, h, i, j, jj, k, kk, l, ll, p, pp, q, qq, r, s;
      register int c, cc, hh, la, lp, ls, ols, tls, tls, tll, sl, su, sv, sw;register int t, t, u, uu, v0, v, vv, w, ww, x, y, xl, pu, aa, ss, pv, ua, va;\langle Process the command line 4\rangle;
      \langle Initialize everything 8;
      \langle Input the clauses 9\rangle;
      if (verbose & show basics) (Report the successful completion of the input phase 22);
      \langle Set up the main data structures 37\rangle;
      imems = mems, mems = 0;\langle Solve the problem 150\rangle;
   done: if (verbose \& show basics)
        \textit{fprint}(\textit{stder}\,r, \texttt{"Altogether}\textsc{``O"llu+ "O"llu}\textsc{..."\,O"llu}\textsc{.}\texttt{``O"llu}\textsc{..."\,O"llu}\textsc{...}\texttt{''O"llu}\textsc{...}\texttt{''}.\texttt{``A!together}\textsc{...}\texttt{''O"llu}\textsc{...}\texttt{''O"llu}\textsc{...}\texttt{''O"llu}\textsc{...}\texttt{''O"llu}\textsc{...}\texttt{''O"llu}\textsc{...}\texttt{''O"llu}\textsc{...}\texttt{''O"llu}\textsc{...}\texttt{''O"mems, bytes, nodes);
   }
```
# $\S3$  SAT11 INTRO 3

3. The default values of parameters below have been tuned for random 3SAT instances, based on tests by Holger Hoos in 2015.

 $\# \text{define}$  show\_basics 1 /\* verbose code for basic stats \*/ #define show choices 2 /∗ verbose code for backtrack logging ∗/ #define show details 4 /∗ verbose code for further commentary ∗/ #define show\_gory\_details 8 /\* verbose code for more yet \*/<br>#define show\_doubly\_gory\_details 16 /\* verbose code for still more \*/  $\# \text{define}$  show\_doubly\_gory\_details 16 #define show\_unused\_vars 32 /\* verbose code to list variables not in solution \*/ #define show scores 64 /∗ verbose code to show the prelookahead scores ∗/ #define show strong comps 128 /∗ verbose code to show strong components ∗/ #define show looks 256 /∗ verbose code to show the lookahead forest ∗/  $\langle$  Global variables 3  $\rangle \equiv$ int random seed = 0; /\* seed for the random words of gb\_rand \*/ int verbose = show basics + show unused vars;  $\frac{\partial^2 u}{\partial x^2}$  |  $\frac{\partial^2 u}{\partial y^2}$  |  $\frac{\partial^2 u}{\partial x^2}$  |  $\frac{\partial^2 u}{\partial y^2}$  |  $\frac{\partial^2 u}{\partial x^2}$  |  $\frac{\partial^2 u}{\partial y^2}$  |  $\frac{\partial^2 u}{\partial x \partial y^2}$  |  $\frac{\partial^2 u}{\partial y^2}$  |  $\frac{\partial^2 u}{\partial x \partial y^2}$  int show choices max = 1000000;  $\qquad$  /\* above this level, show choices is ignored \*/ int hbits = 8;  $\frac{\partial}{\partial t}$  /\* logarithm of the number of the hash lists \*/ int print\_state\_cutoff =  $32 * 80$ ; /\* don't print more than this many hists \*/ int buf size = 1024; /\* must exceed the length of the longest input line  $*/$ FILE \**out\_file*; /\* file for optional output \*/ char \*out\_name;  $/*$  its name \*/ FILE \*primary\_file;  $/*$  file for optional input \*/ char \**primary\_name*; /\* its name \*/ int primary\_vars;  $\frac{1}{\sqrt{2\pi}}$  /\* the number of primary variables \*/ ullng *imems*, *mems*;  $\frac{1}{2}$  /\* mem counts \*/ ullng bytes;  $\frac{1}{\sqrt{2}}$  memory used by main data structures  $\frac{1}{\sqrt{2}}$ ullng *nodes*;  $/*$  the number of nodes entered  $*/$ ulling thresh = 0;  $\frac{1}{\sqrt{2}}$  report when mems exceeds this, if delta  $\neq 0$  \*/ ullng  $delta = 0$ ; /\* report every delta or so mems \*/ ullng  $timeout = #1$ fffffffffffffffff; /\* give up after this many mems \*/ uint memk\_max = memk\_max\_default; /\* binary log of the maximum size of mem  $*/$ float  $alpha = 3.5$ ; /\* magic constant for heuristic scores \*/ float  $max\_score = 20.0;$  /\* heuristic scores will be at most this  $*/$ int hlevel max = 50;  $\frac{\pi}{8}$  /\* saved levels of heuristic scores \*/ int levelcand = 600;  $/*$  preselected candidates times levels  $*/$ int mincutoff = 30; /\* don't cut off fewer than this many candidates  $\ast$ / int max\_prelook\_arcs = 1000;  $\qquad$  /\* space available for arcs re strong components \*/ int  $dl$  max iter = 32;  $\qquad$  /\* maximum iterations of double-look  $\ast$ / **float**  $dl\_rho = 0.9995$ ;  $\frac{1}{2}$   $\frac{1}{2}$  damping factor for the double-look trigger  $\frac{*}{2}$ See also sections 7, 24, 36, 48, 60, 67, 89, 91, 107, 119, 123, 131, and 139.

This code is used in section 2.

- 4. On the command line one can specify any or all of the following options:
- $\mathbf{\hat{v}}$  integer)' to enable various levels of verbose output on *stderr*.
- $c$  (positive integer)' to limit the levels on which clauses are shown.
- 'h $\langle$  positive integer)' to adjust the hash table size.

- 'H $\langle$  positive integer  $\rangle$ ' to limit the literals whose histories are shown by *print\_state*. 'b $\langle$  positive integer  $\rangle$ ' to adjust the size of the input buffer.
- 's  $\langle$  integer  $\rangle$ ' to define the seed for any random numbers that are used.
- $d$  integer)' to set *delta* for periodic state reports. (See *print\_state*.)
- 'm $\langle$  positive integer  $\rangle'$  to adjust the maximum memory size. (The binary logarithm is specified; it must be at most 31.)
- 'a $\langle$  positive float $\rangle'$  to adjust the magic constant  $\alpha$  in heuristic scores.
- $\mathbf{t} \times \mathbf{b}$  to adjust the maximum permissible heuristic score.
- ' $1$  (positive integer)' to adjust the number of levels of heuristic scores that are remembered.
- 'p $\phi$  positive integer)' to adjust the parameter *levelcand*, approximating "candidates times levels" during the preselection phase.
- 'q ( positive integer)' to adjust the parameter mincutoff, the minimum cutoff on the number of candidates during preselection.
- 'z $\langle$  positive integer)' to adjust max prelook arcs, the maximum number of arcs retained when studying the reduced digraph during preselection.
- 'i  $\langle$  positive integer  $\rangle'$  to adjust dl max iter, the maximum number of iterations allowed during a doublelookahead.
- 'r(positive float)' to adjust dl rho, the damping factor for dl trigger.
- 'x/filename i' to copy the input plus a solution-eliminating clause to the specified file. If the given problem is satisfiable in more than one way, a different solution can be obtained by inputting that file.
- $V\langle$  filename  $\rangle'$  to input a file that lists the names of all "primary" variables. A nonprimary variable will not be used for branching unless its value is forced, or unless all of the primary variables have already been assigned a value.
- 'T (integer)' to set timeout: This program will abruptly terminate, when it discovers that mems  $>$  timeout.

```
\langle Process the command line 4\rangle \equivfor (j = \arg c - 1, k = 0; j; j—)
     switch (\arg v[i][0]) {
     case 'v': k \mid = (sccan f(\text{arg}v[j] + 1, \text{""}O \text{``d''}, \& \text{vertex}) - 1); break;
     case 'c': k = (sccan f (argv[j]+1, " "O" d", \& show\_choices\_max) - 1); break;
     case 'H': k = (sccan f (aray[i] + 1, "O'd", \& print\_state\_cutoff) - 1); break;
     case 'h': k \mid = (sscanf(argv[j]+1, " "O"d", \&hibits) - 1); break;
     case 'b': k |= (sscanf(\text{arg}v[j]+1, \text{""}O\text{``d''}, \&\text{buf\_size})-1; break;
     case 's': k \mid = (sccan f(\text{arg}v[j] + 1, \text{""}O \text{``d''}, \text{~&} \text{~random\_seed}) - 1); break;
     case 'd': k | = (scsanf(\text{arg}v[j] + 1, \text{'''}O''11d'', \& delta) - 1); thresh = delta; break;
     case 'm': k \mid = (sscanf(\arg v[j]+1, " "O" d", \& memk.max) - 1); break;
     case 'a': k \mid = (sccan f(\arg v[j]+1, " "O"f", \& alpha) - 1); break;
     case 't': k = (sccan f(\text{arg}v[j] + 1, \text{""}O \text{``f''}, \text{km} \text{ax} \text{--} \text{score}) - 1); break;
     case 'l': k | = (sscant (arav[i] + 1, ""O"d", \& \text{hlevel} \text{max}) - 1); break;
     case 'p': k \mid = (sccan f(\text{arg}v[j] + 1, \text{""}O \text{``d''}, \& \text{levelc}(\text{and}) - 1); \text{ break};case 'q': k |= (sscanf(argv[j]+1, ""O"d", & mincutoff) - 1); break;
     case 'z': k | = (sccan f (argv[j] + 1, " "O" d", \& max\_prelook\_arcs) - 1); break;
     case 'i': k \mid = (scs canf(\text{arg}v[j]+1, \text{""}O"\text{d",\&dl.max\_iter}) - 1); break;
     case 'r': k \mid = (sccan f(\arg v[j]+1, \text{""} O \text{``f''}, \& d\text{l\_rho}) - 1); break;
     case 'x': out name = argv[j] + 1, out file = fopen (out name, "w");
        if (\neg out\_file) fprintf (stderr, "I<sub>u</sub>can't<sub>u</sub>open<sub>u</sub>file<sub>u</sub>'"O"s'<sub>u</sub>for<sub>u</sub>output!\n", out_name);
        break;
```
case 'V': primary\_name =  $argv[i] + 1$ , primary\_file = fopen (primary\_name, "r");

<sup>•</sup>

# $\S4$  SAT11 Interval is a set of the set of the set of the set of the set of the set of the set of the set of the set of the set of the set of the set of the set of the set of the set of the set of the set of the set of th

}

```
if (\neg primary\file) fprintf (stderr, "I<sub>u</sub>can't<sub>u</sub>open<sub>u</sub>file<sub>u</sub>'"O"s'<sub>u</sub>for
<sub>u</sub>input!\n", primary_name);
       break;
   case 'T': k |= (sscanf (argv[j] + 1, ""O"lld", &timeout) - 1); break;<br>default: k = 1; /* unrecognized command-line option */
                                     /* unrecognized command-line option */}
if (k \vee hbits < 0 \vee hbits > 30 \vee buffer_size \le 0 \vee memk_max < 2 \vee memk_max > 31 \vee alpha \le 0.0 \vee max_score \le0.0 ∨ hlevel max \langle 3 \vee \text{level} \leq 0 \vee \text{mincut} \leq 0 \vee \text{max} \leq \text{new} \leq 0 \vee \text{d} max iter \leq 0) {
   fprint(f (stderr, "Usage: "O"s" [v<n'] [c<n'] [h<n'] [b<n'] [s<n'] [d<n'] [m<n'] ", argv[0]);\it \textit{fprintf} \left(\mathit{stder}\, ,\, \text{"}_\sqcup \texttt{[H<n>]}_\sqcup \texttt{[a<t>]}_\sqcup \texttt{[t<t>]}_\sqcup \texttt{[1<n>]}_\sqcup \texttt{[p<n>]}_\sqcup \texttt{[q<n]}_\sqcup \texttt{[z<n>]} \, \text{"}; \right. \\\it \textit{fprintf} \left(\mathit{stderr}\,,\text{"}_\sqcup\texttt{[i<n>]}_\sqcup\texttt{[r<f>]}_\sqcup\texttt{[x<foo>} \texttt{]}_\sqcup\texttt{[V<foo>} \texttt{]}_\sqcup\texttt{[T<n>]}_\sqcup\texttt{[100.sat\,'} \right);exit(-1);
```
This code is used in section 2.

## 6 THE I/O WRAPPER SAT11 §5

5. The I/O wrapper. The following routines read the input and absorb it into temporary data areas from which all of the "real" data structures can readily be initialized. My intent is to incorporate these routines into all of the SAT-solvers in this series. Therefore I've tried to make the code short and simple, yet versatile enough so that almost no restrictions are placed on the sizes of problems that can be handled. These routines are supposed to work properly unless there are more than  $2^{32}-1 = 4,294,967,295$  occurrences of literals in clauses, or more than  $2^{31} - 1 = 2,147,483,647$  variables or clauses.

In these temporary tables, each variable is represented by four things: its unique name; its serial number; the clause number (if any) in which it has most recently appeared; and a pointer to the previous variable (if any) with the same hash address. Several variables at a time are represented sequentially in small chunks of memory called "vchunks," which are allocated as needed (and freed later).

```
#define vars_per_vchunk 341 /* preferably (2<sup>k</sup> - 1)/3 for some k */
```

```
\langle Type definitions 5 \rangle \equivtypedef union {
     char ch8[8];
     uint u2[2];
     long long ln q;
   } octa;
  typedef struct tmp var struct {
     octa name; /* the name (one to eight ASCII characters) */uint serial; /* 0 for the first variable, 1 for the second, etc. */int stamp; /* m if positively in clause m; -m if negatively there */struct tmp_var_struct *next; \rightarrow \total \total \total \total \total \total \total \total \total \total \total \total \total \total \total \total \total \total \total \total \total \total \total \total \total \total \tota
   \} tmp_var;
   typedef struct vchunk struct {
     struct vchunk_struct *prev; \rightarrow /* previous chunk allocated (if any) */
     tmp\_var \, var[vars\_per\_vchunk];} vchunk;
See also sections 6, 26, 27, 28, 34, 35, 88, 106, and 118.
```
This code is used in section 2.

6. Each clause in the temporary tables is represented by a sequence of one or more pointers to the tmp\_var nodes of the literals involved. A negated literal is indicated by adding 1 to such a pointer. The first literal of a clause is indicated by adding 2. Several of these pointers are represented sequentially in chunks of memory, which are allocated as needed and freed later.

```
#define cells_per_chunk 511 /∗ preferably 2^k - 1 for some k */\langle Type definitions 5 \rangle +≡
  typedef struct chunk struct {
    struct chunk_struct *prev; \frac{1}{2} previous chunk allocated (if any) */
    tmp\_var *cell[cells\_per\_chunk];} chunk;
```
7. (Global variables 3) + $\equiv$ char \*buf;  $\rightarrow$  buffer for reading the lines (clauses) of stdin \*/ tmp\_var  $\ast\ast hash;$  /\* heads of the hash lists  $\ast/$ uint hash bits [93][8]; /\* random bits for universal hash function  $*/$ vchunk \*cur\_vchunk;  $\rightarrow$  the vchunk currently being filled \*/ vchunk ∗last vchunk ; /∗ another pointer for vchunk manipulation ∗/ tmp\_var \*cur\_tmp\_var; /\* current place to create new tmp\_var entries \*/ tmp\_var \*bad\_tmp\_var; /\* the cur\_tmp\_var when we need a new vchunk \*/ chunk \*cur\_chunk;  $\rightarrow$  the chunk currently being filled \*/ **tmp\_var** \*\*cur\_cell; /\* current place to create new elements of a clause  $*/$ tmp var ∗∗bad\_cell; /\* the cur\_cell when we need a new chunk  $*/$ ullng vars;  $\frac{1}{2}$  how many distinct variables have we seen?  $\frac{1}{2}$ ullng *clauses*;  $\frac{1}{2}$  how many clauses have we seen? \*/ ullng *nullclauses*;  $/*$  how many of them were null?  $*/$ int *ternaries*;  $/*$  how many were ternary?  $*/$ ullng cells;  $/*$  how many occurrences of literals in clauses?  $*/$ int non\_clause;  $/*$  is the current clause ignorable?  $*/$ 8. (Initialize everything  $8 \geq$  $gb\_init\_rand(rangeed);$  $buf = (char *) \ *malloc*(\textit{buf}\_\textit{size} * \textit{sizeof}$ (char));if  $(\neg \text{buf})$  {  $fprintf(\textit{stderr}, \text{"Couldn't}\_\text{allocate}\_\text{the}\_\text{input}\_\text{buffer}\_\text{t}(\text{buf}\_\text{size}=\text{"O"\,d)\}\_\text{n",\text{buf}\_size});$  $exit(-2);$ }  $hash = (tmp\_var **) \; \text{malloc}(\text{sizeof}(\text{tmp\_var}) \ll \text{hbits});$ if  $(\neg hash)$  {  $fprint(f (sider, "Couldn't "alllocate", "O"d "hash "list" heads", (hbits="O"d").\n\mathbf{a} \times hbits, hbits);$  $exit(-3)$ ;

} for  $(h = 0; h < 1 \ll hbits; h++)$  hash $[h] = \Lambda;$ 

See also section 15.

This code is used in section 2.

## 8 THE I/O WRAPPER SAT11 §9

**9.** The hash address of each variable name has h bits, where h is the value of the adjustable parameter hbits. Thus the average number of variables per hash list is  $n/2<sup>h</sup>$  when there are n different variables. A warning is printed if this average number exceeds 10. (For example, if h has its default value, 8, the program will suggest that you might want to increase  $h$  if your input has 2560 different variables or more.)

All the hashing takes place at the very beginning, and the hash tables are actually recycled before any SAT-solving takes place; therefore the setting of this parameter is by no means crucial. But I didn't want to bother with fancy coding that would determine h automatically.

```
\langle Input the clauses 9 \rangle \equivif (primary_file) (Input the primary variables 10);
   while (1) \{if (\neg \textit{fgets}(\textit{buf},\textit{buf\_size},\textit{stdin})) break;
       clauses +;
       if (buf[strlen(buf) - 1] \neq ' \n\infty') {
           fprint(f (sider, "The <sub>u</sub> clause <sub>u</sub>on<sub>u</sub>line<sub>u</sub> "O"11d<sub>u</sub> ("O".20s...) <sub>u</sub>is<sub>u</sub>too<sub>u</sub>long<sub>u</sub>for<sub>u</sub>me; \n^, class,buf);fprint(f (stderr, "lmy_l,buf_size_l.is_lonly_l"O"d!\n'n", \nbut \nsize);fprint(f, stderr, "Please, use_1, the_1command-line_1, option_1, b \leq newsize>.\n\cdot\n\cdot\n\cdotexit(-4);}
        \langle Input the clause in buf 11 \rangle;
   }
   if (\neg primary\_{file}) primary vars = vars;
   if ((vars \gg hbits) \ge 10) {
       fprintf (stderr , "There are "O"lld variables but only "O"d hash tables;\n", vars , 1 ≪ hbits );
       while ((vars \gg hbits) > 10) hbits ++;
       fprintf(stderr, "µmaybeµyouu_should_useucommand-lineu option u''O''d?\\n", <i>hbits</i>);}
   clauses \, \mathcal{=} \, nullclauses;if (clauses \equiv 0) {
       fprint(f (stderr, "No_U \texttt{clauses_U} were_U \texttt{input!}\backslash n");exit(-77);}
   if (vars > #80000000) {
       fprint(f (stderr, "Whoa, \mu the \mu)input\muhad\mu"O"llu\muvariables!\n", vars);
       exit(-664);}
   if (clauses > #80000000) {
       fprintf(\text{stderr}, \text{``Whoa}, \text{{}_\text{the}} \text{{}_\text{input}} \text{{}_\text{had}} \text{''O''llu}_\text{c} clauses!\n", clauses);
       exit(-665);}
   if (cells \geq #100000000) {
       fprint(f (siderr, "Whoa, \text{th} \cdot \text{input} \text{th} \cdot \text{in} \cdot \text{in} \exit(-666);}
This code is used in section 2.
```
10. We input from *primary-file* just as if it were the standard input file, except that all "clauses" are discarded. (Line numbers in error messages are zero.) The effect is to place the primary variables first in the list of all variables: A variable is primary if and only if its index is  $\leq primary\_vars$ .

```
\langle Input the primary variables 10 \rangle \equiv\left\{ \right.while (1) {
         if (\neg \text{fgets}(\text{buf},\text{buf\_size},\text{primary}\_\text{file})) break;
         if (buf[strlen(buf) - 1] ≠ ' \n\infty) {
            fprint(f (stderr, "The <sub>u</sub>clause <sub>u</sub>on<sub>u</sub>line<sub>u</sub>"O"11d<sub>u</sub>("O".20s...)\mu is <sub>u</sub>too<sub>u</sub>long<sub>u</sub>for<sub>u</sub>me;\n''clauses , buf );
            fprintf(\mathit{stderr}, "\_\text{my}\_\text{buf\_size}\_\texttt{is\_only}\_\text{''}O"\texttt{d}!\_\text{''}, \mathit{buf\_size}fprintf(stderr, "Please<sub>□</sub>use<sub>□</sub>the<sub>□</sub>command-line<sub>□</sub>option<sub>□</sub>b<name>newsize>.\n  <i>n</i>");exit(-4);}
         \langle Input the clause in buf 11 \rangle;
          \langle Remove all variables of the current clause 19\rangle;
      }
      cells = nullclauses = 0;primary\_vars = vars;if (verbose \& show basics)
         fprint(fstderr, "("O" d<sub>u</sub> primary<sub>u</sub> variables<sub>u</sub>read<sub>u</sub> from <sub>u</sub>"O"s)\n" , primary_vars , primary_name);}
This code is used in section 9.
11. \langle Input the clause in buf 11 \rangle \equivfor (j = k = non-clause = 0; \neg non-clause; )while (buf[j] \equiv '_1') j ++; /* scan to nonblank */
      if (buf[j] \equiv 'n') break;
      if (buf[j] < 'u' \lor but[j] > '''') {
         fprint(f (stderr, "I1legal<sub>U</sub>character<sub>U</sub>(code<sub>U</sub>#"O"x)<sub>U</sub>in<sub>U</sub>the<sub>U</sub>clause<sub>U</sub>on<sub>U</sub>line<sub>U</sub>"O"11d!\lambda<sup>n</sup>,buf[j], clauses);exit(-5);}
      if (buf[j] \equiv''') i = 1, j<sup>\leftrightarrow</sup>;
      else i = 0:
      \langle Scan and record a variable; negate it if i \equiv 1 \; 12;
   }
   if (k \equiv 0 \land \neg \text{non-clause}) {
      fprintf(\text{stderr}, "(\text{Empty\_line}_"O"11d_igi\text{seing}_ignored)\n\cdot n", \text{classes};nullclauses ++; \quad /* strictly speaking it would be unsatisfiable */
   }
   if (non\_clause) (Remove all variables of the current clause 19)
   else {
     if (k > 3) {
         fprintf (stderr , "Sorry: This program accepts unary, binary, and ternary clauses only!");
         fprintf (stderr, "\Box(line\Box"O"lld)\n", clauses);
         exit(-1);}
      if (k \equiv 3) ternaries ++;
   }
   cells += k;
This code is used in sections 9 and 10.
```
## 10 THE I/O WRAPPER SAT11  $\S12$

12. We need a hack to insert the bit codes 1 and/or 2 into a pointer value.

```
#define hack_in(q,t) (tmp_var *)(t | (ullng) q)
\langle Scan and record a variable; negate it if i \equiv 1 12\rangle \equiv{
     register tmp_var *p;if (cur\_tmp\_var \equiv bad\_tmp\_var) \langle Install a new vchunk 13\rangle;
      \langle Put the variable name beginning at buf [j] in cur_tmp_var~name and compute its hash code h 16);
     if (\neg non-clause) {
        \langle Find cur_tmp_var~name in the hash table at p 17\rangle;
        if (clauses \land (p \rightarrow stamp \equiv clauses \lor p \rightarrow stamp \equiv-clauses)) \langle Handle a duplicate literal 18\rangleelse {
           p\text{-}stamp = (i ? - clauses : clauses);if (cur\_cell \equiv bad\_cell) \langle Install a new chunk 14\rangle;
           *cur\_cell = p;if (i \equiv 1) * cur\_cell = back_in(*cur\_cell, 1);if (k \equiv 0) * cur\_cell = back_in(*cur\_cell, 2);cur\_cell \rightarrow +, k \rightarrow +;}
     }
  }
This code is used in section 11.
13. \langle Install a new vchunk 13 \rangle \equiv{
     register vchunk ∗new vchunk ;
     new\_vchunk = (vchunk *) \text{ <i>malloc</i> (size of (vchunk));if (\neg new\_vchunk) {
        \it from iff (stderr, ``Can't\_allocate\_a\_new\_vchunk! \\\n");exit(-6);}
      new\_vchunk \rightarrow prev = cur\_vchunk, cur\_vchunk = new\_vchunk;cur\_tmp\_var = \& new\_vchunk\_var[0];bad\_tmp\_var = \& new\_vchunk\_var [vars\_per\_vchunk];}
This code is used in section 12.
14. \langle Install a new chunk 14 \rangle \equiv{
```
register chunk ∗new chunk ;

```
new\_chunk = (chunk *) \ <i>malloc</i>(sizeof(chunk));if (\neg new\_chunk) {
     fprintf(\mathit{stderr}, "Can't \text{lallocate} \text{lapew} \text{chunk!}\text{'n");exit(-7):
  }
  new\_chunk\rightarrow prev = cur\_chunk, cur\_chunk = new\_chunk;cur\_cell = \& new\_chunk\text{-}cell[0];bad\_cell = \& new\_chunk\_cell[cells\_per\_chunk];}
```
This code is used in section 12.

15. The hash code is computed via "universal hashing," using the following precomputed tables of random bits.

 $\{Initialize everything 8 \} + \equiv$ for  $(j = 92; j; j = -)$ for  $(k = 0; k < 8; k++)$  hash\_bits  $[j][k] = gb$ \_next\_rand();

**16.**  $\langle$  Put the variable name beginning at *buf* [j] in cur tmp var~name and compute its hash code h 16  $\rangle \equiv$  $cur\_tmp\_var\_name.hig = 0;$ 

for  $(h = l = 0; \; buf[j + l] > \iota_{\sqcup} \land \mathit{buf}[j + l] \leq \iota^* \; ; \; l++)$  { if  $(l > 7)$  {  $\textit{fprintf}(\textit{stderr}, \text{"Variable\_name\_ "O".9s...\_in\_the\_clause\_on\_line\_ "O"11d\_is\_too\_long!\,n",$  $buf + j, clauses);$  $exit(-8);$ }  $h \oplus = hash\_bits[buf[j+l] - '!'][l];$  $cur\_tmp\_var \rightarrow name.ch8[l] = but[j + l];$ } if  $(l \equiv 0)$  non-clause = 1;  $\qquad$  '\*' by itself is like 'true' \*/ else  $j \, +\, l$ ,  $h \&= (1 \ll hbits) - 1;$ 

This code is used in section 12.

17.  $\langle$  Find *cur\_tmp\_var*-*name* in the hash table at p 17 $\rangle \equiv$ for  $(p = hash[h]$ ;  $p; p = p \text{-}next)$ if  $(p\text{-}name.lng \equiv cur\text{-}tmp\text{-}name.lng)$  break; **if**  $(\neg p)$  { /\* new variable found \*/  $p = cur\_tmp\_var++;$  $p\text{-}next = hash[h], hash[h] = p;$  $p\text{-}serial = vars + ;$  $p\rightarrow stamp = 0;$ }

This code is used in section 12.

18. The most interesting aspect of the input phase is probably the "unwinding" that we might need to do when encountering a literal more than once in the same clause.

 $\langle$  Handle a duplicate literal 18  $\rangle \equiv$ 

```
\left\{ \right.if ((p \rightarrow stamp > 0) \equiv (i > 0)) non-clause = 1; /* tautology */
}
```
This code is used in section 12.

19. An input line that begins with  $\binom{n}{k}$  is silently treated as a comment. Otherwise redundant clauses are logged, in case they were unintentional. (One can, however, intentionally use redundant clauses to force the order of the variables.)

```
\langle Remove all variables of the current clause 19 \rangle \equiv
```

```
\left\{ \right.while (k) \{\langle Move cur_cell backward to the previous cell 20\rangle;
       k−−;
   }
   if (non\_clause \wedge ((buf[0] \neq '~)) \vee (buf[1] \neq '~))fprintf(stderr, "(The <sub>L</sub>clause <sub>L</sub>on <sub>L</sub>line <sub>L</sub>"O"lld<sub>L</sub>is <sub>L</sub>always <sub>L</sub>satisfied) \n\", clauses);
   null clauses ++;}
```

```
This code is used in sections 10 and 11.
```

```
20. (Move cur_cell backward to the previous cell 20) \equiv\textbf{if} (cur_cell > &cur_chunk→cell[0]) cur_cell --;
  else {
    register chunk *old_chunk = cur_chunk;
     cur\_chunk = old\_chunk \rightarrow prev; free (old\_chunk);bad\_cell = \& cur\_chunk\_cell[cells\_per\_chunk];cur\_cell = bad\_cell - 1;}
```
This code is used in sections 19 and 41.

21. Here I must omit 'free (old\_vchunk)' from the code that's usually in this section, because the variable data will be used later.

```
\langle Move cur_tmp_var backward to the previous temporary variable 21 \rangle \equivif (cur_tmp\_var > \& cur_vchunk\_var[0]) cur_ttmp\_var -−;else {
     register vchunk *old_vchunk = cur_vchunk;
     cur\_vchunk = old\_vchunk \rightarrow prev;/* and don't free (old_vchunk) */
     bad\_tmp\_var = \& cur\_vchunk \rightarrow var[vars\_per\_vchunk];cur\_tmp\_var = bad\_tmp\_var - 1;}
```
This code is used in section 46.

22. (Report the successful completion of the input phase  $22$ )  $\equiv$  $\textit{fprintf}(\textit{stderr},\text{"}(\text{"}O"11d_\text{U}\text{variables},\text{u}\text{"}O"11d_\text{U}\text{classes},\text{u}\text{"}O"11u_\text{U}\text{iterals}_\text{U}\text{successfully}\text{u}\text{read})\$ vars , clauses , cells );

This code is used in section 2.

23. SAT solving, version 11. A lookahead solver explores a binary tree of possibilities by choosing, at every decision node, a variable x for which the node's subtrees correspond to asserting x or  $\bar{x}$ . Several more-or-less independent activities are part of this process:

(1) Preselection. At each decision node we choose a subset P of the unassigned variables, based on our best guess as to which of them might be good candidates for further exploration.

(2) Selection. We look ahead at the immediate consequences of asserting the truth and falsity of each variable in P. Then we choose the variable that appears to reduce the problem most efficiently.

(3) Propagation. We update the current state of the problem by incorporating all consequences of a new assertion.

(4) Backtracking. When a contradiction arises in some branch, we must undo the effects of propagation and move to an unexplored branch of the tree.

Each of these activities, except thankfully the last, involves many individual steps.

In some sense this program represents an attitude: We're not afraid to throw code at the problem.

## 14 SAT SOLVING, VERSION 11 SAT11  $\S 24$

24. Quite a few cooperating data structures are needed to do all these things at high speed. I shall therefore try to summarize the main ones here.

First, we need to represent the fact that variable  $x$  is true, false, or unknown. In fact, we must also deal with intermediate stages by which  $x$  is known with various degrees of certainty, based on tentative assumptions that we've made during the lookahead or propagation process. Every variable therefore has an integer stamp, which is even if x is true, odd if x is false, and relatively large if the value is relatively certain. Setting the stamp to 0 makes  $x$  absolutely unknown; setting the stamp to the highest possible values real truth or real truth + 1 makes it absolutely true or false. Setting the stamp to an intermediate value like 100 makes x true when the "current stamp" cs is 2, 4, ..., 100, but unknown when  $cs > 100$ . (The value of cs is always even, and it never exceeds known.)

Second, we need quick access to the consequences of binary clauses. A binary clause  $l \vee l'$  is equivalent to two direct implications  $\bar{l} \to l'$  and  $\bar{l'} \to l$ , and the set of all such implications forms a digraph called the implication graph. The bimp data structure makes it easy to find all literals that are directly implied by any given literal. (And since  $\bar{l} \to l'$  if and only if  $\bar{l}' \to l$ , it's equally easy to find all literals that *directly* imply any given literal.) New binary implications are learned and added to bimp as computation proceeds, and they are stored sequentially in memory; therefore the individual lists are allocated dynamically, within a large array called mem, using the "buddy system" (Algorithm 2.5R).

Third, there's also a *timp* data structure. Each ternary clause  $l \vee l' \vee l''$  means that  $\bar{l} \to l' \vee l''$ ,  $\bar{l}' \to l'' \vee l$ ,  $\bar{l}'' \to l \vee l'$ ; and timp records the binary clauses implied by any given literal. (Preprocessing has ensured that each ternary clause appears in a canonical order  $l < l' < l''$ ; thus we won't have both  $l \to l' \vee l''$  and  $\bar{l} \to l'' \vee l'$  within timp.) New ternary implications are not added to timp during the computation; therefore the timp structure is allocated once and for all at the beginning. When a ternary clause becomes satisfied, it is swapped to an inactive part of timp so that it will not slow down the analysis of active clauses.

Fourth, there's a sequential list *freevar* of all variables not currently assigned, and an inverse list *freeloc* to tell where a particular variable appears in freevar .

Fifth, sixth, etc., there are a bunch of more conventional data structures: Attributes of literal l appear in lmem[l]; attributes of variable x appear in vmem[x]. The rstack holds the names of literals in the order they have been (tentatively) set. The istack holds the names of variables whose bimp entries have grown, together with the value needed to ungrow them when we undo a decision. The nstack contains information about nodes of the decision tree that have led to the current state. Later we will define a number of special data structures for use in parts of this program that are essentially self-contained.

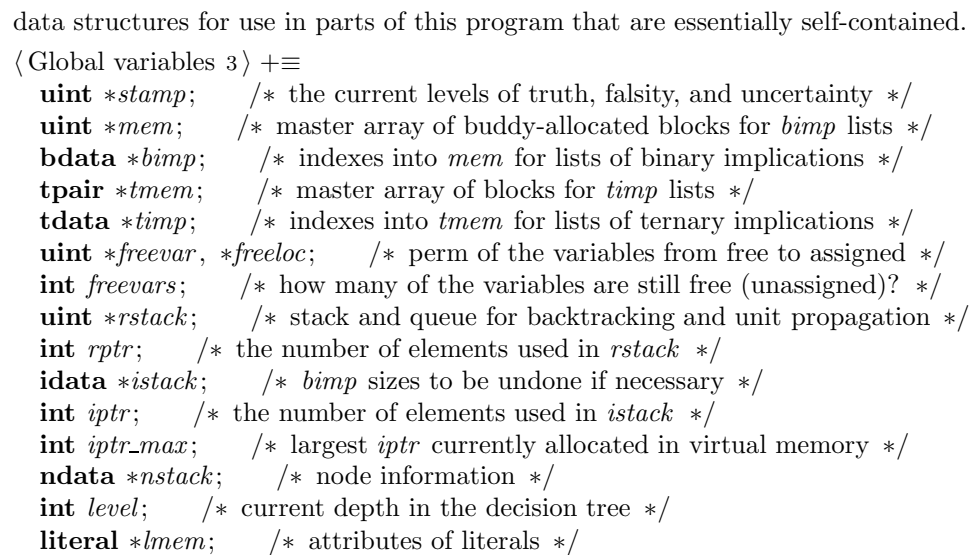

variable ∗vmem; /∗ attributes of variables ∗/

25. The variables are numbered 1, 2, ..., n, and the literals corresponding to variable x are  $2x$  and  $2x + 1$ (namely x and  $\bar{x}$ ). Thus the variable that corresponds to literal l is  $l \gg 1$ , and the complement of literal l is  $l \oplus 1$ . (Previous programs of this series started the numbering at 0, not 1, in accord with Dijkstra's famous dictum. But we shall find it convenient to reserve the value 0 for use as a sentinel.)

Some arrays (like *stamp* and *freevar*) are indexed by variable numbers, while others (like *bimp* and  $\lim p$ ) are indexed by literal numbers. In order to reduce the chance of confusion between the two numbering schemes, variables in the code below will generally be represented by the letters  $x, y$ , or  $z$ ; literals will generally be represented by  $l, u, v$ , or  $w$ .

#define thevar(l)  $((l) \gg 1)$  /\* the variable that corresponds to l \*/ #define  $bar(l)$   $((l) \oplus 1)$  /\* the complement of  $l \neq l$ #define  $\text{positive}$   $(x)$   $((x) \ll 1)$  /\* the literal  $x \neq 1$ #define  $\text{neglit}(x) \ ((x) \ll 1) + 1)$  /\* the literal  $\bar{x}$  \*/

26. An entry in the *bimp* table has four parts: *addr* is the address in mem where the list of implications begins; *size* is the current length of that list; *alloc* is the number of memory positions currently available at the given address; and alloc always equals  $2^k$ , where k is the fourth field. (Thus we always have  $size \leq allocate$ . The value of k is always at least 2, hence alloc is always at least 4. As the computation proceeds, alloc might increase, but it never will decrease.)

When mems are counted, we assume that *addr* and *size* are fetched or stored together; hence we can access them both at the cost of just one mem. Similarly, *alloc* and k are assumed to be in the same octabyte of memory.

An entry in the *istack* has two parts: *lit* is the literal *l* whose *bimp* entry is to be restored; *size* is the amount to be placed in  $bimp[l].size$ .

```
\langle Type definitions 5 \rangle +≡
  typedef struct bdata struct {
    uint addr; /* starting place of a sequential list in mem */
    uint size; /* its current length */uint alloc; \frac{1}{\sqrt{2}} maximum length before reallocation is necessary */
    uint k; /* \lg \textit{alloc} */} bdata;
  typedef struct idata struct {
    uint lit: /* the l whose size in bimp was changed */
    uint size; /* its previous size */} idata;
```
27. An entry in timp has two parts: addr is the address in tmem where the list of implication pairs begins; size is the current length of that list.

An entry in tmem has two parts, u and v, for the two literals  $l'$  and  $l''$  whose OR is implied by a given literal l. It also has a link field, which points to the next tmem entry in the triad that corresponds to an original ternary clause.

(Each original clause  $l \vee l' \vee l''$  leads to timp entries for  $\overline{l}$ ,  $\overline{l}'$ , and  $\overline{l}''$ . These three entries are circularly linked.)

```
\langle Type definitions 5 \rangle +≡
```

```
typedef struct tdata struct {
  uint addr; /* starting place of a sequential list in mem */
  uint size; \quad /* its current length */
} tdata; /∗ one octabyte ∗/
typedef struct tpair struct {
  uint u, v; /* a pair of literals */uint link; /* the successor pair of a triad */uint spare; \frac{1}{\sqrt{2}} /* used only when reading the initial data */
} tpair; /∗ two octabytes ∗/
```
28. An entry in *nstack* has the following fields: *decision* records the literal whose truth is being tentatively asserted; branch is 0 in the first branch, or 1 if that branch failed; rptr and iptr record the initial values of those stack pointers when the node was initialized; lptr records the initial value of rptr when lookahead for the next level began.

```
\langle Type definitions 5 \rangle +≡
```

```
typedef struct ndata struct {
  uint decision; /* the literal chosen at this branch */int branch; /* did we try and fail to set it the other way? */int rptr, iptr, lptr; /* initial values of stack pointers */} ndata;
```
29. Here is a subroutine that prints the binary implicant data for a given literal. (Used only when debugging.)

```
\langle Subroutines 29 \rangle \equivvoid print\_bimp(int l)
  {
    register uint la, ls;print(f(""O"s"O", 8s<sub>11</sub>->", litname (l));for (la = bimp[l].addr, ls = bimp[l].size; ls; la++, ls--) printf("□"O"s"O".8s", litname(mem[la]);printf("n");
  }
```
See also sections 30, 31, 33, 50, 61, 93, and 152. This code is used in section 2.

30. Similarly, the current ternary implicant data gives useful diagnostic info.

```
\langle Subroutines 29 \rangle +≡
  void print timp(int l)
  {
    register uint la, ls;printf (""O"s"O" .8s<sub>U</sub>->", <i>litname</i>(l));for (la = \text{tim } [l].addr, ls = \text{tim } [l].size; ls; la++, ls--)printf ("<sub>u</sub>"O"s"O".8s|"O"s"O".8s", litname(tmem[la].u), litname(tmem[la].v));printf ("\ln");
  }
  void printfull time(int l)\{register uint la, k;printf(""O"s"O".8s<sub>U</sub>->", <i>litname</i>(<i>l</i>));for (a = \text{tim } p[l].addr, k = 0; k < \text{tim } p[l].size; k++)printf ("_1"O"s"O".8s| "O"s"O".8s", litname (tmem[la + k].u), litname (tmem[la + k].v));
    if (la + k \neq \text{timp}[l-1].addr) {
       print(f' \uparrow \#"); /* show also the inactive implicants */
       for (; la + k < timpl - 1.addr; k+1)
          printf ("_u"O"s"O".8s|"O"s"O".8s", litname (tmem[la + k].u), litname (tmem[la + k].u));
     }
    printf ("\ln");
  }
```
31. Speaking of debugging, here's a routine to check if the redundant parts of our data structure have gone awry.

```
\#define sanity checking 0 /* set this to 1 if you suspect a bug */
\langle Subroutines 29 \rangle +≡
  void sanity (void)
  \{register int i, k, l, la, ls, los, p, a, u, v;for (k = 0; k < vars; k++) {
       if (\text{freeze}[\text{freeloc}[k+1]] \neq k+1) fprintf (\text{siderr}, \text{``freeloc}[\text{''O''d}]_{\text{u}}) is wrong!\n", k+1);
       if (\text{freeloc}[\text{freevar}[k]] \neq k) fprintf (\text{stderr}, \text{``freevar}[\text{''O''d}]_{\sqcup} is wrong!\n", k);
     }
     for (k = 0; k < rptr; k++) {
       l = rstack[k];\textbf{if} (freeloc [thevar(l)] < freevars) fprintf (stderr, "literal "O"d on rstack is free!\n", l);
     }
     if (rptr + freevars \neq vars)fprint(f (slderr, "rptr="O"d, \text{if}{reevars="O"d, \text{if}{vars="O"lld\n}n", rptr, frevars, vars);(Check the sanity of bimp and mem 49);
     \langle Check the sanity of timp and tmem 32\rangle;
  }
```
## 18 SAT SOLVING, VERSION 11 SATTLE & SATTLE & SATTLE & SATTLE & SATTLE & SATTLE & SATTLE & SATTLE & SATTLE & SATTLE & SATTLE & SATTLE & SATTLE & SATTLE & SATTLE & SATTLE & SATTLE & SATTLE & SATTLE & SATTLE & SATTLE & SATTLE

```
32. \langle Check the sanity of timp and tmem 32\rangle \equivfor (l = 2; l < baddit; l++) {
     la = \text{limp}[l].addr, ls = \text{limp}[l].size, los = \text{limp}[l-1].addr - la;for (k = 0; k < log; k++) {
        if (them[them[them][a + k].link].link].link \neq la + k)fprintf(\text{stderr}, "links \text{clobbered} \text{in} \text{tmem}[\text{0x"O"x] ! \n\cdot \n\cdot \text{ln}, la + k);u = \text{tmem}[la + k] \cdot u, v = \text{tmem}[la + k] \cdot v;if (k < ls) { /* active area, shouldn't contain assigned variables */
          if (stamp[theory](t) < real-truth) { \rightarrow will essent itself is assigned \ast/
             if (stamp[theory](\geq real\_truth))fprint(fstderr, "active_Utime_U1_6 or_Ufree_U1it_U"O"d_Uhas_Uassigned_U1it_U"O"d!\ln", l, u);if (\text{stamp}[theory](t) \geq \text{real\_truth})\it fprint(f (stderr, "active\_time_{\sqcup} for\_free\_lit\_ "O" d\_has\_assigned\_lit\_ "O" d! \\\`n", l, v);}
        } else if (stamp[theory](\leq real\_truth \land stamp[theory](\leq real\_truth)fprint(fstderr, "inactive_1, time_2, time_1, for_1"O"d_1, has_1 unassigned_1"O"d_1, and "O"d_1'\n...', l, u, v);}
  }
```
This code is used in section 31.

33. In long runs it's helpful to know how far we've gotten. A numeric code summarizes each decision made so far: 0 or 1 means that we're trying to set a variable true or false, on the first branch of a node ("branch  $0$ "); 2 or 3 is similar, but on the second branch ("branch 1"); 4 or 5 is similar, but when the decision was forced by the decision at the previous branch node; 6 or 7 is similar, but when the decision was found to be forced while looking ahead for the next literal on which to branch.

```
\langle Subroutines 29 \rangle +≡
  void print\_state(int \ lev){
     register int k, r;fprintf(\mathit{stderr}, "\text{l}after" \cup "11d \text{l}mems:", \text{mems});for (k = r = 0; k < lev; k++) {
       for (; r < nstack [k].rptr; r++) fprintf (stderr, ""O"c", '6' + (rstack [r] & 1));
       if (nstack[k].branch < 0) fprintf (staterr, "|");
       else fprintf (stderr, ""O"c", '0' + (rstack [r++] & 1) + (nstack [k].branch \ll 1));
       for (; r < nstack [k+1]. lptr; r++) fprintf (stderr, ""O"c", '4' + (rstack [r] \& 1));
       if (k \geq print\_state\_cutoff) {
          fprintf(\textit{stderr}, "..."); \text{ break};}
     }
     fprintf(\textit{stderr}, "\n");fflush(stderr );
  }
```
34. Each literal has an entry in lmem, containing many fields. We will introduce them from time to time as we use them.

# $\langle$  Type definitions 5  $\rangle$  +≡

```
typedef struct lit struct {
```

```
int rank; \frac{1}{\sqrt{2}} order of appearance in Tarjan's algorithm \frac{1}{\sqrt{2}}int link; /* pointer to another literal */int untagged; /* progress record in Tarjan's algorithm */int min; /* magically important data for Tarjan's algorithm */int parent; /∗ predecessor in Tarjan's algorithm ∗/
  int vcomp; /* component representation in Tarjan's algorithm */int arcs; \frac{ }{ } /* pointer to the first successor entry in the cand_arc array \frac{*}{ }uint bstamp; /* stamped with bstamp when processing new binaries */uint dl-fail; /* stamped with istamp when doublelook didn't force this */
  uint istamp; /* stamped with istamp when making an entry for istack */float wnb; \frac{1}{\ast} total weighted new binaries, including implied literals \frac{1}{\ast}uint filler; /* extra space to fill six octabytes */} literal;
```
35. Similarly, each variable has an entry in vmem, where three fields appear.

#define  $ltriangle(l)$   $(l)$   $\&$  1 ? " " : "", vmem[thevar(l]].name.ch8 /\* used in printouts \*/  $\langle$  Type definitions 5  $\rangle$  +≡

```
typedef struct var struct {
  octa name; /* the variable's symbolic name */int pfx, len; /* prefix of its first useful appearance in the search tree */} variable;
```
36. Initializing the real data structures. We're ready now to convert the temporary chunks of data into the form we want, and to recycle those chunks. The code below is, of course, similar to what has worked in previous programs of this series.

 $\langle$  Global variables 3  $\rangle$  +≡

uint *lits*;  $/*$  how many literals are present? \*/ uint *badlit*;  $/*$  one more than the highest literal number  $*/$ 

**37.**  $\langle$  Set up the main data structures 37  $\rangle \equiv$  $lits = vars \ll 1, badlit = lits + 2;$  $last\_vchunk = cur\_vchunk;$  $\langle$  Allocate the main arrays 38 $\rangle$ ;  $\langle$  Copy all the temporary variable nodes to the *vmem* array in proper format 46 $\rangle$ ;  $\langle$  Copy all the temporary cells to the *bimp*, mem, timp, and tmem arrays in proper format 40);  $\langle$  Check consistency 47 $\rangle$ ;

 $\langle$  Allocate special arrays 58 $\rangle$ ;

This code is used in section 2.

38. We randomize the initial order of freevars , so that different seeds can produce different results (for instance on satisfiable problems).

```
\langle Allocate the main arrays 38 \rangle \equivstamp = (uint * ) <i>malloc</i>((vars + 1) * <b>sizeof</b>(uint));if (\negstamp) {
      fprintf(\textit{stderr}, \text{"Oops}, \text{I}_\sqcup \text{can't}_\sqcup \text{alloc} \text{the}_\sqcup \text{stamp}_\sqcup \text{array}!);
      exit(-10);}
   bytes += (vars + 1) * sizeof (uint);bimp = (bdata *) \, \textit{malloc}(badlit * sizeof(bdata));if (\neg \text{bimp})fprint(f(stderr, "Oops, \text{L}lcan't \text{L}allocate \text{L}the \text{L}bimp \text{L}array!\text{!}\text{!};exit(-10);}
   bytes += \textit{baldit} * \textbf{sizeof}(\textbf{bdata});\{ Initialize mem with empty bimp lists 57\rangle;
   time = (tdata *) \; \text{malloc}(badlit * sizeof(tdata));if (\neg \text{timp}) {
      fprint(f (stderr, "Oops, \Pi_{\text{C}}can't \Pi_{\text{C}}allocate \Pi_{\text{t}}the \Pi_{\text{t}}imp \Pi_{\text{c}}ary!\setminus n'');exit(-10);
   }
   bytes += \textit{badlit} * \textbf{sizeof}(\text{tdata});tmem = (tpair *) \ <i>malloc</i>(3 * <i>ternaries</i> * <i>sizeof</i>(tpair));if (\neg \textit{tmem}) {
      fprintf(\textit{stderr}, \text{"Oops}, \text{Ll}_\text{can' t}_\text{allocate}\_\text{the}\_\text{tmem}\_\text{array}!\_\text{n");exit(-10);}
   bytes += 3 * ternaries * size of (tpair);
   freevar = (uint *) <i>malloc</i>(vars * sizeof (uint));if (\neg \text{freevar}) {
      fprintf(\textit{stderr}, "Oops, \text{Llcan't} \text{Lallocate} \text{Lthecifreevar} \text{Larray!}\text{'n");}exit(-10);
   }
   bytes += vars * sizeof(int);freeloc = (uint *) <i>malloc</i>((vars + 1) * sizeof(int));if (\neg \text{freeloc}) {
      fprintf(stderr, "Oops, \mathcal{I}_Ccan't \mathcal{I}_Cate_Cthe_CfreeLoc_Garray!\ln");exit(-10);}
   bytes += (vars + 1) * sizeof (uint);for (k = 0; k < vars; k++) {
      mems += 4, j = qb\_unif\_rand(k + 1);if (j \neq k) {
         o, i = \text{freevar}[j];oo, \text{free} \, |k] = i, \text{free} \, |i] = k;oo, \text{free} \, v[i] = k + 1, \text{free} \, v[k+1] = j;\} else oo, freevar [k] = k + 1, freeloc [k + 1] = k;
   }
   freevars = vars;See also section 39.
This code is used in section 37.
```
39. Although the rstack is used rather heavily, for breadth-first searches, a literal and its complement never both appear. Therefore the total size of the rstack should never exceed the number of variables.

 $\langle$  Allocate the main arrays 38  $\rangle$  +≡  $rstack = (uint * ) *malloc*((vars + 1) * sizeof(uint));$ if  $(\neg$ *rstack*) {  $fprintf(\textit{stderr}, "Oops, \text{Lcana'}t \text{Lallocate} \text{Lthe} \text{Lrstack} \text{Larray!}\text{ }\\$  $exit(-10);$ }  $bytes += (vars + 1) * sizeof (uint);$  $nstack = (ndata *) \, \text{malloc}((vars + 1) * sizeof(ndata));$ if  $(\neg$ *nstack*) {  $fprintf(\textit{stderr}, "Oops, \text{I}_\sqcup can't \text{Iallocate}_\sqcup \text{the}_\sqcup \text{nstack}_\sqcup \text{array}!)$ ;  $exit(-10);$ } bytes  $+= (vars + 1) * size of (ndata);$  $lmem = (literal *) *malloc*(*badlit* * *sizeof*(*literal*));$ if  $(\neg \text{Imem})$  {  $fprintf(\textit{stderr}, "Oops, \text{Ll}can't \text{Lallocate} \text{Lthe} \text{Lmem}array! \text{m}');$  $exit(-10);$ }  $bytes += \textit{badlit} * \textbf{sizeof}$ (literal); for  $(l = 2; l < baddit; l++)$  oo,  $lmem[l].dl\_fail = lmem[l].bstamp = lmem[l].istamp = 0;$  $vmem = (variable *) *malloc*((vars + 1) * sizeof (variable));$ if  $(\neg vmem)$  {  $fprint(f (stderr, "Oops, _IL_Gan'tl (allocate, _Ithe, \text{vmem}_Iarray! \n)$ ;  $exit(-10)$ ; }  $bytes += (vars + 1) * sizeof (variable);$  $forcedlit = (uint *) \; malloc(vars * sizeof(uint));$ if  $(\neg forcedlit)$  $fprintf(\mathit{stderr}, "Oops, \text{Llcan't}_\text{L})$ allocate $\text{Lthel}$ forcedlit $\text{L}$ array!\n");  $exit(-10);$ }  $bytes += vars * sizeof(uint);$ 40. (Copy all the temporary cells to the bimp, mem, timp, and tmem arrays in proper format  $40 \ge$ 

 $forcedits = 0;$  /\* prepare for possible unary clauses \*/ for  $(l = 2; l < baddit; l++)$  o,  $\lim p[l].addr = \lim p[l].size = 0;$  /\* clear the counts \*/ for  $(c = clauses, k = 0; c; c--)$  {  $\langle$  Insert the cells for the literals of clause c 41  $\rangle$ ; }  $\langle$  Build *timp* and *tmem* from the stored ternary clauses 45 $\rangle$ ; if  $(out$  file  $)$  fflush(out file);  $/*$  complete the copy of input clauses  $*/$ 

This code is used in section 37.

41. The basic idea is to "unwind" the steps that we went through while building up the chunks.

#define  $hack_{out}(q)$  (((ullng) q)  $\&$  #3) #define  $hack\_clean(q)$  ((tmp\_var \*)((ullng)  $q < -4$ ))  $\langle$  Insert the cells for the literals of clause c 41  $\rangle \equiv$ for  $(i = j = 0; i < 2; )$  {  $\langle$  Move *cur\_cell* backward to the previous cell 20 $\rangle$ ;  $i = \text{hack}\text{ out}(*\text{cur}\text{-}\text{cell});$  $p = \text{hack\_clean}(*\text{cur\_cell}) \text{-}\text{serial};$  $p \mid p \mid (i \& 1);$ rstack  $[j+1] = p + 2$ ; /\* the clause is first assembled in rstack \*/ /∗ but no mems are charged, because three registers could be used ∗/ }  $u = \text{rstack}[0], v = \text{rstack}[1], w = \text{rstack}[2]; \quad \text{/} \ast \text{ see?} \ast \text{/}$ if  $(out$ -file  $) \{$ for  $(jj = 0; jj < j; jj++)$  for  $(f(\textit{out-file}, "u"O"s"O".8s", \textit{litname}(\textit{rstack}[j]))$ ;  $fprintf(out\_file, "\\n");$ } if  $(j \equiv 1)$  (Store a unary clause in *forcedlit* 42) else if  $(j \equiv 2)$  (Store a binary clause in *bimp* 43) else  $\langle$  Store a ternary clause in tmem 44 $\rangle$ ;

This code is used in section 40.

42. Unary clauses in the input might be repeated or contradictory. Thus we must be careful not to overstep the bounds of the forcedlit array. The addr fields in timp are borrowed here, temporarily, so that no variable is forced twice.

```
\langle Store a unary clause in forcedlit 42\rangle \equiv\left\{ \right.if (o, \text{timp}[u].\text{addr} \equiv 0) {
        if (o, \text{timp}[bar(u)].addr) {
            if (verbose \& show choices) for intersections of s"Unary_Glause<sub>U</sub>"O"d<sub>U</sub>contracts<sub>U</sub>unary<sub>U</sub>clause<sub>U</sub>"O"d\nu", c, \ntimp[bar(u)], \nddr);goto unsat;
         }
         o, \text{timp}[u].\text{addr} = c;o, forcedlit [forcedlits ++] = u;
     }
  }
This code is used in section 41.
43. (Store a binary clause in bimp 43 \geq{
      o, la = bimp[bar(u)].addr, ls = bimp[bar(u)].size;
```
if  $(o, ls \equiv bimp[bar(u)].allow)$  resize  $(bar(u)), o, la = bimp[bar(u)].addr;$ oo,  $mem[la + ls] = v$ ,  $bimp[bar(u)]$ .size =  $ls + 1$ ;  $o, la = bimp[bar(v)].addr, ls = bimp[bar(v)].size;$ if  $(o, ls \equiv bimp[bar(v)].alloc)$  resize  $(bar(v)), o, la = bimp[bar(v)].addr;$ oo, mem $[la + ls] = u$ ,  $bimp[bar(v)]$ .size =  $ls + 1$ ; }

This code is used in section 41.

 $\langle$  Store a ternary clause in *tmem* 44  $\rangle \equiv$  $\{$ oo,  $\lim p[\text{bar}(u)]$ .size  $\leftrightarrow$ ; oo,  $\lim p[\text{bar}(v)] \text{.} size++;$ oo,  $\text{timp}$ [bar(w)].size ++;  $\omega$ ooo, tmem[k].spare = u, tmem[k + 1].spare = v, tmem[k + 2].spare = w;  $k + = 3$ ; } This code is used in section 41. 45. (Build timp and tmem from the stored ternary clauses  $45$ )  $\equiv$ for  $(j = 0, l = \text{badlit} - 1; l \geq 2; l - )$  { oo,  $\text{timp}[l].\text{addr} = j, j \text{ += } \text{timp}[l].\text{size}, \text{timp}[l].\text{size} = 0;$ } o, timp[l].addr = j; /\* we'll have timp[l].addr + timp[l].size = timp[l - 1].addr \*/ if  $(k \neq j \vee k \neq 3 *$  ternaries) confusion("ternaries"); while  $(k) \{$  $k \, - \, = 3;$  $\text{oo}o, u = \text{tmem}[k].\text{spare}, v = \text{tmem}[k+1].\text{spare}, w = \text{tmem}[k+2].\text{spare};$  $o, la = \text{timp}[\text{bar}(u)].addr, ls = \text{timp}[\text{bar}(u)].size, uu = la + ls;$ o,  $\lim_{b \to \infty} [\bar{b}ar(u)]$ .size =  $ls + 1$ ; o,  $\textit{tmem}[uu].u = v$ ,  $\textit{tmem}[uu].v = w$ ;  $o, la = \lim p[\text{bar}(v)].\text{addr}, ls = \lim p[\text{bar}(v)].\text{size}, vv = la + ls;$  $o, \text{tmem}[uu].\text{link} = vv;$ o,  $\text{timp}[\text{bar}(v)].\text{size} = \text{ls} + 1;$  $o, \text{tmem}[vv] \cdot u = w, \text{tmem}[vv] \cdot v = u;$  $o, la = \text{timp}[bar(w)].addr, ls = \text{timp}[bar(w)].size, ww = la + ls;$  $o, \text{tmem}[vv].\text{link} = ww;$ o,  $\lim p[\text{bar}(w)] \text{.} size = ls + 1;$  $o, \text{tmem}[ww] . u = u, \text{tmem}[ww] . v = v;$  $o, \text{tmem}[ww].\text{link} = uu;$ }

This code is used in section 40.

46. (Copy all the temporary variable nodes to the *vmem* array in proper format  $46$ )  $\equiv$ for  $(c = vars; c; c--)$  { (Move cur tmp var backward to the previous temporary variable 21);  $o, vmem[c].name.lng = cur_tmp_vvar\neg name.lng;$ o, vmem[c].len = vars + 1; /\* "infinitely long" prefix \*/ } This code is used in section 37.

47. We should now have unwound all the temporary data chunks back to their beginnings.

```
\langle Check consistency 47 \rangle \equivif (cur\_cell \neq \&cur\_chunk~\neg cell[0] ∨ cur\_chunk~\neg prev \neq \Lambda ∨cur tmp var \neq \&\, \text{cur\_vchunk-var}[0] \vee \text{cur\_vchunk-prev} \neq \Lambda) confusion ("consistency");
   free (cur\_chunk);for (cur\_vchunk = last\_vchunk; cur\_vchunk; cur\_vchunk = last\_vchunk) {
      last\_vchunk = cur\_vchunk \rightarrow prev;free (cur_vchunk);}
This code is used in section 37.
```
48. Buddy system redux. Here's a version of Algorithms 2.5R and 2.5D that is appropriate for the operations we need to do in bimp.

Each block of mem has size  $2^k$  for some  $k > 1$ , and it begins at an address that is a multiple of  $2^k$ . A reserved block begins with an unsigned int that is less than  $2^{31}$ ; a free block begins with an unsigned int that is  $\geq 2^{31}$  (thus its "sign" bit is 1). In fact, the first two words of the free block starting at b are the complements of pointers in a doubly linked list, and we call them *linkf* and *linkb*. The third word of such a block, called kval, contains the value of k when the block size is  $2^k$ ; and the "buddy" of such a block b begins at location  $b \oplus (1 \ll k)$ . There is a doubly linked list for free blocks of each possible size  $2^k$ , with header node  $mem[avail(k)]$ .

When *mems* are counted, we assume that *linkf* and *linkb* are accessed simultaneously as part of the same octabyte.

We begin by allocating  $1 \ll memk_max$  entries to the mem array. But we maintain a variable memk to record the fact that at most  $1 \ll memk$  of those entries have been used so far. The lists of available space are relevant only for  $1 < k <$  memk, and the statistics reported at the end of a run are calculated as if only  $1 \ll memk$  entries had been allocated. The user should increase memk max (with the 'm' command-line parameter) when trying to solve a problem that needs an unusually large mem.

 $\#$ define  $linkf(b)$  mem[b]  $\#\text{define } linkb(b) \text{ mem}[b] + 1]$ #define  $kval(b)$  mem $[(b) + 2]$ #define  $avail(k)$   $((k) - 2) \ll 2)$ #define  $member(e)$  ((int)  $mem[b] < 0$ ) #define memk\_max\_default 22 /∗ allow 4 million items in mem by default  $*/$  $\langle$  Global variables 3  $\rangle$  +≡

int memk;  $\frac{1}{\pm}$  binary log of the number of spaces used so far in mem  $\pm$ /

49. (Check the sanity of *bimp* and mem  $49$ )  $\equiv$ for  $(l = 2; l < baddit; l++)$  {  $la = bimp[l].addr, k = bimp[l].k;$ if  $\left( \ln k \left( (1 \ll k) - 1 \right) \right)$  $fprint(f (stderr, "addr<sub>u</sub>of<sub>u</sub>bimp['O''d]<sub>u</sub>is<sub>u</sub>clobbered<sub>u</sub>(0x''O''x, <sub>u</sub>ck="O''d)<sub>u</sub>, *l*, *la*, *k*);$ else if  $(bimp[l].alloc \neq 1 \ll k)$  $fprint(fstderr, "a1loc<sub>u</sub>of<sub>u</sub>bimp['O''d]<sub>u</sub>is<sub>u</sub>clobbered<sub>u</sub>("O''d,<sub>u</sub>ks="O''d')!\lambda<sub>n</sub>,<sub>l</sub>, *bimp[l].alloc, k);*$ else if  $(bimp[l].size > bimp[l].alloc)$  fprintf (stderr,  $"size \text{ of } "blue" \text{ of } "O" \text{ of } "blue" \text{ of } "O" \text{ of } "O" \text$ else if  $(la \geq 1 \ll memk)$  fprintf (stderr,  $\text{"addr}_\text{of}_\text{bimp}$ [" $O$ "d] $_\text{dis}_\text{of}_\text{bomb}$ s (0x" $O$ "d>0x" $O$ "d)!\n",  $l, la, 1 \ll memk$ ); else if  $(memfree (la))$  fprintf  $(stderr, "block_0x"O"x_0of_0bimp["O"d]_jisn't_0reserved!\n\{n", la, l\};$ else for  $(j = bimp[l].size - 1; j \ge 0; j - )$ if  $(mem|la + j| < 2 \vee mem|la + j| \geq badlit)$  $fprint(fstderr, "literal<sub>1</sub> "O"d<sub>1</sub> in<sub>1</sub> being ["O"d]<sub>1</sub> is <sub>1</sub> out<sub>1</sub> of<sub>1</sub> bounds! $\n\frac{n}{n}, mem[la + j],];$$ } for  $(k = 2; k < memk; k++)$  { for  $(p = \sim mem[avail(k)];$ ;  $p = \sim linkf(p))$  { if  $((p \& ((1 \ll k) - 1)) \wedge p \neq avail(k))$  $fprint(f (stderr, "link$ <sub> $i$ u</sub>avail("O"d) is clobbered (0x"O"x)!\n", k, p); else if  $(p \geq 1 \ll memk)$  fprintf (stderr,  $\text{link}_{\text{u}}\text{inv}_{\text{u}}\text{avail}(\text{``O''d})_{\text{u}}\text{is}_{\text{u}}\text{out}_{\text{u}}\text{of}_{\text{u}}\text{bounds}_{\text{u}}(\text{0x''O''d>0''d})\}\setminus\text{`n''}, k, p, 1 \ll memk$ else if  $(kval(p) \neq k)$  $fprintf(stderr, "kval<sub>U</sub>of<sub>U</sub>0x"O"x<sub>U</sub>in<sub>U</sub>avail("O"d)<sub>U</sub>is<sub>U</sub>"O"d!  
\n'n", p, k, kval(p));$ else if  $(memfree(p \oplus (1 \ll k)) \wedge kval(p \oplus (1 \ll k)) \equiv k)$  $fprint(f (slderr, "buddy<sub>u</sub>of<sub>u</sub>0x"O"x<sub>u</sub>in<sub>u</sub>avail('O"d)<sub>u</sub>is<sub>u</sub>also<sub>u</sub>in<sub>u</sub>that<sub>u</sub>list!\n\n $\langle n, p, k \rangle$$ else if  $(\sim$ linkf $(\sim$ linkb $(p)) \neq p$ )  $fprintf(staterr, "linking \text{anomaly} \text{at} \text{Ox}"O"x \text{aia} \text{and} ("O"d)!\text{!}\text{?}n", p, k);$ if  $(\sim$ linkf  $(p) \equiv avail(k)$ ) break; } }

This code is used in section 31.

50. The resize procedure does the main work of dynamic storage allocation. Given a literal  $l$ , it doubles the current allocation  $bimp[l].alloc$ .

Two cases are distinguished, depending on whether the buddy of l's current list is presently free or reserved. The buddy of a reserved block of size  $1 \ll k$  might have been split up into smaller blocks, but it won't be any bigger.

```
\langle Subroutines 29 \rangle +≡
  void resize (register int l)
  {
    register uint a, j, k, kk, n, p, q, r, s;mems += 4; /* pay the cost of subroutine linkage */
    oo, a = bimp[l].addr, n = bimp[l].size, k = bimp[l].k, s = 1 \ll k, p = a \oplus s;if ((o, memfree(p)) \wedge (o, kval(p) \equiv k)) (Resize when the buddy is free 51)
    else \langle Resize when the buddy is reserved 53\rangle;
  finish: o, bimp[l]. alloc = s + s, bimp[l]. k = k + 1;
  }
```
51. Here the buddy of block  $a$  is  $p$ , and it has turned out to be free. In the most favorable case,  $p$  will actually be in exactly the right place so that we won't have to recopy any data.

 $\langle$  Resize when the buddy is free 51  $\rangle \equiv$  $\{$  $\langle$  Remove p from its *avail* list 52 $\rangle$ ; if  $((a \& s) \equiv 0)$  goto finish; /\* we lucked out \*/ oo,  $mem[p] = mem[a];$  /\* ensure that  $mem[p]$  isn't negative \*/ for  $(j = 1; j < n; j++)$  oo,  $mem[p + j] = mem[a + j];$  /\* copy the rest of the data \*/  $o, bimp[l].addr = p;$ }

This code is used in section 50.

```
52. \langle Remove p from its avail list 52 \rangle \equivq = \simlinkb(p), r = \simlinkf(p); /* no mem cost, we've already accessed mem[p] */
  oo, linkf (q) = \sim r, linkb(r) = \sim q;
This code is used in sections 51 and 54.
```
53. In the more difficult case, we must find a block of twice the size, and copy the data there; then we free up the present block.

 $\langle$  Resize when the buddy is reserved 53  $\rangle \equiv$  $\{$  $\langle$  Allocate a block p of size  $s + s$  54 $\rangle$ ; oo, mem $[p] = mem[a]$ ; /\* ensure that  $mem[p]$  isn't negative \*/ for  $(j = 1; j < n; j++)$  oo,  $mem[p + j] = mem[a + j];$  /\* copy the rest of the data \*/  $\langle$  Make *a* a free block of size  $1 \ll k$  56 $\rangle$ ; o,  $bimp[l].addr = p;$ } This code is used in section 50. **54.**  $\langle$  Allocate a block p of size  $s + s$  54 $\rangle \equiv$ for  $(kk = k + 1; kk < memk; kk++)$ **if**  $(o, link f(avail(kk)) \neq ∼ avail(kk))$  { /\* nonempty list found \*/  $p = \sim$ linkf (avail(kk)); o;  $\langle$  Remove p from its *avail* list 52 $\rangle$ ; goto found; } if  $(memk \equiv memk\_max)$  { /\* oops, we're outta room \*/  $fprint(f (sderr, "Sorry..._more_memory_is_meeded! \cup (Try_option_mm'O'd.)\n) \n, *memk_max + 1*;$  $fprint(f (stderr, "Job<sub>u</sub>aborted<sub>u</sub>ater<sub>u</sub>"O"1lu<sub>u</sub>mems, <sub>u</sub>"O"1lu<sub>u</sub>nodes.\n\mathbf{h}"$ , mems, nodes);  $exit(-666);$ }  $p = 1 \ll memk;$ o, linkf (avail (memk)) = linkb (avail (memk)) = ∼avail (memk); /\* empty avail list \*/  $o, kval(avail(memk)) = memk;$ bytes  $+= p * sizeof(iunt), \text{memk++};$ found: /\* location p begins an available block of size  $1 \ll k \ll k'$ while  $(-kk > k)$   $\langle$  Make  $p + (1 \ll kk)$  a free block of size  $1 \ll kk$  55 $\rangle$ ; This code is used in section 53.

```
55. \langle Make p + (1 \ll kk) a free block of size 1 \ll kk 55\rangle \equiv{
     o, q = \simlinkf (avail(kk)), r = p + (1 \ll kk);oo, linkf (avail(kk)) = linkb(q) = \sim r;oo, linkb(r) = \simavail(kk), linkf(r) = \sim q, kval(r) = kk;
  }
```

```
This code is used in section 54.
```
56. Since the buddy of a is not free, we needn't try to "collapse" adjacent buddies together.

 $\langle$  Make *a* a free block of size  $1 \ll k$  56 $\rangle \equiv$  $o, q = \sim$ linkf  $(avail(k));$ oo, linkf  $(avail(k)) = linkb(q) = \sim a;$ oo, linkb(a) = ∼avail(k), linkf(a) = ∼q, kval(a) = k; This code is used in section 53.

57. We need to get these data structures off to a good start at the very beginning. Here's how that is done, given *lits* and memk max, after the arrays mem and bimp have been allocated:

 $\langle$  Initialize mem with empty bimp lists 57 $\rangle \equiv$ for  $(memk = 4; 1 \ll memk < 4 * (memk max - 2 + lists); memk++)$ ; if  $(memk > memk_max)$  {  $/* memk.max$  is too small even for empty lists! \*/  $fprint(fstderr, "The_U value_U of _memx_lis_U way_U too_U small_U for_U"O" d_Uliterals!\n\n $\{N, lits\};$$  $exit(-667)$ ; }  $mem = (uint *) \; \text{malloc}((1 \ll \text{memk\_max) * sizeof (uint));$ if  $(\neg mem)$  {  $fprintf(\textit{stderr}, "Oops, \text{L} \text{L} can't \text{L} \text{allocate} \text{L} \text{the} \text{L} \text{mem} \text{m} \text{ary}! \text{h}");$  $exit(-10);$ } bytes  $+= (1 \ll memk) * sizeof(uint);$  /\* we'll update bytes if we use more \*/  $j = avail(memk_max);$  /\* the first *bimp* list starts here \*/ for  $(l = 2; l < baddit; l++)$  { oo,  $mem[j] = 0$ ,  $bimp[i].addr = j$ ,  $bimp[i].size = 0, j += 4;$  /\* reserve an empty block \*/ o,  $bimp[l].alloc = 4, bimp[l].k = 2;$  /\* give it the minimum size \*/ } for  $(k = 2; k < memk; k++)$  { if  $(j \& (1 \ll k))$  { /\* make a free block of size  $1 \ll k$  at  $j \neq k$ o,  $linkf(avail(k)) = linkb(avail(k)) = \sim j;$ o,  $linkf(j) = linkb(j) = \sim avail(k);$  $oo, kval(avail(k)) = kval(j) = k;$  $j \mid = 1 \ll k$ ; } else { /\* there are no free blocks of size  $1 \ll k$  initially  $*/$ o,  $linkf(avail(k)) = linkb(avail(k)) = \sim avail(k);$ o,  $kval(avail(k)) = k$ ; } }

This code is used in section 38.

## 30 BUDDY SYSTEM REDUX SAT11 §58

58. The *istack* can grow rather large in the worst case. But it can't exceed the size of mem, since each entry in istack represents an increase in a bimp table entry. Therefore we allocate it with the same kludge that we used for mem.

 $\langle$  Allocate special arrays 58  $\rangle \equiv$ istack = (idata ∗) malloc ((1 ≪ memk max ) ∗ sizeof(idata)); if  $(\neg$ *istack*) {  $fprintf(stderr, "Oops, _uI_ucan't _{u}allocate_uthe_uistack_uarray!\n\Lambda"$  $exit(-10);$ } bytes +=  $(1 \ll memk) * sizeof(idata);$  /\* we'll update bytes if we use more \*/  $iptr\_max = 1 \ll memk;$ See also sections 90, 92, 108, 120, and 132.

This code is used in section 37.

59. Updating the data structures. When we've decided to assign a value to a literal, we must deduce and record all of the consequences of that decision. The following part of the program comes into play when we're beginning the calculation at a new node of the decision tree.

Sometimes bestlit turns out to be zero, because the favorite literal of the lookahead process has already become true by forcing. Then we have a "dummy" level, which does no branching and inaugurates a new node from which we can look further ahead.

 $\langle$  Begin the processing of a new node 59  $\rangle \equiv$ 

nstack [level].lptr = rptr, nodes ++; /\* for diagnostics only (no mem charged) \*/

**if**  $(delta ∧ (mens ≥ thresh))$  thresh  $+= delta, print\_state (level);$ 

if  $(mems > timeout)$  {

 $fprintf({stderr}, "TIMEOUT! \n\cdot)$ ;

goto done ;

}

 $o, nstack[level].branch = -1, plevel = level;$ 

(Look ahead and gather data about how to make the next branch; but **goto** look bad if a contradiction arises  $122$ :

**if** (*forcedlits*) (Update data structures for all consequences of the forced literals discovered during the lookahead; but **goto** *conflict* if a contradiction arises  $64$ ;

*chooseit*:  $\langle$  Choose *bestlit*, which will be the next branch tried 138 $\rangle$ ;

o, nstack [level].rptr = rptr, nstack [level].iptr = iptr;  $\frac{\partial^2 u}{\partial t^2}$  backup pointers  $\frac{\partial^2 u}{\partial t^2}$ if  $(bestlit)$  {

 $o, nstack[level].decision = bestlit, nstack[level].branch = 0;$ 

```
tryit: l = bestlit, plevel = level + 1;
```
**if** ((verbose & show\_choices) ∧ level  $\leq$  show\_choices\_max)  $\textit{frontf}(\textit{stderr},\text{"Level}_\sqcup O\text{"d"}O\text{"s:}_\sqcup\text{"O"}s\text{"O"}.\texttt{8s}_\sqcup(\text{"O"}11d_\sqcup \texttt{mens})\ \texttt{?n",}\ level,$  $nstack[level].branch ? " " " " , litname(l), mems);$ 

(Update data structures for all consequences of l; but **goto** conflict if a contradiction arises 62);

} else if ((verbose & show\_choices) ∧ level  $\leq$  show\_choices\_max)

 $fprintf(\mathit{stderr}, "Level" \cup "d: "no" \text{branch}\n'', \mathit{level});$ 

This code is used in section 150.

60. Recall that the "current stamp" cs is an even number that represents the level of truth for assignments that are currently being made. Any variable x with  $stamp[x] < cs$  is assumed to be free (unassigned); otherwise x is assumed to be true, in the context of level cs, when  $stamp[x]$  is even, false when  $stamp[x]$  is odd.

The highest level of truth is called *real truth*; the next highest is *near truth*; the next highest is *proto\_truth*; and lower values 2, 4, ..., proto\_truth  $-2$  are used during lookahead.

```
\#define real_truth #fffffffe
\#define near_truth #ffffffffc
\#define proto_truth #fffffffa
#define is fixed (l) (o, stamp[theory(l]) > cs)\#\text{define } \text{ is free (l)} \quad (o, \text{stamp}[theory(l)] < \text{real-truth})#define iscontrary (l) ((stamp[thevar(l]) \oplus l) \& 1) /* test this after isfixed (l) */
\#\text{define} \ \mathit{stamptrue}(l) \ \ (\text{o}, \mathit{stamp}[\mathit{thevar}(l)] = \text{cs} + (l \ \& \ 1))\langle Global variables 3 \rangle +≡
  uint bestlit; /* literal chosen for branching by lookahead routines */uint cs; /* the current level of truth (always even) */uint look_cs, dlook_cs; /* saved values of cs */
  int fptr, eptr, lfptr; /* queue pointers for breadth-first search */
```
## 32 UPDATING THE DATA STRUCTURES SATISFALL SATISFALL SATISFALL SATISFALL SATISFALL SATISFALL SATISFALL SATISFALL SATISFALL SATISFALL SATISFALL SATISFALL SATISFALL SATISFALL SATISFALL SATISFALL SATISFALL SATISFALL SATISFALL

61. Here's a simple routine for use in debugging. It prints out all literals that are true with respect to a given stamping level.

```
\langle Subroutines 29 \rangle +≡
  void print_truths (uint cs)
  \{register int x;
     if (cs \geq proto-truth) {
        switch ((cs - proto\_truth) \gg 1) {
        case 0: fprint(f (stderr, "proto\_truths<sub>□</sub>ortter:"); break;
        case 1: fprintf(stderr, "near\_truths<sub>U</sub>ort<sub>U</sub>better:"); break;case 2: fprint(f, stderr, "real\_truths:"); break;
        }
     } else fprint(f (stderr, "truths<sub>u</sub>at<sub>u</sub>least<sub>u</sub>"O"d: ", cs);for (x = 1; x \leq vars; x+)if (stamp[x] \geq cs) fprintf (stderr, "\text{``}''O".8s", stamp[x] \& 1 ? "\text{''} : "\text{''}, vmem[x].name.ch8);fprintf({stderr}, "\\n");}
  void print_proto_truths (void)
   {
     print\_truths (proto\_truth);}
  void print near truths (void)
  \{print\_truths(near\_truth);}
  void print real truths (void)
   {
     print\_truths (real\_truth);}
```
62. In the present part of the program, we set  $cs = near-truth$ . This level means that the literal is on the rstack but its full consequences haven't yet been explored.

We do a breadth-first search, using rstack to contain the literals that are being asserted—first at level near truth, then at level real truth. Pointers fptr and eptr point to the front and end of the queue that governs the search.

 $\langle$  Update data structures for all consequences of l; but **goto** conflict if a contradiction arises 62 $\rangle$  ≡

 $cs = near\_truth;$  $fptr = eptr = rptr;$  $\langle$  Bump *istamp* to a unique value 65 $\rangle$ ;  $\langle$  Propagate binary implications of *l*; **goto** *conflict* if a contradiction arises 68 $\rangle$ ; promote:  $\langle$  Promote near-truth to real-truth; but **goto** conflict if a contradiction arises 63 $\rangle$ ; if  $(o, nstack[level].branch < 0)$  {  $\quad \prime \ast$  we've finished the forced literals  $\ast$ / if (level) goto chooseit;

 $forced, i$  = 0; **goto** enter\_level;  $/*$  at the root, it's back to square zero  $*/$ 

This code is used in section 59.

}

63. (Promote near-truth to real-truth; but goto *conflict* if a contradiction arises 63)  $\equiv$ while  $(fptr < eptr)$  {

 $o, ll = rstack[fptr++];$ 

(Update data structures for the real truth of ll; but **goto** conflict if a contradiction arises 69); }

 $rptr = eptr;$  /\* accept all the propagations \*/ This code is used in section 62.

64. The forced literals act as "seeds" for another bread-first search.

If the input had unary clauses, the computation actually begins here, so that the implications of those clauses are perceived early.

h Update data structures for all consequences of the forced literals discovered during the lookahead; but goto *conflict* if a contradiction arises  $64 \equiv$ 

{ special start: if (verbose  $\&$  show details)  $fprint(f (stderr, "100kahaad<sub>u</sub> for<sub>u</sub>level<sub>u</sub>"O"d<sub>u</sub>forces<sub>u</sub>"O"d)\n\^n, level, forced,$  $cs = near\_truth;$  $fptr = eptr = rptr;$  $\langle$  Bump *istamp* to a unique value 65 $\rangle$ ; for  $(i = 0; i <$  forced lits;  $i++)$  {  $o, l = forcedlit[i];$  $\langle$  Propagate binary implications of l; **goto** conflict if a contradiction arises 68 $\rangle$ ; } goto promote ; } This code is used in section 59.

65. The *istamp* field of literal l is marked with the current value of the global variable *istamp* when l gets its first istack entry during a particular phase of the search; then we can be sure that there's at most one istack entry per literal during any particular phase.

The loop here is "never" needed, except in problems that are well beyond what I ever imagine trying to solve. But I'm including it anyway, because it makes me feel virtuous.

 $\langle$  Bump *istamp* to a unique value 65  $\rangle \equiv$ 

if  $(+istanp \equiv 0)$  { /\* overflow has occurred after  $2^{32}$  times \*/  $istamp = 1;$ for  $(l = 2; l < \text{badlit}; l++)$  o, lmem[l]. istamp = 0; }

This code is used in sections 62 and 64.

66. The bstamp field of literal l is similar to istamp, but it is used for a different purpose: We mark it when  $l$  is known to be implied by some other literal of interest.

 $\langle$  Bump *bstamp* to a unique value 66  $\rangle \equiv$ 

if  $(+bstamp \equiv 0)$  { /\* overflow has occurred after  $2^{32}$  times \*/  $bstamp = 1$ ; for  $(l = 2; l < baddit; l++)$  o, lmem[l]. bstamp = 0; }

This code is used in sections 73 and 105.

**67.**  $\langle$  Global variables 3  $\rangle$  +=

uint istamp;  $/*$  used for unique identifications  $*/$ uint  $bstamp = 32$ ;  $\qquad$  /\* used for unique identifications of another kind \*/

## 34 UPDATING THE DATA STRUCTURES SATISFALL ASSESSED AND RESEARCH SATISFALL SEE SATISFALL SATISFALL SATISFALL SATISFALL SATISFALL SATISFALL SATISFALL SATISFALL SATISFALL SATISFALL SATISFALL SATISFALL SATISFALL SATISFALL SATI

68. The code in this section is part of the inner loop, so we want it to be fast. Fortunately the task is fairly simple: When one literal is asserted to be true at the current cs level, all the literals in its bimp list are also asserted. And we continue until no more can be asserted, unless a contradiction arises first.

Our data structures contain both binary implications and ternary implications. We examine only the binary ones here, because they're simpler. By focusing on them first, we have a better chance of detecting contradictions sooner.

 $\langle$  Propagate binary implications of l; goto *conflict* if a contradiction arises 68 $\rangle \equiv$ 

if  $(isfixed(l))$  { if  $(iscontrary(l))$  goto conflict; } else { if (verbose & show\_details) fprintf (stderr, "nearfixing "O"s"O".8s\n", litname(l));  $stamptrue(l);$  $l$ fptr =  $e$ ptr; o,  $rstack[eptr++] = l;$ while  $(lfptr < eptr)$  {  $o, l = rstack[lfptr++];$ for  $(o, la = bimp[l].addr, ls = bimp[l].size; ls; la++, ls--)$  {  $o, lp = mem[la];$ if  $(isfixed (lp))$  { if  $(iscontrary (lp))$  goto conflict; } else { if (verbose & show\_details) fprintf (stderr, " $\Box$ nearfixing $\Box$ "O"s"O".8s\n", litname(lp));  $stamprue (lp);$ o,  $rstack[eptr++] = lp;$ } } } }

This code is used in sections 62, 64, 72, and 73.

69. We get to this part of the program when a literal loses its freedom and becomes fully assigned to truth or falsity at the highest possible level.

 $\langle$  Update data structures for the real truth of ll; but **goto** conflict if a contradiction arises 69 $\rangle \equiv$ o, stamp[thevar(ll)] = real\_truth + (ll & 1); if (verbose & show\_details) fprintf (stderr, "fixing "O"s"O".8s\n", litname(ll));  $\langle$  Remove thevar (*ll*) from the *freevar* list 70 $\rangle$ ;  $tll = ll \& -2$ ;  $\langle \text{Swap out inactive terminates implied by } tll \rangle$ ;  $tll +$ ;  $\langle$  Swap out inactive ternaries implied by  $tll$  71 $\rangle$ ; for  $(o, t a = \text{timp}[l \text{]}]$ .addr, tls = timp $[l \text{]}]$ .size; tls; tla ++, tls --) {  $o, u = \text{tmem}[tla].u, v = \text{tmem}[tla].v;$ if (verbose & show\_details) fprintf (stderr, " $\frac{1}{1+1}$ "O"s"O".8s−>"O"s"O".8s|"O"s"O".8s\n",  $litname (ll)$ ,  $litname (u)$ ,  $litname (v)$ ;  $\langle$  Record thevar $(u)$  and thevar $(v)$  as participants 86 $\rangle$ ;  $\langle$  Update for a potentially new binary clause  $u \vee v$  72 $\rangle$ ; }

This code is used in section 63.

```
70. (Remove thevar (ll) from the freevar list 70 \equivx = thevar (ll);
   o, y = \text{free} \, \text{v} \, \text{v} \, \text{free} \, \text{v} \, \text{f} \, \text{free} \, \text{v} \, \text{f} \, \text{f}if (x \neq y) {
       o, x_l = \text{freeloc}[x];o, \text{free} \, |x| = y;o, \text{freeloc}[y] = x \cdot l;
        o, freeloc [x] = freevars;o, freevar [freevars] = x;
    }
```

```
This code is used in section 69.
```
71. The pairs in timp become inactive when any of their variables become "really" fixed (whether true or false). Here we run through all active occurrences of tll or its complement, moving them to the inactive parts of their timp lists and putting active pairs in their place.

(Hint for decoding this code: If u and v are an active pair in  $\lim p[tl]$ , then v and  $bar (tl)$  are an active pair in  $\lim p[\text{bar}(u)]$ ; also  $\text{bar}(tll)$  and u are an active pair in  $\lim p[\text{bar}(v)]$ .

When tll becomes fixed, we do not, however, make the pairs in  $\lim p[tl]$  and  $\lim p[bar (tl)]$  inactive. We keep those lists intact, because we won't be referring to them again until it's time to undo the operations of the present step.

Subtle point: Inactive *timp* entries for positive literals are swapped out before the inactive *timp* entries for negative literals. This tends to increase the likelihood that swapping won't be needed on subsequent branches.

 $\langle$  Swap out inactive ternaries implied by  $\ell ll$  71  $\rangle \equiv$ for  $(o, la = \text{timp}[tl] \text{.} addr, ls = \text{timp}[tl] \text{.} size; ls; la++, ls--)$  $o, u = \text{tmem}[la].u, v = \text{tmem}[la].v;$  $o, pu = \text{tmem}[la].\text{link};$  /\* pointer to a pair in  $\text{timp}[\text{bar}(u)]$  \*/  $o, pv = \text{tmem}[pu].\text{link};$  /\* pointer to a pair in  $\text{timp}[\text{bar}(v)]$  \*/ o, aa =  $\lim p[\text{bar}(u)].$ addr, ss =  $\lim p[\text{bar}(u)].$ size - 1;  $o, \text{timp}$ [bar(u)].size = ss; if  $(pu \neq aa + ss)$  { /\* need to swap \*/  $o, uu = tmem [aa + ss].u, vv = tmem [aa + ss].v;$  $oo, q = \text{tmem}[aa + ss].\text{link}, qq = \text{tmem}[q].\text{link};$   $\forall * \text{ qq}$  links to  $aa + ss * \ell$ oo, tmem $[qq]$ .link = pu, tmem $[la]$ .link = aa + ss;  $oo, \text{tmem}[pu] \cdot u = uu, \text{tmem}[pu] \cdot v = vv, \text{tmem}[pu] \cdot link = q;$  $pu = aa + ss;$ oo,  $\text{tmem}[pu] \cdot u = v$ ,  $\text{tmem}[pu] \cdot v = \text{bar}(tll)$ ,  $\text{tmem}[pu] \cdot \text{link} = pv$ ; } o, aa =  $\text{timp}[\text{bar}(v)]$ .addr, ss =  $\text{timp}[\text{bar}(v)]$ .size - 1;  $o, \text{timp}[\text{bar}(v)]. \text{size} = \text{ss};$ if  $(pv \neq aa + ss)$  { /\* need to swap \*/  $o, uu = \text{tmem}[aa + ss].u, vv = \text{tmem}[aa + ss].v;$  $oo, q = \text{tmem}[aa + ss].\text{link}, qq = \text{tmem}[q].\text{link};$  /\* qq links to  $aa + ss$  \*/  $oo, \text{tmem}[qq].\text{link} = pv, \text{tmem}[pu].\text{link} = aa + ss;$ oo,  $\text{tmem}[pv] \cdot u = uu, \text{tmem}[pv] \cdot v = vv, \text{tmem}[pv] \cdot \text{link} = q;$  $pv = aa + ss$ ;  $oo, \text{tmem}[pv].u = \text{bar}( \text{tll}), \text{tmem}[pv].v = u, \text{tmem}[pv].\text{link} = \text{la};$ } }

This code is used in section 69.

## 36 UPDATING THE DATA STRUCTURES SATISFALL SATISFALL SATISFALL STRUCTURES

- If either u or v is near-true, the binary clause is satisfied and we needn't do anything.
- If both  $u$  and  $v$  are near-false, we've reached a contradiction.
- If  $u$  is near-false but  $v$  is unknown, we can make  $v$  near-true.
- If  $u$  is unknown but  $v$  is near-false, we can make  $u$  near-true.
- Otherwise u and v are both unknown, and we've deduced the clause  $u \vee v$ .

 $\langle$  Update for a potentially new binary clause  $u \vee v$  72 $\rangle \equiv$ if (isfixed (u)) { /∗ equivalently, if (o, stamp[thevar (u)] ≥ near truth) ∗/ if  $(iscontrary(u))$  { /\* u is stamped false \*/ if  $(isfixed(v))$  { if  $(iscontrary(v))$  goto conflict;  $\}$  else  $\{ \longrightarrow \infty \text{ is unknown } *$  $l = v$ ;  $\langle$  Propagate binary implications of l; **goto** conflict if a contradiction arises 68 $\rangle$ ; } } } else {  $/* u$  is unknown  $*/$ if  $(isfixed(v))$  { if  $(iscontrary(v))$  {  $l = u$ ;  $\langle$  Propagate binary implications of *l*; **goto** *conflict* if a contradiction arises 68 $\rangle$ ; } } else  $\langle$  Update for a new binary clause  $u \vee v$  73 $\rangle$ ; } This code is used in section 69.
73. Now we've made some definite progress, by deducing a "new" binary clause  $u \vee v$ , and we hope to capitalize on it. Three opportunities, not mutually exclusive, may present themselves at this point:

- If  $\bar{u} \vee v$  is already in our *bimp* table, we can make v near-true.
- If  $u \vee \overline{v}$  is already in our *bimp* table, we can make u near-true.
- If  $u \vee v$  is not already in our *bimp* table, we can insert it.

Furthermore, we might also know the clause  $\bar{v} \vee w$ , say, in which case the binary clause  $u \vee w$  is also true. Experience shows that such "compensation resolvents" are useful, so we add them to our bimp collection.

This is the part of the program where we use *bstamp* to mark everything that's presently implied by  $\bar{u}$ . And then we use it to mark everything that's presently implied by  $\bar{v}$ .

An attentive reader will notice that, if  $\bar{u} \vee v$  and  $u \vee \bar{v}$  are both already in bimp, we'll make u near-true and the propagation routine will take care of v.

 $\langle$  Update for a new binary clause  $u \vee v$  73 $\rangle \equiv$ {  $\langle$  Bump *bstamp* to a unique value 66 $\rangle$ ; o,  $\text{lmem}[\text{bar}(u)]$ . bstamp = bstamp; for  $(o, au = bimp[bar(u)].addr, k = su = bimp[bar(u)].size; k; au++, k--)$ oo,  $\text{lmem}[\textit{mem}[\textit{au}]].\textit{bstamp} = \textit{bstamp};$ if  $(o, \text{lmem}[\text{bar}(v)].\text{bstamp} \equiv \text{bstamp})$  { /\* we already have  $u \vee \overline{v}$  \*/ fix  $u: l = u$ ; (Propagate binary implications of l; goto *conflict* if a contradiction arises 68); } else if  $(o, \text{lmem}[v], \text{bstamp} \neq \text{bstamp})$  { /\* we don't have  $u \vee v *$ /  $o, ua = bimp[bar(u)].alloc;$  $\langle$  Make sure that  $bar(u)$  has an *istack* entry 74 $\rangle$ ;  $\langle$  Add compensation resolvents from  $bar (u)$ ; but goto fix u if u is forced true 76 :  $\langle$  Bump *bstamp* to a unique value 66 $\rangle$ ; o,  $\text{lmem}[\text{bar}(v)] \text{.} \text{bstamp} = \text{bstamp};$ for  $(o, av = bimp[bar(v)].addr, k = sv = bimp[bar(v)].size; k; av+, k--)$ oo,  $\text{lmem}$ [mem[av]]. bstamp = bstamp; if  $(o, \text{lmem}[\text{bar}(u)].\text{bstamp} \equiv \text{bstamp})$  { /\* we already have  $\bar{u} \vee v *$ / fix v:  $l = v$ ; (Propagate binary implications of l; goto *conflict* if a contradiction arises 68); } else {  $o, va = bimp[bar(v)].$ alloc;  $\langle$  Make sure that  $bar(v)$  has an *istack* entry 77 $\rangle$ ; (Add compensation resolvents from  $bar(v)$ ; but goto fix v if v is forced true 79); if  $(su \equiv ua)$  resize  $(bar(u))$ ,  $ua += ua$ ,  $o$ ,  $au = bimp[bar(u)]$ .  $addr + su$ ; oo, mem $[au] = v$ ,  $bimp[bar(u)]$ .size = su + 1;  $\forall * \bar{u}$  implies  $v \neq$ if  $(sv \equiv va)$  resize  $(bar(v))$ ,  $va \equiv va$ ,  $o$ ,  $av = bimp[bar(v)]$ .  $addr + sv$ ; oo,  $mem[av] = u$ ,  $bimp[bar(v)]$ .size = sv + 1;  $\forall * \bar{v}$  implies u  $*/$ } } }

This code is used in section 72.

74. At this point  $su = bimp[bar(u)].size$ .  $\langle$  Make sure that *bar* $(u)$  has an *istack* entry 74 $\rangle \equiv$ if  $(o, lmembar(u)$ .istamp  $\neq$  istamp) { o,  $\text{lmem}[\text{bar}(u)]$ . istamp = istamp; o, istack  $[iptr].lit = bar(u), istack [iptr].size = su;$  $\langle$  Increase *iptr* 75 $\rangle$ ; } This code is used in sections 73, 127, and 135.

# 38 UPDATING THE DATA STRUCTURES SATISFALL SATISFALL SATISFALL STEEPING SATISFALL STEEPING SATISFALL STEEPING SATISFALL STEEPING SATISFALL STEEPING SATISFALL STEEPING SATISFALL STEEPING SATISFALL STEEPING SATISFALL STEEPING

75.  $\langle$  Increase *iptr* 75  $\rangle \equiv$  $iptr + \cdot$ ; if  $(\text{iptr} \equiv \text{iptr\_max})$  {  $bytes += *iptr* * **sizeof**(**idata**);$ iptr\_max  $\ll=1$ ; }

This code is used in sections 74, 77, 78, and 136.

76. At this point all implications of  $bar(u)$  are stamped with bstamp, including bar(u) itself. And since  $u \vee v$  is true, we know that v is also implied by  $bar(u)$ . Therefore any literal w implied by v is a potentially new consequence of  $bar(u)$ , called a "compensation resolvent." (It can be obtained by resolving  $u \vee v$  with  $\bar{v} \vee w$ .) Notice that w cannot be near-false; otherwise the propagation routine would have made v near-false, since  $v \to w$  implies  $\bar{w} \to \bar{v}$ .

We maintain the values  $au = bimp[bar(u)]$ .  $addr + su$ ,  $su = bimp[bar(u)]$ . size,  $ua = bimp[bar(u)]$ . alloc.  $\langle$  Add compensation resolvents from  $bar (u)$ ; but **goto** fix u if u is forced true 76  $\rangle \equiv$ for  $(o, la = bimp[v].addr, ls = bimp[v].size; ls; la++, ls--)$  {  $o, w = mem[la];$ if  $(\neg \text{isfixed}(w))$  { if  $(o, \text{lmem}[\text{bar}(w)].\text{bstamp} \equiv \text{bstamp})$  goto  $\text{fix}_u$ ;  $\rightarrow \bar{u}$  implies w and  $\bar{w} \neq \bar{w}$ if  $(o, lmem[w].bstamp \neq bstamp)$  {  $/* u \vee w$  is new  $*/$ if (verbose  $\&$  show details) fprintf (stderr, " $\Box$  $\Box$ ->"O"s"O".8s|"O"s"O".8s\n", litname(u), litname(w)); if  $(su \equiv ua)$  resize  $(bar(u))$ ,  $ua += ua$ ,  $o$ ,  $au = bimp[bar(u)]$ .  $addr + su$ ; oo, mem $[au +]=w$ ,  $bimp[bar(u)]$ .size =  $+su$ ;  $\forall * \bar{u}$  implies  $w *$  $o, aw = bimp[bar(w)].addr, sw = bimp[bar(w)].size;$  $\langle$  Make sure that  $bar(w)$  has an *istack* entry 78 $\rangle$ ; if  $(o, sw \equiv bimp(bar(w)).allow)$  resize  $(bar(w)).$ ,  $o, aw = bimp(bar(w)).addr$ ;  $o, bimp[bar(w)]$ .size = sw + 1; o,  $mem[aw + sw] = u;$  /\*  $\overline{w}$  implies  $u *$ / } } }

```
This code is used in section 73.
```
77. At this point  $sv = bimp[bar(v)]$ . size; we do for v as we did for u.

```
\langle Make sure that bar(v) has an istack entry 77 \rangle \equivif (o, lmembar(v)).istamp \neq istamp) {
      o, \text{lmem}[\text{bar}(v)]. istamp = istamp;
      o, is \text{tack}[\text{iptr}].\text{lit} = \text{bar}(v), \text{istack}[\text{iptr}].\text{size} = \text{sv};\langle Increase iptr 75\rangle;
   }
```
This code is used in section 73.

```
78. Here sw = bimp[bar(w)].size.
\langle Make sure that bar(w) has an istack entry 78\rangle \equivif (o, lmembar(w)).istamp \neq istamp) {
     o, \text{lmem}[\text{bar}(w)]. istamp = istamp;
     o, istack [iptr]. lit = bar(w), istack [iptr]. size = sw;
     \langle Increase iptr 75\rangle;
  }
```
This code is used in sections 76 and 79.

79. This is the kind of program that cannot be written well when loud music is playing.

 $\langle$  Add compensation resolvents from  $bar(v)$ ; but goto fix v if v is forced true 79  $\rangle \equiv$ for  $(o, la = bimp[u].addr, ls = bimp[u].size; ls; la++, ls --) { }$  $o, w = mem[la];$ if  $(\neg is fixed(w))$  { if  $(o, \text{lmem} \text{bar}(w) \text{.} \text{bstamp} \equiv \text{bstamp})$  goto fix v;  $/* \bar{v}$  implies w and  $\bar{w}$  \*/ if  $(o, lmem[w].bstamp \neq bstamp)$  {  $/* v \vee w$  is new  $*/$ if (verbose  $\&$  show details) fprintf (stderr, " $\Box$  $\Box$ ->"O"s"O".8s|"O"s"O".8s\n", litname(v), litname(w)); if  $(sv \equiv va)$  resize  $(bar(v))$ ,  $va \equiv va$ ,  $o$ ,  $av = bimp[bar(v)]$ .  $addr + sv$ ;  $oo, mem[av+] = w, bimp[bar(v)].size = +sv;$  /\*  $\bar{v}$  implies w \*/  $o, aw = bimp[bar(w)].addr, sw = bimp[bar(w)].size;$  $\langle$  Make sure that  $bar(w)$  has an *istack* entry 78 $\rangle$ ; if  $(o, sw \equiv bimp[bar(w)].$ alloc)  $resize(bar(w)), o, aw = bimp[bar(w)].$ addr;  $o, bimp[bar(w)]$ .size = sw + 1; o,  $mem[aw + sw] = v;$  /\*  $\bar{w}$  implies  $v *$ / } } } This code is used in section 73.

### 40 DOWNDATING THE DATA STRUCTURES SATISFALL SATISFALL SATISFALL SATISFALL SATISFALL SATISFALL SATISFALL SATISFALL SATISFALL SATISFALL SATISFALL SATISFALL SATISFALL SATISFALL SATISFALL SATISFALL SATISFALL SATISFALL SATISFAL

80. Downdating the data structures. When a contradiction arises, backtracking becomes necessary: Everything that went up must come down.

Fortunately the task of undoing isn't too tough. The istack contains all the information needed to discard any binary implications that no longer hold; and the rstack records every literal that has been made nearly or really true.

Let's look at the *istack* entries first, because they're so easy. The code almost writes itself.

 $\langle$  Discard binary implications at the current level 80  $\rangle \equiv$ if  $(o, nstack[level].branch \geq 0)$ for  $(o, j = nstack[level].iptr; iptr > j; iptr --)$ 

```
o, l = istack[iptr - 1].lit, sl = istack[iptr - 1].size;o, bimp[l].size = sl;}
}
```
This code is used in section 84.

81. The rstack entries come in two parts, one easy and the other a bit tricky. The literals on  $rstack[j]$ for fptr  $\leq j \leq e$  ptr are the nice guys; they've become nearly true, but we haven't updated any serious consequences of that near-truth. Thus we merely need to unset those tentative assignments.

 $\langle$  Unset the nearly true literals 81  $\rangle \equiv$ 

for  $(j = fptr; j < eptr; j++)$  oo, stamp  $[thevar(rstack[j])] = 0;$ This code is used in section 84.

82. The literals on rstack [j] for rptr  $\leq j <$  fptr have become really true, and the ripple effects of those settings require more attention. Of principal importance is the fact that the ternary clauses in which those literals or their complements appear have become inactive, and they've been swapped to the "invisible" part of the relevant timp lists.

There's good news here: We don't need to unswap any of the *timp* entries while we're backtracking! The order of those entries isn't important; only the state, active versus inactive, matters. The active entries are those that appear among the first *size* entries, beginning at *addr*. The inactive ones follow, in precisely the order in which they were swapped out, because a pair never participates in swaps after it has become inactive. Therefore we can reactivate the most-recently-swapped-out item in any particular list by simply increasing size by 1.

Two or three literals of the same clause may have all become really true or really false. The hocus pocus in the preceding paragraph works correctly only if we are careful to do the virtual unswapping in precisely the reverse order from which we've done the swapping.

Similar reasoning applies to the list of free variables. When a literal left that list, we moved it from wherever it was in the early part of that list, by swapping it with the last currently free item, and then we decreased *freevars* by 1. To undo this operation, we simply increase *freevars* by 1. (The ordering isn't actually as critical here; it would suffice to change freevars once and for all by setting it to the value it had at the beginning of the node. But any savings in running time would be negligible.)

 $\langle$  Unset the really true literals 82 $\rangle \equiv$ 

for  $(j = fptr - 1; j \geq rptr; j -)$  { /\* decreasing order is important \*/  $o, ll = rstack[j];$  $tll = ll \mid 1$ ; (Reactivate the inactive ternaries implied by tll 83);  $tll$  –−;  $\langle$  Reactivate the inactive ternaries implied by  $tll$  83 $\rangle$ ;  $freevars + +$ : o, stamp[thevar(ll)] = 0; }

This code is used in section 84.

```
83. (Reactivate the inactive ternaries implied by tll 83) \equivfor (o, ls = timp[tll].size, la = timp[tll].addr + ls - 1; ls; ls --, la -)o, u = \text{tmem}[la].u, v = \text{tmem}[la].v;oo, \lim p[\text{bar}(u)].size \leftrightarrow;
     oo, \lim p[\text{bar}(v)] \text{.} size++;}
```
This code is used in section 82.

84. (Recover from conflicts  $84 \equiv$ dl\_contra:  $\langle$  Recover from a double lookahead contradiction 146 $\rangle$ ; *contra*:  $\langle$  Recover from a lookahead contradiction 129 $\rangle$ ; **goto** look bad;  $\frac{1}{\ast}$  a conflict has arisen during lookahead  $\frac{1}{\ast}$ conflict:  $\langle$  Unset the nearly true literals 81 $\rangle$ ; backtrack:  $\langle$  Unset the really true literals 82 $\rangle$ ;  $\langle$  Discard binary implications at the current level 80 $\rangle$ ; if  $(o, nstack[level].branch \equiv 0)$   $\langle$  Move to branch 1 85 $\rangle$ ;  $look\_bad:$  if  $(level)$  {  $level -$ ; if  $(level < 31)$  prefix  $&= -(1 \ll (31-level))$ ; /\* see below \*/  $fptr = rptr;$  $o, rptr = nstack[level].rptr;$ goto backtrack ; } unsat: **if**  $(1)$  { printf (" $\sim$ '\n"); /\* the formula was unsatisfiable \*/ if (verbose & show\_basics) fprintf (stderr, "UNSAT\n"); } else { satisfied: if (verbose & show\_basics) fprintf (stderr, "!SAT!\n");  $\langle$  Print the solution found 151 $\rangle$ ; } This code is used in section 150.

85. A binary string is implicitly associated with every node of the search tree: At level 0, before we've done any branching at all, the string is empty. Branch 0 of every node appends 0 to the parent string, and branch 1 appends 1. The length of the string is therefore level . We also maintain the first 32 bits of the current string in the global variable prefix , left-justified within a 32-bit word. (This prefix is used to help guide locality of search, by identifying "participants" as explained in the preselection algorithm below.)

 $\langle$  Move to branch 1 85  $\rangle \equiv$  $\{$  $bestlit = bar(nstack[level].decision);$ o,  $nstack[level].decision = bestlit, nstack[level].branch = 1;$ if  $(level < 32)$  prefix  $+= 1 \ll (31 - level);$ **goto** tryit; / $*$  if at first you don't succeed, try the other branch  $*$ / }

This code is used in section 84.

# 42 DOWNDATING THE DATA STRUCTURES SATISFALL SATISFACE SATISFACE SATISFACE SATISFACE SATISFACE SATISFACE SATISFACE SATISFACE SATISFACE SATISFACE SATISFACE SATISFACE SATISFACE SATISFACE SATISFACE SATISFACE SATISFACE SATISFAC

86. A variable x is said to "participate" at a branch node if it occurs in one of the nonbinary clauses that is produced in that node or in one of that node's ancestors. If  $x$  has already become a participant, the string specified by  $vmem[x].pfx$  and  $vmem[x].len$  will be a prefix of the current string.

In this step we update the  $pfx$  and lev fields of variables that are participating in the current activity. Notice that this information does not need to be changed when backtracking.

(At levels above 31 this program accepts cousins as well as ancestors.)

 $\langle$  Record thevar $(u)$  and thevar $(v)$  as participants 86 $\rangle \equiv$  $x =$  thevar $(u)$ ;  $o, p = vmem[x].pfx, q = vmem[x].len;$ if  $(q < plevel) \{$  $t = prefix;$ if  $(q < 32)$  t  $\& = -(1_{LL} \ll (32 - q))$ ; /\* zero out irrelevant bits \*/ if  $(p \neq t)$  o, vmem[x].pfx = prefix, vmem[x].len = plevel; } else  $o, vmem[x].pfx = prefix, vmem[x].len = plevel;$  $x =$  thevar $(v)$ ;  $o, p = vmem[x].pfx, q = vmem[x].len;$ if  $(q < plevel)$  {  $t = prefix;$ if  $(q < 32)$  t  $\& = -(1_{LL} \ll (32 - q))$ ; /\* zero out irrelevant bits \*/ if  $(p \neq t)$  o, vmem[x].pfx = prefix, vmem[x].len = plevel;  $\}$  else o, vmem[x].pfx = prefix, vmem[x].len = plevel; This code is used in section 69.

87. Preselection. The main purpose of lookahead is to choose the best free variable on which to branch. Of course we have limited foreknowledge, so we must make guesses. And we don't have time to explore every variable that remains free, except in trivial ways, unless we're near the root of the search tree.

So we begin the lookahead task by identifying a set of candidate variables that appear to be the most promising among all those that are currently free. That's called preselection.

 $\langle$  Do the prelookahead 87  $\rangle \equiv$ 

if (freevars  $\equiv 0$ ) goto satisfied;

 $\langle$  Preselect a set of candidate variables for lookahead 96 $\rangle$ ;

(Determine the strong components; **goto** look bad if there's a contradiction 103);

 $\langle$  Construct a suitable forest 116 $\rangle$ ;

This code is used in section 122.

88. The candidates are collected and identified in an array cand, whose entries have two fields, var and rating.

```
\langle Type definitions 5 \rangle +≡
  typedef struct cdata struct {
     uint var; \frac{1}{\sqrt{2}} the variable that's a candidate */
     float rating; \frac{1}{\sqrt{2}} its estimated importance */
  } cdata;
```

```
89. (Global variables 3 \nleftrightarrow \pm \equiv
```
cdata  $*cand$ ; /\* list of candidates for lookahead  $*/$ **int** cands:  $\frac{1}{\ast}$  the number of candidates in cand  $\frac{1}{\ast}$ float sum;  $/*$  accumulator for computing the ratings  $*/$ int no\_newbies;  $\frac{1}{*}$  are candidates restricted to participants? \*/ float ∗rating ; /∗ estimates of how useful each variable will be for branching ∗/ uint prefix;  $/*$  first 32 bits of the current prefix string  $*/$ int plevel;  $/*$  length of the current prefix string  $*/$ int maxcand; /\* the maximum number of candidates desired at the current node  $*/$ 

```
90. \langle Allocate special arrays 58 \rangle +\equiv
```

```
cand = (cdata *) malloc(vars * sizeof(cdata));
if (\neg \text{cand}) {
  fprint(f (stderr, "Oops, \Pi_{\text{C}} can't \Pi_{\text{C}} at \text{et} + \text{et} \text{et} \text{c} and \text{c} \text{array})\exit(-10);}
bytes += vars * sizeof(cdata);rating = (float *) \, \text{malloc}((vars + 1) * sizeof (float));if (\negrating ) {
  fprint(f (stderr, "Oops, _{U}I_{U}can't_{U}allocate_{U}the {}_{U}rating_{U}array! \setminus n'');exit(-10);}
bytes += (vars + 1) * sizeof(fload);
```
## 44 PRESELECTION SAT11 §91

91. The first stage of preselection does examine all the free variables, in order to get enough data to choose the candidates. Thus it constitutes one of the inner loops for which we hope to do everything rapidly. The general idea is to compute a heuristic score  $h(l)$  for each free literal l, which estimates the relative amount by which asserting  $l$  will reduce the current problem.

Suppose there are n free variables. Then there are  $2n$  free literals, and  $2n$  scores  $h(l)$  to compute. Experiments have shown that we tend to get good estimates if these scores approximately satisfy the nonlinear equations

$$
h(l) = 0.1 + \alpha \sum_{l \to l'} \hat{h}(l') + \sum_{l \to l' \lor l''} \hat{h}(l') \hat{h}(l''),
$$

where  $\alpha$  is a magic constant and where  $\hat{h}(l)$  is a multiple of  $h(l)$  such that  $\sum_l \hat{h}(l) = 2n$ . (In other words, we "normalize" the h's so that the average score is 1.) The default value  $\alpha = 3.3$  is recommended, but of course other magic values can be tried by using the command-line parameter 'a' to change  $\alpha$ .

Given a set of  $h(l)$  scores, we can get a refined set  $h'(l)$  by computing

$$
h'(l)=0.1+\alpha\sum_{l\rightarrow l'}\frac{h(l')}{\overline{h}}+\sum_{l\rightarrow l'\vee l''}\frac{h(l')}{\overline{h}}\,\frac{h(l'')}{\overline{h}},\qquad \overline{h}=\frac{1}{2n}\sum_lh(l).
$$

At the root of the tree, we start with  $h(l) = 1$  for all l and then refine it several times. At deeper levels, we start with the  $h(l)$  values from the parent node and refine them (once).

A large array hmem holds all these values for the first hlevel max levels of the search tree. When  $level \geq hlevel\_max$ , we revert to the most recent information that was saved. Inaccurate scores are obviously most troublesome near the root, so we prefer expediency to accuracy when level gets large. If the problem has n variables, the score  $h(l)$  for level j is stored in  $hmem[2*n*j+l-2]$ .

 $\langle$  Global variables 3  $\rangle$  + $\equiv$ 

float \*hmem; /\* heuristic scores on the first levels of the search tree  $*/$ int hmem\_alloc\_level;  $/*$  how much of hmem have we gotten into?  $*/$ float \*heur;  $/*$  the currently relevant block within hmem \*/

```
92. \langle Allocate special arrays 58 \rangle +≡
```
 $hmem = (float *) *malloc* (lits * (hlevel.max + 1) * sizeof (float));$ if  $(\neg hmem)$  {  $fprintf(\mathit{stderr}, "Oops, \mathsf{uI}_\mathsf{u}can't_\mathsf{u}allocate{}_\mathsf{u}the{}_\mathsf{u}hmem{}_\mathsf{u}array!\setminus\!\mathtt{n}'');$  $exit(-10);$ }  $hmem\_alloc\_level = 2;$  $butes += lits * 3 * sizeof(fload);$ for  $(k = 0; k <$  lits;  $k++)$  o, hmem[k] = 1.0;

**93.** The subroutine *hscores* converts h values to  $h'$  values according to the equation above. It also makes sure that  $h'(l)$  doesn't exceed max score (which is 25.0 by default). Furthermore, it computes rating  $[theory(1)] = hp(l) * hp(bar(l))$ , a number that will be used to select the final list of candidates.

```
\#define \ \ \text{htable} \, (lev) \ \ \text{&} \, \text{hmem} \, [(lev) * (int) \ \text{itis} - 2]\langle Subroutines 29 \rangle +≡
  void hscores (float *h, float *hp)
  {
     register int j, l, la, ls, u, v;
     register float sum, tsum, factor, sqfactor, afactor, pos, neg;
     for (sum = 0.0, j = 0; j < freevars; j++) {
       o, l = posit(freevar[j]);o, sum := h[l] + h[bar(l)];}
     factor = 2.0 * freevars / sum;safactor = factor * factor;a factor = alpha * factor;for (j = 0; j < \text{freevars}; j++) {
       o, l = posit(freevar[j]);\langle Compute sum, the score of l 94\rangle;
       pos = sum, l++;
       \langle Compute sum, the score of l 94\rangle;
       neg = sum;if (verbose & show scores)
          fprint(f (slderr, "("O".8s: <sub>CP</sub>os<sub>U</sub> "O".2f<sub>U</sub>neg<sub>U</sub> "O".2f<sub>U</sub>r="0".4g)\n<math>\ln m, \, vmem[i \gg 1].name \, ch8</math>pos, neg, (pos < max_score ? pos : max_score) * (neg < max_score ? neg : max_score));if (pos > max_score) pos = max_score;if (neg > max_score) neg = max_score;o, hp[l - 1] = pos, hp[l] = neg;o, rating [theory(1)] = pos * neg;}
  }
94. \langle Compute sum, the score of l 94 \rangle \equivfor (o, la = bimp[l].addr, ls = bimp[l].size, sum = 0.0; ls; la++, ls--)o, u = mem[la];if (isfree(u)) o, sum += h[u];}
  for (o, la = \text{time}[l].addr, ls = \text{time}[l].size, tsum = 0.0; ls; la++, ls--)o, u = \text{tmem}[la].u, v = \text{tmem}[la].v;oo, tsum += h[u] * h[v];}
  sum = 0.1 + sum * a factor + tsum * sq factor;This code is used in section 93.
```
### 46 PRESELECTION SAT11 §95

**95.** Here we compute the relevant scores, and set the global variable *heur* to point within *hmem* in such a way that  $heur[l]$  will be the appropriate  $h(l)$  for the lookahead we're about to do.

$$
\langle
$$
 Put the scores in *heur* 95 $\rangle \equiv$ 

if  $(level \leq 1)$  {  $h scores(htable(0), htable(1));$  /\* refine the all-1 heuristic \*/  $hscores(htable(1), htable(2));$  /\* and refine that one \*/  $hscores(htable(2), htable(1));$  /\* and refine that one \*/  $h scores(htable(1), htable(2));$  /\* and refine that one \*/  $h scores(htable(2), htable(1));$  /\* and refine that one \*/  $heur = htable(1);$  /\* use the fifth refinement \*/ } else if  $(level < hlevel\_max)$  { if  $(level > hmem\_alloc\_level)$  hmem\_alloc\_level ++, bytes += lits \* sizeof(float); hscores (htable (level - 1), htable (level)); /\* refine the parent's heuristic \*/  $heur = htable(level);$  /\* and use it \*/ } else { if  $(hlevel\_max > hmem\_alloc\_level)$  hmem $_alloc\_level +$ , bytes  $+=$  lits  $*$  sizeof(float); hscores (htable (hlevel\_max - 1), htable (hlevel\_max)); /\* refine ancestral heuristic \*/  $heur = htable(hlevel.max);$  /\* and use it \*/ }

This code is used in section 96.

96. The maximum number of candidates permitted, in this implementation, depends on the current level rather than on the number of variables or clauses in the problem: We calculate  $maxcand =$  the maximum of levelcand /level and mincutoff, where levelcand = 600 and mincutoff = 30 by default. (At level 0, for example, maxcand is infinite; at level 5 it is 120; at levels 20 or more it is 30.) Then, while cands  $\geq 2 * maxcand$ , we repeatedly remove all candidates whose rating is less than the mean; quite a few really weak candidates might therefore go away if a few strong ones dominate. Finally, if  $maxcand < cands < 2*maxcand$ , we eliminate the cands – maxcand candidates with smallest ratings.

That policy might seem peculiar, but it reflects the reality of combinatorial search problems: If the problem is easy, we don't care if we solve it in 2 seconds or .00002 seconds. On the other hand if the problem is so difficult that it can only be solved by looking ahead more than we can accomplish in a reasonable time, we might as well face the fact that we won't solve it anyway. (There's no point in looking ahead at 60 variables at depth 60, because we won't be able to deal with more than  $2^{50}$  or so nodes in any reasonable search tree.)

 $\langle$  Preselect a set of candidate variables for lookahead 96  $\rangle \equiv$ 

 $\langle$  Put the scores in *heur* 95 $\rangle$ ;

 $maxcand = (level \equiv 0$  ? freevars : levelcand / level);

if  $(maxcand < mincutoff)$  maxcand = mincutoff;

 $\langle$  Put all free participants into the initial list of candidates 97 $\rangle$ ;

 $\langle$  Pare down the candidates to at most maxcand 100 $\rangle$ ;

This code is used in section 87.

97. The next stage in this winnowing-down process tries to avoid any variable that hasn't participated in a ternary clause that has been reduced; otherwise we might find ourselves trying to solve several independent problems at the same time. In order to weed out "newbies" (nonparticipants), we allow  $x$  to be a candidate only if  $vmem[x].pfx$  and  $vmem[x].len$  specify a string that's a prefix of the current node's string. (However, we rescind this restriction if it gives us no candidates. For example, at level 0 there are no participants, because we haven't reduced any clauses.)

If the V option is being used, to distinguish "primary" variables, we consider a nonprimary variable to be a nonparticipant (so that it will not normally become a candidate).

```
\langle Put all free participants into the initial list of candidates 97 \rangle \equivno\_newbies = (plevel > 0);init cand: for (cands = k = 0, sum = 0.0; k < freevars; k++) {
     o, x = \text{free} \, \text{var}[k];o, stamp[x] = 0; \frac{\triangle}{\triangle} erase all former assignments \angleif (no\_newbies) {
       if (x > primary\_vars) continue;
       o, t = vmem[x].pfx, l = vmem[x].len;if (l \equiv plevel) {
         if (t \neq \text{prefix}) continue; /* not a participant */} else if (l > plevel) continue;
       else if (t \neq (l < 32? prefix \& −(uint)(1<sub>LL</sub> « (32 − l)) : prefix)) continue;
     }
     oo, cand [cands].var = x, cand[cands].rating = rating[x];cands ++, sum += rating[x];
  }
  if (cands \equiv 0) {
     If all clauses are satisfied, goto satisfied 98;
     no\_newbies = 0;
     goto init_cand; /* if there are no participants, accept all comers */}
This code is used in section 96.
98. (If all clauses are satisfied, goto satisfied 98) \equivfor (j = 0; j < \text{freevars}; j++) {
     o, x = \text{freevar}[i];l = poslit(x);If l implies any unsatisfied clauses, goto nogood 99;
     l++:
     If l implies any unsatisfied clauses, goto nogood 99;
  }
  goto satisfied ;
nogood :
This code is used in section 97.
99. (If l implies any unsatisfied clauses, goto nogood 99) \equivif (o, \text{tim } l \mid \text{size}) goto nogood; /* all active timps are unsatisfied */for (o, la = bimp[l].addr, ls = bimp[l].size; ls; la++, ls--)o, u = mem[la];if (o, stamp[thevar(u)] \neq real-truth + (u \& 1)) goto nogood;
```
}

This code is used in section 98.

## 48 PRESELECTION SAT11 §100

100. At this point we've got *cands* candidates in the *cand* array, and *sum* is the sum of their ratings. The next task is to eliminate low-rated candidates, if we have too many to handle.

```
\langle Pare down the candidates to at most maxcand 100 \rangle \equivfor (k = 1; \text{ cands } \geq 2 * \text{ maxcand } \wedge k; )register float mean = 0.9999 * sum / (double) \; cands;for (j = k = 0, sum = 0.0; j <q;if (o, cand[j].rating \geq mean) sum += cand[j].rating, j++);
       else oo, k = 1, cand[j] = cand[-cands]; /* don't advance j, discard a loser */
    }
  }
  if (cands > maxcand) (Select the maxcand best-rated candidates 101);
  if (cands \equiv 0) confusion("cands");
```
This code is used in section 96.

101. Here we make the cand array into a heap, with low-rated elements in the lowest positions. Then we delete the ones we don't want. (See Algorithm 5.2.3H. The heap condition is

cand  $[i].rating \leq cand[2*i+1].rating$  and cand  $[i].rating \leq cand[2*i+2].rating$ 

whenever the subscripts are nonnegative and less than *cands*.)

```
\langle Select the maxcand best-rated candidates 101 \rangle \equiv{
     j = \text{cands} \gg 1; /* the heap condition holds for i \geq j \neq jwhile (j > 0) {
        j --;
        \langle Sift cand [j] up 102 \rangle;
     }
```

```
while (1) {
     oo, cand [0] = \text{cand} \, [−\text{cands}]; /* discard a loser */
     if (cands \equiv maxcand) break;
     \langle Sift cand [j] up 102\rangle;
  }
}
```

```
This code is used in section 100.
```

```
102. \langle Sift cand [j] up 102 \rangle \equiv{
     register float r;
     cdata c;
     o, c = cand[j], r = c.rating;for (i = j, jj = (j \ll 1) + 1; jj <q; cands; i = jj, jj = (jj \ll 1) + 1) {
        if (jj + 1 <q; cands \land (o, cand[jj + 1].rating <q; cand[jj].rating)) jj + j;
        if (o, r \leq cand[j].rating) break;
        o, \text{cand } [i] = \text{cand } [jj];}
     if (i > j) o, cand [i] = c;
  }
```
This code is used in section 101.

103. Strong components. If the binary implication graph has a nontrivial strong component, all literals in that component are locked together: Any one of their values determines all the rest. Therefore we don't want to bother looking ahead on two variables that have literals in the same strong component.

Robert Tarjan has devised a beautiful algorithm that finds the strong components very efficiently [SIAM Journal on Computing 1 (1972), 146–160]; and his algorithm also produces a topological sort on the representatives of those components, as an extra bonus. We are going to want the preselected candidates to be topologically sorted, because that will speed up the lookaheads that we'll be doing. Therefore Tarjan's algorithm is a perfect fit for our present situation.

Note: We are going to restrict ourselves to direct implications between candidates, instead of considering indirect chains of implications  $l_0 \to l_1 \to \cdots \to l_k$  with  $k > 1$ , where  $l_0$  and  $l_k$  are candidates but the intermediate literals  $l_1, \ldots, l_{k-1}$  are not. The efficiency of Tarjan's algorithm suggests that we could consider the full digraph instead of its restriction to candidates only, perhaps before deciding on the list of candidates. However, cases in which indirect implications provide significant information appear to be rare. (At least, the author has yet to see a single instance where two chosen candidates, in the most time-consuming parts of a search tree, are implicitly linked without also being explicitly linked.) It seems that the variables chosen to be candidates almost never have important non-candidate neighbors.

The following implementation of Tarjan's algorithm follows the steps that appear on pages 513–519 of The Stanford GraphBase. The reader is referred to that book, which explains the procedure in terms of an explorer who searches the rooms of a cave, for full details and proofs of correctness.

The algorithm uses five integer fields in each literal's lmem record:

rank is initially 0, then positive, finally  $\infty$ , when l is respectively unseen, then active, finally settled.

parent points to a lower-ranked literal in the current oriented tree of active literals (or to 0 at the root), when  $l$  is active; it points to the component representative when  $l$  is settled.

untagged tells how many of l's successors haven't been explored.

link is a link in the stack of active vertices or the stack of settled vertices.

min is Tarjan's brilliant invention that makes everything work fast.

We add also a sixth field, *vcomp*, which is a component member of maximum rating.

Our instrumentation counts mems by assuming that rank and link are accessed simultaneously as an octabyte, as are *untagged* and min, parent and vcomp.

 $\Diamond$  Determine the strong components; goto *look\_bad* if there's a contradiction 103  $\rangle \equiv$ 

 $\langle$  Make all vertices unseen and all arcs untagged 105 $\rangle$ ;

for  $(i = 0; i  {$ 

 $o, l = poslit(cand [i].var);$ 

check rank: if  $(o, lmem[l].rank \equiv 0)$  (Perform a depth-first search with l as root, finding the strong components of all vertices reachable from  $l$  111 $\rangle$ ;

```
if ((l \& 1) \equiv 0) {
  l++; goto check_rank;
}
```
}

if (verbose & show\_strong\_comps) (Print the strong components 104); This code is used in section 87.

104.  $\langle$  Print the strong components 104  $\rangle \equiv$ {  $fprintf(\textit{stderr}, \text{"Strong}\_\text{components:}\n\cdot \n)$ ; for  $(l = settled; l; l = lmem[l].link)$  { fprintf  $(staterr, "u"O"s"O" .8s<sub>u</sub>", *litname*(*l*));$ if  $(lmem[l].parent \neq l)$  fprintf (stderr, "with "O"s"O".8s\n", litname (lmem[l].parent)); else { if  $(Imem[*l*].vcomp ≠ *l*)$  fprintf  $(stder, "->_"0"s"O" .8s<sub>□</sub>", *litname*(*lmem*[*l*].vcomp));$  $fprintf(\mathit{stderr}, \text{""}O" \cdot 4g\\pi", \mathit{rating}[thevar(\text{lmem}[l].vcomp)]);$ } } }

This code is used in section 103.

105. Candidates are marked with bstamp here so that they can be distinguished from non-candidates. Then we make a new copy of the *bimp* data, abbreviating it so that only the candidates are listed.

An arbitrary upper bound is placed on the total number of arcs in this reduced digraph, because perfect accuracy is not important at this stage. The default limit,  $max\_prelook\_arcs = 10000$ , can be changed if desired. Care is needed when we stick to such a limit, because we want the arc  $u \to v$  to be present if and only if its dual  $\bar{v} \to \bar{u}$  is also present.

 $\langle$  Make all vertices unseen and all arcs untagged 105 $\rangle \equiv$  $\langle$  Bump *bstamp* to a unique value 66 $\rangle$ ; for  $(i = 0; i  {$  $o, l = poslit(cand [i].var);$ oo,  $\text{lmem}[l].\text{rank} = 0, \text{lmem}[l].\text{arcs} = -1, \text{lmem}[l].\text{bstamp} = \text{bstamp};$ oo,  $\text{lmem}[l + 1].\text{rank} = 0$ ,  $\text{lmem}[l + 1].\text{arcs} = -1$ ,  $\text{lmem}[l + 1].\text{bstamp} = \text{bstamp};$ }  $\langle$  Copy all the relevant arcs to *cand\_arc* 109 $\rangle$ ; for  $(i = 0; i  {$  $o, l = poslit(cand[i].var);$  $oo, \text{lmem}[l].\text{untagger} = \text{lmem}[l].\text{arcs};$ oo,  $\text{lmem}[l + 1]$ .untagged =  $\text{lmem}[l + 1]$ .arcs; }  $k = 0$ ; /\* this is the number of vertices "seen" by Tarjan's algorithm \*/  $active = settled = 0$ ;  $/*$  the active and settled stacks are empty  $*/$ This code is used in section 103.

```
106. \langle Type definitions 5 \rangle +≡
  typedef struct arc struct {
    uint tip; /* the implied literal */
    int next; /* next arc from the implier literal, or -1 */
  } arc;
```
107. (Global variables 3) + $\equiv$ arc  $*cand$  arc;  $/*$  the arcs in a reduced digraph  $*/$ int cand\_arc\_alloc;  $\frac{\partial^2 u}{\partial x^2}$  /\* how many arc slots have we used so far? \*/ int *active*;  $\frac{1}{\sqrt{2}}$  top of the linked stack of active vertices  $\frac{1}{\sqrt{2}}$ int settled;  $\frac{1}{\pm}$  top of the linked stack of settled vertices  $\frac{*}{ }$ 

108. The number of bytes used will be adjusted dynamically.

 $\langle$  Allocate special arrays 58  $\rangle$  + $\equiv$  $max\_prelook\_arcs \&= -2;$   $\qquad \times \text{ make sure } max\_prelook\_arcs \text{ is even } \times$ cand\_arc =  $(\text{arc} \cdot \text{)}$  malloc (max\_prelook\_arcs  $*$  sizeof(arc)); if  $(\neg \text{cand}_\text{arc})$  {  $fprintf(\textit{stderr}, "Oops, \text{Lcan't}\text{Lallocate} \text{Lthe}_\text{Lcand\_arc}\text{Larray}!\text{'n");}$  $exit(-10);$ }

109.  $\langle$  Copy all the relevant arcs to *cand\_arc* 109 $\rangle \equiv$ for  $(j = i = 0; i  {$  $o, l = poslit(cand[i].var);$  $\langle$  Copy the arcs from l into the *cand arc* array 110 $\rangle$ ;  $l++$ :  $\langle$  Copy the arcs from *l* into the *cand arc* array 110 $\rangle$ ; } arcs\_done: if  $(j > candarcalloc)$  /\* we've copied more arcs than ever before \*/ bytes  $+= (j - cand\_arc\_alloc) * sizeof(arc), cand\_arc\_alloc = j;$ 

This code is used in section 105.

110. Beware: We reverse the ordering here, placing an arc  $u \to v$  into cand arc when there's an implication  $v \rightarrow u$  in the *bimp* table. This switcheroo will produce strong components in a more desirable order.

 $\langle$  Copy the arcs from l into the *cand\_arc* array 110  $\rangle \equiv$ for  $(oo, la = bimp[l].addr, ls = bimp[l].size, p = lmem[bar(l)].arcs; ls; la++, ls--)$  $o, u = mem[la];$ if  $(u < l)$  continue;  $\forall$  we enter arcs in pairs, only when  $l < u * l$ if  $(o, lmem[u].bstamp \neq bstamp)$  continue;  $/*$  not a candidate  $*/$ /\* now  $l \to u$  is an implication, and  $u > l \neq l$ o, cand\_arc [j].tip = bar(u), cand\_arc [j].next = p, p = j; /\* make arc  $\bar{l} \rightarrow \bar{u}$  \*/ oo, cand\_arc $[j + 1].tip = l$ , cand\_arc $[j + 1].next = \text{Imem}[u].arcs$ ; o,  $\text{lmem}[u].\text{arcs} = j + 1, j += 2;$  /\* make arc  $u \rightarrow l$  \*/ if  $(j \equiv max\_prelook\_arcs)$  { if (verbose  $\&$  show details)  $fprint(f (slderr, "prelook_arcs_1cut_0ff_1at_1"O"d; _see_1option_1x\nu", max\_prelook_arcs);$ o,  $\text{lmem}[\text{bar}(l)].\text{arcs} = \text{lmem}[\text{bar}(l)].\text{untaged} = p;$ goto arcs done ; } } o,  $\text{lmem}[\text{bar}(l)].\text{arcs} = \text{lmem}[\text{bar}(l)].\text{untaged} = p;$ 

This code is used in section 109.

111. (Perform a depth-first search with  $l$  as root, finding the strong components of all vertices reachable from  $l$  111  $\rangle \equiv$ 

 $v = l$ ;  $o, \text{lmem [l].} \text{parent} = 0;$ 

 $\langle$  Make vertex v active 112 $\rangle$ ;

 $\bf{do}$  (Explore one step from the current vertex v, possibly moving to another current vertex and calling it v 113 **while**  $(v > 0)$ ;

}

{

This code is used in section 103.

112. (Make vertex v active 112)  $\equiv$ o,  $\text{lmem}[v].\text{rank} = ++k;$  $lmem[v].link = active, active = v;$  $o, \text{Imem}[v].\text{min} = v;$ This code is used in sections 111 and 113.

113. Minor point: No mem is charged for setting  $lmem[v].min = u$  here, because  $lmem[v].untaged$  could have been set at the same time.

 $\langle$  Explore one step from the current vertex v, possibly moving to another current vertex and calling it v 113 $\rangle \equiv$ 

{ o,  $vv = lmem[v].untaged, ll = lmem[v].min;$ <br> **if**  $(vv \ge 0)$  { /\* still more to explore from  $\frac{1}{x}$  ≠ still more to explore from v  $\frac{x}{x}$  $o, u = \text{cand}_{\text{arc}}[vv].\text{tip}, vv = \text{cand}_{\text{arc}}[vv].\text{next};$  $o, \text{Imem}[v].\text{untaged} = vv;$  $o, j = \text{Imem}[u].\text{rank};$ if (j) {  $\rightarrow$  we've seen u already \*/ if  $(o, j < \text{Imem}[l], \text{rank})$  lmem $[v]. \text{min} = u;$  /\* nontree arc, just update v's min \*/ } else {  $/* u$  is newly seen  $*/$  $\emph{lmem[u].parent = v; \quad \ \ \not|\ast \text{ a new tree arc goes } v \rightarrow u \:\ast \not\!\!\!\! \;$  $v = u;$  /\* u will now be the current vertex \*/  $\langle$  Make vertex v active 112 $\rangle$ ; } } else { /∗ v becomes mature ∗/  $o, u = lmem[v].parent;$ **if**  $(v \equiv ll)$  (Remove v and all its successors on the active stack from the tree, and mark them as a strong component of the digraph  $114$ else {  $\rightarrow$  \* the arc  $u \rightarrow v$  has matured, making v's min visible from u \*/ if  $(0.000, \text{Imem}[ll].\text{rank} < \text{Imem}[\text{Imem}[u].\text{min}].\text{rank})$  o,  $\text{Imem}[u].\text{min} = ll;$ }  $v = u$ ; /\* the former parent of v becomes the new current vertex v \*/ } }

This code is used in section 111.

114. When  $v$  is the representative of a strong component, all vertices of that component henceforth regard v as their parent.

If v represents the strong component of u and if w represents the strong component of  $bar(u)$ , we won't always have  $w = bar(v)$ . But we take pains to ensure that  $lmem[v].vcomp = bar(lmem[w].vcomp)$ .

# #define infty badlit

 $\langle$  Remove  $v$  and all its successors on the active stack from the tree, and mark them as a strong component of the digraph  $114 \equiv$ 

{ float  $r, rr$ ;  $t = active;$  $o, r = rating[theory(v)], w = v;$  $o, active = lmem[v].link;$ o,  $\text{lmem}[v].\text{rank} = \text{infty}$ ; /\* settle  $v$  \*/  $lmem[v].link = settled, settled = t;$  /\* move the component from active to settled \*/ while  $(t \neq v)$  { if  $(t \equiv bar(v))$  { /\* component contains complementary literals \*/ if (verbose & show\_gory\_details) fprintf (stderr, "the\_binary\_clauses\_are\_inconsistent\n"); goto look bad ; } o,  $\text{lmem}[t].\text{rank} = \text{infty}$ ;  $\frac{\text{max}}{\text{s}}$  is settled  $\frac{\text{max}}{\text{s}}$ o, lmem[t].parent = v; /\* and its strong component is represented by v \*/  $o, rr = rating[theory(t)];$ if  $(rr > r)$   $r = rr, w = t$ ;  $o, t = lmem[t].link;$ } o, lmem[v].parent = v, lmem[v].vcomp = w; /\* v represents itself \*/ if  $(o, \text{lmem}[\text{bar}(v)].\text{rank} \equiv \text{infty})$  oo,  $\text{lmem}[\text{v}].\text{vcomp} = \text{bar}(\text{lmem}[\text{lmem}[\text{bar}(v)].\text{parent}].\text{vcomp})$ ;

This code is used in section 113.

}

115. The lookahead forest. Now we come to what is probably the nicest part of this whole program, an elegant mechanism by which much of the potential lookahead computation is avoided.

Suppose we've decided to look ahead on the consequences of literals  $l_1, l_2, \ldots, l_n$ , in that order. The current binary implications tell us that, if  $l_i$  is true, then also  $l_i$  must be true for certain i. If  $i < j$ , we've already deduced the consequences of  $l_i$ , so we prefer not to do that again. On the other hand  $l_j$  probably doesn't imply all of  $l_1, \ldots, l_{i-1}$ ; so we want to be selective, to reuse only part of the information that we've already discovered.

The stamping principle provides a way to do that. Suppose  $p_1p_2 \ldots p_n$  is a permutation of  $\{1, \ldots, n\}$ , and suppose we stamp true/false values at level  $p_i$  when we are looking at consequences of  $l_i$ . Then, when  $l_i$  is current, the value of a literal will be considered unknown if its stamp is less than  $p_j$ , but it will be implied by  $l_j$  if it has been deduced by any of the previous literals  $l_i$  with  $i < j$  and  $p_i > p_j$ .

If, for example,  $n = 4$  and  $p_1p_2p_3p_4 = 3142$ , then  $l_2$  can assume all consequences of  $l_1$  (because  $p_1 > p_2$ ); and  $l_4$  can assume all of the consequences of  $l_1$  and  $l_3$ , but not  $l_2$  (because  $p_1 > p_4$  and  $p_3 > p_4$  but  $p_2 < p_4$ ). This permutation captures the shortcuts that are legitimate when we have the implications  $l_2 \to l_1$ ,  $l_4 \to l_1$ , and  $l_4 \rightarrow l_3$ .

A set of implications that can be defined by a permutation in this way is called a "permutation poset." When I first noticed this connection between permutation posets and stamping, I excitedly thought, "Aha! Permutation posets are ideal for lookahead in a SAT solver." Unfortunately, however, I soon learned that lookahead is much more subtle than I'd realized, and I was compelled to abandon that optimistic sentiment; my current thinking is, "Alas! Only a few permutation posets will work well for lookahead in a SAT solver."

The example above, which is based on the notorious pi-mutation 3 1 4 2, illustrates the problem if we examine it closely: When literal  $l_3$  is processed, we don't want occurrences of  $\bar{l}_1$  to be removed from the current clauses, because  $l_3$  doesn't imply  $l_1$ . But when  $l_4$  is processed, we do want  $\overline{l}_1$  to be suppressed, as well as  $\overline{l}_3$ , because  $l_4 \rightarrow l_1$  and  $l_4 \rightarrow l_3$ .

On the other hand the permutation 4 1 3 2 does lead to a good scenario. It corresponds to the dependencies  $l_2 \rightarrow l_1, l_3 \rightarrow l_1, l_4 \rightarrow l_3$  (hence also  $l_4 \rightarrow l_1$ ). Now  $l_3$  can assume the consequences of  $l_1$  (but not  $l_2$ ), and we can remove  $\bar{l}_1$  from the clauses when we work on  $l_3$ . Again  $l_4$  can assume the consequences of  $l_1$  and  $l_3$ (but not  $l_2$ ); and this time it's convenient to remove  $\bar{l}_3$  from the clauses that have already been purged of  $\bar{l}_1$ . The point is that the purging of negative literals has the same implicit recursive structure as the visibility of stamps.

The permutations that work properly are those that don't contain a substring a b c with  $c < a < b$  (like the substring 3 4 2 in 3 1 4 2). And such permutations are well known: They are the so-called stack permutations. [See The Art of Computer Programming, exercise 2.2.1–5. Actually our permutations are the reverses or the inverses of the stack permutations described there.] Moreover, they correspond precisely to dependencies that form an oriented forest, and the correspondence is also well known and quite nice: "If  $u$  and  $v$  are nodes of a forest, u is a proper ancestor of v if and only if u precedes v in preorder and u follows v in postorder" [TAOCP exercise 2.3.2–20].

In general we've chosen candidate literals with certain known dependencies. We would like to find an oriented forest, contained within those dependencies, having as many arcs as possible.

The task of finding the largest oriented forest contained in a given partially ordered set is probably NPcomplete. But two things make our task feasible in practice. First, the number of variables for which we need to study dependencies is not very large, during the bulk of the calculations; it's at most a few dozen, except at shallow depth. Second, the dependencies aren't usually extensive; at most ten or so variables are in any connected component of the typical digraphs that arise. So we need only come up with a decent way to handle small examples. It doesn't matter if our subforests are crude in unusual cases.

116. When the program below begins its work, we will have reduced the strong components of the candidates' digraph and placed the component representatives into topological order. That order isn't necessarily the one we seek for the oriented forest, but it facilitates the computations we need to do. We use it to rank the literals in yet another way, this time by "height," namely by the length of a longest path from a source vertex. Then every literal u of height  $h > 0$  has a predecessor vertex v of height  $h - 1$ . We will use the oriented forest that is defined by those predecessor links—using the fact that  $v \to u$  is an implication in  $bimp[v]$  when u has an arc to v in the cand arc digraph.

 $\langle$  Construct a suitable forest 116 $\rangle \equiv$ 

 $\langle$  Find the heights and the child/sibling links 117 $\rangle$ ;

 $\langle$  Construct the *look* table 121 $\rangle$ ;

This code is used in section 87.

117. If u represents a strong component we will change  $lmem[u].untaggered$  to a height value; and we'll also make  $\text{lmem}[u] \text{.}min$  point to child of u in the forest being constructed. Those fields are therefore renamed height and child, to reflect their new function. The link fields will also acquire a new significance, although we'll keep calling them  $link$ : They will point to siblings in the forest, namely to vertices with the same parent.

The dummy literal 1 will play the role of a global root, whose children are all of the source vertices (the vertices of height 0).

```
#define height untagged
\#define child min
\#define root 1
\langle Find the heights and the child/sibling links 117\rangle \equivo, lmem[root].child = 0, lmem[root].height = -1, pp = root;for (u = settled; u; u = uu) {
     oo, uu = \text{Im}(u).\text{link}, p = \text{Im}(u).\text{parent};if (p \neq pp) h = 0, w = root, pp = p; /* pp is previous strong component representative */
     for (o, j = \text{Imem}[\text{bar}(u)].\text{arcs}; j \geq 0; j = \text{cand}[\text{arc}[j].\text{next}) {
        o, v = bar(cand \text{arc}[j].tip); /* we look at the predecessors v of u \neqo, vv = lmem[v].parent;if (vv \equiv p) continue; \qquad \neq ignore an arc within the current component \neqo, hh = lmem [vv] . height;if (hh \geq h) h = hh + 1, w = vv;}
     if (p \equiv u) {
        o, v = \text{Imem}[w].\text{child};oo, \text{lmem}[u].\text{height} = h, \text{lmem}[u].\text{child} = 0, \text{lmem}[u].\text{link} = v;o, \text{lmem}[w].child = u;
     }
  }
```
This code is used in section 116.

118. The results of our oriented forest computation are placed into an array of ldata called look . The lookahead process will examine literals  $look[0].lit, look[1].lit, ..., look[looks - 1].lit, in that order; and the$ current stamp while studying the implications of look [k].lit will be the even number base + look [k].offset, where *base* is the smallest stamp in the current iteration.

(Cognoscenti will understand that there is one entry in this array for each strong component that was found in the implication digraph of candidates.)

 $\langle$  Type definitions 5  $\rangle$  +≡

```
typedef struct ldata struct {
  uint lit; /* a literal for lookahead */
  uint offset; /* the offset of its stamp */} ldata;
```

```
119. \langle Global variables 3 \rangle +≡
```
**ldata** \*look;  $\frac{1}{2}$  \* specification of the oriented forest for lookaheads \*/ int looks;  $\frac{1}{\ast}$  the number of current entries in look  $\frac{1}{\ast}$ 

```
120. (Allocate special arrays 58) +≡
  look = (data *) malloc(lits * sizeof(ldata));
  if (\neg \text{look}) {
      fprint(f (stderr, "Oops, \Pi_{\text{c}} can't \Pi_{\text{d}}llocate \Pi_{\text{t}} \text{the} \Pi_{\text{c}}) array!\n");
      exit(-10);
   }
   bytes += lits * sizeof(ldata);
```
121. Here's a standard "double order" traversal [TAOCP exercise 2.3.1–18] as we list the literals in preorder while filling in their offsets according to postorder.

We've constructed the tree using literals that are representatives of the strong components produced by Tarjan's algorithm. But the lookahead process will use the vcomp representatives instead.

```
\langle Construct the look table 121\rangle \equivo, u = \text{Imem}[\text{root}].\text{child}, j = k = v = 0;while (1) \{oo, look[k].lit = lmem[u].vcomp;o, lmem[u].rank = k++; /* k advances in preorder */
     if (o, lmem[u].child) {
        o, lmem[u].parent = v; \frac{1}{\sqrt{2}} fix parent temporarily for traversal \frac{1}{\sqrt{2}}v = u, u = \text{Im}[u] \cdot \text{child}; /* descend to u's descendants */
     } else {
     post: o, i = \text{lmem}[u].\text{rank};o, \text{look}[i].\text{offset} = j, j \rightarrow 2; \forall * j \text{ advances in postorder } */if (v) oo, lmem[u].parent = lmem[v].vcomp; /* fix parent for lookahead */
        else o, lmem[u].parent = 0;if (o, \text{lmem}[u].\text{link}) u = \text{lmem}[u].\text{link}; /* move to u's next sibling */
        else if (v) \{o, u = v, v = \text{Im}(u). parent; \qquad \rightarrow after the last sibling, move to u's parent \ast/
           goto post;
        } else break;
     }
   }
  \textit{looks} = k;
  if (j \neq k + k) confusion("looks");
This code is used in section 116.
```
122. Looking ahead. The lookahead process has much in common with what we do when making a decision at a branch node, except that we don't make drastic changes to the data structures. We don't assign any truth values at levels higher than  $proto\_truth$ ; and that level is reserved for literals that will be forced true if the lookahead procedure finds no contradictions. We don't create new binary implications when a ternary clause gets a false literal; we estimate the potential benefit of such binary implications instead.

The literals that we want to study have been selected and placed in look by the prelookahead procedures discussed above. We run through them repeatedly until making a full pass without finding any new forced literals.

(Look ahead and gather data about how to make the next branch; but **goto** look bad if a contradiction arises  $122 \rangle \equiv$ 

 $\langle$  Do the prelookahead 87 $\rangle$ ; **if** (verbose & show\_looks) {  $fprintf(\mathit{stderr}, "Looks<sub>u</sub>ate<sub>u</sub>level<sub>u</sub>"O"d:\n\n^n, level);$ for  $(i = 0; i < \text{books}; i++)$ fprintf (stderr, " $\Box$ "O"s"O".8s $\Box$ "O"d\n", litname (look [i].lit), look [i].offset); }  $f_l =$  forcedlits, last\_change = -1;  $base = 2$ : while  $(1)$  { for  $(looki = 0; looki < looks; looki ++)$  { if  $(looki \equiv last\_change)$  goto look done;  $o, l = look [looki].lit, cs = base + look [looki].offset;$  $\langle$  Look ahead at consequences of l, and **goto** look bad if a conflict is found 125 $\rangle$ ; look on: if (forcedlits  $> \theta$ )  $\theta$  = forcedlits, last change = looki; } if  $(last\_change \equiv -1)$  break;  $base += 2 * looks;$  /\* forget small truths \*/ if  $(base + 2 * looks > proto-truth) break;$ }  $look\_done$ :

This code is used in section 59.

123. The base keeps rising during a lookahead, never decreasing again. We had better use 64 bits for it, so that overflow won't be overlooked in large instances.

 $\langle$  Global variables 3  $\rangle$  +≡ ulling base, last\_base;  $\rightarrow$  \\* base address for stamps with offsets from look  $\ast$ / uint \*forcedlit;  $\rightarrow$  array of forced literals \*/ int forcedlits,  $f$ ; /\* the number of forced literals \*/ int *last\_change*;  $/*$  where in the array did we last make progress?  $*/$ int looki;  $\frac{1}{\ast}$  index of our position in look  $\frac{1}{\ast}$ uint looklit;  $\frac{1}{\pm}$  the literal whose consequences we are exploring  $\frac{1}{\pm}$ uint *old looklit*;  $/*$  the literal whose consequences we were exploring  $*/$ 

## 58 LOOKING AHEAD SAT11  $\S 124$

124. Again we want a fast way to make literals "snap into place" when they're directly implied by an assumption that we're making.

Here we clone the former binary propagation loop for purposes of lookahead: Instead of going to *conflict* if a contradiction arises, we go to contra, because the contradiction of a tentative assumption does not necessarily imply a real conflict.

Although the lookahead algorithms use  $rstack$  for breadth-first search, they never change  $rptr$ , nor do they fix any literals at more than the *proto\_truth* level.

 $\text{Propagate binary look ahead implications of } l$ ; goto *contra* if a contradiction arises 124  $\rangle \equiv$ 

```
if (isfixed(l)) {
  if (iscontrary(l)) goto contra;
} else {
  if (verbose & show_gory_details) {
    if (cs \geq proto\_truth) fprintf (stderr, "protofixing "O"s"O".8s\n", litname(l));
    else fprint(f (stderr, " "O"dfixing" 'O" s "O".8s\n'n", cs, litname (l));}
  stamptrue(l);lfptr = eptr:
  o, rstack[eptr++] = l;while (lfptr < eptr) {
    o, l = rstack[lfptr++];for (o, la = bimp[l].addr, ls = bimp[l].size; ls; la++, ls--) {
       o, lp = mem[la];if (isfixed (lp)) {
         if (iscontrary (lp)) goto contra;
       } else {
         if (verbose & show_gory_details) {
            if (cs \geq proto-truth) fprintf (stderr, "\text{uprotofixing} "\text{O}" s "\text{O}". 8s\in %, litname([p));
            else fprint(fstderr, "''O"diffizing "O"s"O".8s\nu", cs, litname (lp));}
         stamptrue (lp);o, rstack[eptr++] = lp;}
    }
  }
}
```
This code is used in sections 130 and 134.

125. An example will make it easier to visualize the current context. Suppose the relevant binary clauses are  $(\bar{b} \vee a) \wedge (\bar{c} \vee a) \wedge (\bar{d} \vee c)$ . Then the look array might contain the sequence  $\bar{b}$ , a, b, c, d,  $\bar{d}$ ,  $\bar{c}$ ,  $\bar{a}$ , with respective offsets 0, 8, 2, 6, 4, 14, 12, 10. The parent of c is then a; the parent of d is c; the parent of  $\bar{c}$  is  $\bar{d}$ ; the parent of  $\bar{a}$  is  $\bar{c}$ ; and  $a, \bar{b}, \bar{d}$  are roots with no parent.

(Look ahead at consequences of l, and **goto** look bad if a conflict is found  $125$ )  $\equiv$ 

 $looklit = l$ ;  $o, ll = lmem [looklit].parent;$ **if** (*ll*) *oo*, lmem[looklit].wnb = lmem[ll].wnb; /\* inherit from parent \*/ else  $o, lmem [l].wnb = 0.0;$ if (verbose  $&$  show\_gory\_details)  $fprint(f (stderr, "looking<sub>u</sub>at<sub>u</sub>"O"s"O".8s<sub>u</sub>("O"d)\n'$ ,  $litname(looklit), cs);$ if  $(is fixed(l))$  { **if**  $(iscontrary(l) ∧ stamp[theory(l)] < proto-truth)$  $\langle$  Force *looklit* to be (proto) false, and complement it 128 $\rangle$ ; } else {  $\langle$  Update lookahead data structures for consequences of *looklit*; but **goto** contra if a contradiction arises  $130$ : if (weighted\_new\_binaries  $\equiv 0$ ) (Exploit an autarky 126) else  $o, lmem [looklit].wh += weighted_new\_binaries;$  $\langle$  Do a double lookahead from *looklit*, if that seems advisable 140 $\rangle$ ;  $\langle$  Check for necessary assignments 137 $\rangle$ ;

}

This code is used in section 122.

126. Here we implement an extension of the classical "pure literal" rule: We have just looked at all the consequences obtainable by repeated propagation of unit clauses when looklit is assumed to be true, and we've found no contradiction. Suppose we've also discovered no "new weighted binaries"; this means that, whenever we have reduced a clause from size s to size  $s' < s$  during this process, the reduced size s' is 1. (For if  $s' = 0$  we would have had a contradiction, while if  $1 \lt s' \lt s$  we would have increased new weighted binaries.)

In such a case, the set of literals deducible from *looklit* is said to form an *autarky*, and we are allowed to assume that *looklit* is true. Indeed, those literals  $\{l_1, \ldots, l_k\}$  satisfy every clause that contains either  $l_i$ or  $\bar{l}_i$  for any i. If the remaining "untouched" clauses are satisfiable, we can satisfy all the clauses by using  $\{l_1, \ldots, l_k\}$  in the clauses that are touched; and if we can satisfy all the clauses, we can certainly satisfy the untouched ones.

(I learned this trick in January 2013 from Marijn Heule.)  $\langle$  Exploit an autarky 126 $\rangle \equiv$ { if  $(lmem [looklit].wnb \equiv 0)$  { if (verbose & show\_gory\_details) fprintf (stderr, " $\Box$ autarky $\Box$ at $\Box$ "O"s"O".8s\n", litname(looklit));  $looklit = bar (looklit);$  /\* complement *looklit* temporarily \*/  $\langle$  Force *looklit* to be (proto) false, and complement it 128 $\rangle$ ; } else {  $ll = lmem [looklit].parent;$ **if** (verbose  $\&$  show gory details)  $fprint(f (sider, "$ <sub>u</sub>autarky<sub>u</sub>"O"s"O".8s
<sub>u</sub>->
<sub>u</sub>"O"s"O".8s
\n", litname (ll), litname (looklit));  $\langle$  Make *ll* equivalent to *looklit* 127 $\rangle$ ; } } This code is used in section 125.

# 60 LOOKING AHEAD SAT11  $\S 127$

127. Furthermore, if  $lmem[looklit]$ .wnb is nonzero, we know that we set it to  $lmem[ll]$ .wnb where ll is the parent of looklit. In that case, if the assertion of looklit gives no new weighted new binaries in addition to those obtained from  $ll$ , the variables deducible from *looklit* are an autarky with respect to the set of clauses that are reduced by  $ll$ ; so we are allowed to assume that *looklit* itself is implied by  $ll$ . (Think about it.) In other words, adding the additional clause ¬ll ∨ looklit does not make the set of clauses any less satisfiable.

This additional clause is special, because it cannot in general be derived by resolution.

We already have the clause  $\neg$ looklit  $\vee$  ll, because ll is the parent of looklit. Thus we can conclude that both literals are equivalent in this case.

 $\langle$  Make *ll* equivalent to *looklit* 127  $\rangle \equiv$ 

{  $u = bar(ll);$  $o, au = bimp[ll].addr, su = bimp[ll].size;$  $\langle$  Make sure that  $bar(u)$  has an *istack* entry 74 $\rangle$ ; if  $(o, su \equiv bimp[ll].alloc)$  resize(ll), o, au = bimp[ll].addr;  $oo, mem[au + su] = looklit, bimp[ll].size = su + 1;$  $u =$  looklit: o,  $au = bimp[bar(u)]$ .addr.  $su = bimp[bar(u)]$ .size:  $\langle$  Make sure that *bar* $(u)$  has an *istack* entry 74 $\rangle$ ; if  $(o, su \equiv bimp[bar(u)].$ alloc)  $resize(bar(u)), o, au = bimp[bar(u)].$ addr; oo, mem $[au + su] = bar(ll)$ ,  $bimp[bar(u)]$ .size = su + 1; oo, stamp[thevar(looklit)] = stamp[thevar(ll)]  $\oplus$  ((looklit  $\oplus$  ll) & 1); }

This code is used in section 126.

 $\{$ 

}

128. {Force *looklit* to be (proto) false, and complement it  $128$   $\equiv$ 

 $looklit = bar(looklit);$  $forcedlit [forced]$  = looklit;  $look\_cs = cs, cs = proto\_truth;$  $\langle$  Update lookahead data structures for consequences of *looklit*; but **goto** contra if a contradiction arises  $130$ ;  $cs = look\_cs;$ 

This code is used in sections 125, 126, 129, and 137.

129. When we get to label *contra*, we execute the following instructions, which will "fall through" to label look bad if  $cs = proto\_truth$ .

Roughly speaking, we've derived a contradiction after assuming that looklit is true. When that assumption fails, we make *looklit* proto-false. A second failure at the proto-false level is a real conflict, and it will require backtracking.

 $\langle$  Recover from a lookahead contradiction 129 $\rangle \equiv$ 

```
if (cs < <i>proto\_truth</i>) {
   \langle Force looklit to be (proto) false, and complement it 128\rangle;
  goto look on;
}
```
This code is used in section 84.

130. A new breadth-first search is launched here, as we assert *looklit* at truth level cs and derive the ramifications of that assertion. If, for example,  $cs = 50$ , we will make *looklit* (and all other literals that it implies) true at level 50, unless they're already true at levels 52 or above.

The consequences of looklit might include "windfalls," which are unfixed literals that are the only survivors of a clause whose other literals have become false. Windfalls will be placed on the wstack , which is cleared here.

(Update lookahead data structures for consequences of *looklit*; but **goto** *contra* if a contradiction

arises  $130 \equiv$ wptr = 0; fptr =  $eptr = rptr$ ; weighted\_new\_binaries = 0;  $l =$  looklit;  $\langle$  Propagate binary lookahead implications of l; goto *contra* if a contradiction arises 124 $\rangle$ ; while  $(fptr < eptr)$  {  $o, ll = rstack[fptr++];$ (Update lookahead data structures for the truth of ll; but **goto** contra if a contradiction arises 133); }  $\langle$  Convert the windfalls to binary implications from *looklit* 135 $\rangle$ ; This code is used in sections 125 and 128.

131.  $\langle$  Global variables 3  $\rangle$  +≡

uint \*wstack;  $\qquad$  /\* place to store windfalls that result from *looklit* \*/ int wptr;  $/*$  the number of entries currently in wstack  $*/$ float weighted\_new\_binaries: /\* total weight of binaries that we uncover \*/

132.  $\langle$  Allocate special arrays 58  $\rangle$  +≡  $wstack = (uint * ) *malloc*(*lits* * **sizeof**(**uint**));$ if  $(\neg wstack)$  {  $fprintf(\textit{stderr}, "Oops, \text{Llcan't} \text{Lallocate} \text{Lthe}_\text{Lwstack} \text{array!}\text{`n");}$  $exit(-10);$ }  $bytes +=$  lits  $*$  sizeof(uint);

```
133. (Update lookahead data structures for the truth of ll; but goto contra if a contradiction
      arises 133 \equiv
```

```
for (o, t a = \text{timp}[l \text{]}].addr, tls = timp[l \text{]}].size; tls; tla ++, tls --) {
   o, u = \text{tmem}[\text{tla}].u, v = \text{tmem}[\text{tla}].v;
```
 $if (verlose & show_gory\_details)$ 

fprintf (stderr, " $\prod_{u}$ looking $\prod_{u}^{\infty}$ "s"O".8s−>"O"s"O".8s|"O"s"O".8s\n", litname (ll), litname (u),  $lithmetic(v)$ :

 $\langle$  Update lookahead structures for a potentially new binary clause  $u \vee v$  134 $\rangle$ ;

```
}
```
This code is used in section 130.

# 62 LOOKING AHEAD SAT11 8134

134. Windfalls and the weighted potentials of new binaries are discovered here.

```
\langle Update lookahead structures for a potentially new binary clause u \vee v 134\rangle \equivif (isfixed(u)) \{ * equivalently, if (o, stamp[thevar(u)] \geq cs */if (iscontrary(u)) { /* u is stamped false */
       if (isfixed(v)) {
         if (iscontrary(v)) goto contra;
       } else { /* v is unknown */l = v;
         wstack[wptr++] = l;\langle Propagate binary lookahead implications of l; goto contra if a contradiction arises 124\rangle;
       }
    }
  } else { /∗ u is unknown ∗/
    if (isfixed(v)) {
       if (iscontrary(v)) {
         l = uwstack[wtr++] = l;\langle Propagate binary lookahead implications of l; goto contra if a contradiction arises 124\rangle;
       }
    \} else weighted new binaries += heur [u]* heur [v];
  }
```
This code is used in section 133.

# 135. Windfalls are analogous to the compensation resolvents we saw before.

```
\langle Convert the windfalls to binary implications from looklit 135\rangle \equivif (wptr) {
     oo, sl = bimp[looklit].size, ls = bimp[looklit].alloc;\langle Make sure that looklit has an istack entry 136\rangle;
     while (sl + wptr > ls) resize (looklit), ls \ll=1;
     o, bimp[looklit].size = sl + wptr;for (o, la = bimp[looklit].addr + sl; wptr; wptr --)o, u = wstack[wptr - 1];o, mem[<i>la</i>+1] = u;if (verbose & show_gory_details)
         fprintf (stderr, "
windfall
\cup"O"s"O".8s->"O"s"O".8s\n", litname(looklit), litname(u));
       o, au = bimp[bar(u)].addr, su = bimp[bar(u)].size;\langle Make sure that bar(u) has an istack entry 74\rangle;
       if (o, su \equiv bimp[bar(u)].allow) resize (bar(u)), o, au = bimp[bar(u)].addr;
       o, mem[au + su] = bar(looklit);o, bimp[bar(u)].size = su + 1;}
  }
```
This code is used in sections 130 and 141.

```
136. (Make sure that looklit has an istack entry 136) \equivif (o, lmem [looklit].istamp \neq istamp) {
     o, lmem [looklit].istamp = istamp;o, istack [iptr]. lit = looklit, istack [iptr]. size = sl;
     \langle Increase iptr 75\rangle;
  }
This code is used in section 135.
```
137. Let  $l = \text{looklit}$ . If our assumption that l is true has allowed us to conclude the truth of some other literal  $l'$ , but only at a level less than proto\_truth, we are allowed to promote this to proto\_truth if we also have  $\bar{l} \to l'$ . If we're lucky, that promotion will also trigger more consequences that we didn't have to discover the hard way.

 $\langle$  Check for necessary assignments 137 $\rangle \equiv$  $old\_looklit = looklit;$ for  $(o, o \geq b \text{imp} \mid bar (looklit) \mid addr, o \leq b \text{imp} \mid bar (looklit) \mid size; o \leq b \leq -\}$  $o, looklit = bar(mem[ola + obs - 1]);$ **if**  $((is fixed (looklit)) \wedge (stamp[theory] the var (looklit))] < protot_{truth}) \wedge is contrary (looklit))$  { if (verbose  $&$  show\_gory\_details)  $fprint(f (stderr, "_mecessary<sub>u</sub>"O"s"O".8s\nu", litname(bar(looklit)));$  $\langle$  Force *looklit* to be (proto) false, and complement it 128 $\rangle$ ; o, ola = bimp[bar(old\_looklit)].addr; /\* guard against a change in ola \*/ } }

This code is used in section 125.

138. Now we're ready to select *bestiit*, representing our guess about the best literal on which to branch. (More precisely, thevar (bestlit) is the variable on which we shall branch. First we will try to make bestlit

true. If that fails, we'll try to make it false. And if that fails, we'll backtrack to a previous node.)

The lookahead process might have identified forced literals that force the value of every variable for which we have wnb scores. If so, those literals are no longer free; they are true at the real truth level. And if one of them would have been our choice for *bestlit*, we set *bestlit* to zero because we ought to do another lookahead before branching.

We might in fact be lucky: If *freevars* is zero, the clauses have been satisfied.

 $\langle$  Choose *bestlit*, which will be the next branch tried 138 $\rangle \equiv$ 

```
{
  float best_score;
  if (freevars \equiv 0) goto satisfied;
  for (i = 0, best\_score = -1.0, bestlit = 0; i < looks; i++) {
    o, l = look[i].lit;if ((l \& 1) \equiv 0) {
       float pos, neg, score;
       oo, pos = lmem[l].wnb, neg = lmem[l + 1].wnb;score = (pos + .1) * (neg + .1);if (verbose & show_gory_details) fprintf (stderr, "\Box"O".8s,\Box"O".4g:"O".4g\Box("O".4g)\Lambdan",
              vmem[thevar(l)].name.ch8, pos, neg, score);if (score > best_score) {
         best\_score = score;
         bestlit = (pos > neg ? l + 1 : l);}
    }
  }
  if (\negisfree(bestlit)) bestlit = 0;
  if (bestlit + forced bits \equiv 0) confusion("choice");
}
```
This code is used in section 59.

139. Double-looking ahead. Sometimes we really go out on a limb and look ahead two steps before making a decision. The goal of such a second look is to detect a branch that dies off early, resulting in a forced literal  $\overline{l}$  when looking at sufficiently many consequences of  $l$ .

Of course an extra degree of looking takes time, and we don't want to do it if the extra time isn't recouped by a better branching strategy. Here I use an elegant feedback technique of Heule and van Maaren [Lecture Notes in Computer Science 4501 (2007), 258–271], which responds adaptively to the conditions of a given problem: A "trigger" starts at zero and increases when doublelook is unsuccessful, but decreases slightly after each lookahead.

Double-lookahead has a weaker level of trustworthiness than *proto\_truth*. It is the dynamically specified level  $dL truth$ , at the top of a region of stamp space that allows for a maximum number of permitted iterations. That maximum number, dl max iter, is 8 by default, but of course users are allowed to fiddle with it to their hearts' content. Literals that are true at level dl truth are conditionally true under the hypothesis that looklit is true.

 $\langle$  Global variables 3  $\rangle$  +≡ **float** dl\_trigger;  $/*$  lower bound to adjust the frequency of double-looking  $*/$ uint  $dl$ -truth;  $/*$  the doublelook analog of proto-truth  $*/$ int  $d{looki}$ ;  $/*$  the doublelook analog of *looki*  $*/$ uint *dlooklit*;  $/*$  the doublelook analog of *looklit*  $*/$ uint  $dl\_last\_change$ ; /\* the last literal for which we forced some dl truth \*/

140.  $\langle$  Do a double lookahead from *looklit*, if that seems advisable 140  $\rangle \equiv$ if  $(level \land (o, lmem [looklit]. dl\_fail \neq istamp))$  { if  $(lmem [looklit].wnb > dl\_trigger)$  { if  $(cs + 2 * looks * ((\text{ulIng}) \text{ d}l.max\_iter + 1) < proto\_truth)$  {  $\langle$  Double look ahead from *looklit*; **goto** *contra* if a contradiction arises 141  $\rangle$ ;  $o, dl\_trigger = lmem [looklit].wh;$ /∗ increase the trigger, to discourage improbable double-looks ∗/ o, lmem[looklit].dl fail = istamp;  $/*$  don't try this literal again at this branch node  $*/$ }

} else  $dl\_trigger \leq dl\_rho$ ; /\* decrease the trigger slightly, so that it we'll eventually try again \*/ }

This code is used in section 125.

The new settings of base, last base, and dl truth in this step are slightly subtle: On the first iteration, some literals may be fixed true (stampwise) because of information gained before we've started to doublelook, but only if they are implied by *looklit*. Those literals will be promoted to truth at level dl truth during the course of that iteration, because a contradiction will arise when we try to set them false. On subsequent iterations, and after doublelook finishes its work, the only existing level of truth that is  $\geq$  base and  $\lt$ proto\_truth will be  $dl\_truth$ .

The propagation loop invoked here gets the ball rolling by making all binary implications of *looklit* true at level dl truth. It will not actually **goto** dl contra in spite of what it says; we have simply copied the more general code into this section for convenience, because such optimization isn't necessary at this point.

"Windfalls" during a doublelook are different from those we saw before: They now are literals that were forced to be true as a consequence of *looklit*.

 $\langle$  Double look ahead from *looklit*; **goto** *contra* if a contradiction arises 141  $\rangle \equiv$ 

 $last\_base = cs + 2 * looks * dl\_max\_iter;$  $dl\_truth = last\_base + cs - base;$  $base = cs;$  $cs = dl\_truth, l = looklit;$  $wptr = 0$ ;  $eptr = rptr$ ;  $\langle$  Propagate binary doublelookahead implications of l; goto dl contra if a contradiction arises 143  $\rangle$ ;  $\langle$  Run through iterations of doublelook analogous to the iterations of ordinary lookahead 142 $\rangle$ ;  $\langle$  Convert the windfalls to binary implications from *looklit* 135 $\rangle$ ;

This code is used in section 140.

142. The code here and in the following sections parallels the corresponding routines in lookahead and in the basic solver, but at an even hazier and more tentative level—further removed from reality.

 $\forall$  Run through iterations of doublelook analogous to the iterations of ordinary lookahead 142 $\rangle \equiv$ 

dl last\_change  $= 0$ ; while  $(1)$  { for  $(dlooki = 0; dlooki < looks; dlooki++)$  {  $o, l = look [dlooki].lit, cs = base + look [dlooki].offset;$ if  $(l \equiv dl$  last change) goto dlook done; (Doublelook ahead at consequences of l, and **goto** contra if a contradiction is found 144); dlook\_on: continue; } if  $(dl\_last\_change \equiv 0)$  break;  $base += 2 * looks;$  /\* forget small truths \*/

if  $(base \equiv last\ base)$  break;

} dlook\_done: base = last\_base, cs = dl\_truth; /\* retain only dl\_truth data \*/ This code is used in section 141.

**143.**  $\langle$  Propagate binary doublelookahead implications of l; goto dl contra if a contradiction arises 143  $\rangle \equiv$ if  $(isfixed(l))$  {

```
if (iscontrary(l)) goto dl\_contra;} else {
  if (verbose & show_doubly_gory_details) {
    if (cs \geq dl-truth) fprintf (stderr, "dlfixing "O"s"O".8s\n", litname(l));
    else fprint(f (stderr, " "O"dfixing" 'O" s "O".8s\nu", cs, litname (l));}
  stamptrue(l);lfptr = eptr;
  o, rstack[eptr++] = l;while (lfptr < eptr) {
    o, l = rstack[lfptr++];for (o, la = bimp[l].addr, ls = bimp[l].size; ls; la++, ls--) {
       o, lp = mem[la];if (isfixed (lp)) {
         if (iscontrary (lp)) goto dl_{\text{contra}};
       } else {
         if (verbose & show_doubly_gory_details) {
           if (cs \ge dl\_truth) for intersection, "\Boxdlfixing\Box"O"s"O".8s\n", litname(lp));
           else fprint(fstderr, "''O"diffizing "O"s"O".8s\nu", cs, litname (lp));}
         stamptrue (lp);o, rstack[eptr++] = lp;}
    }
  }
}
```
This code is used in sections 141, 147, and 149.

```
144. \langle Doublelook ahead at consequences of l, and goto contra if a contradiction is found 144\rangle \equivd\nightharpoonupdlooklit = l;
```

```
if (verbose \& show_doubly_gory_details)
  fprint(f (stderr, "dlooking<sub>u</sub>at<sub>u</sub>"O"s"O".8s<sub>u</sub>("O"d)\n', litname(dlooklit), cs);if (is\text{fixed}(l)) {
  if (\text{stamp}[theory]) < \text{dl-truth} \land \text{iscontrary}(l)) (Force dlooklit to be (dl) false, and complement it 145);
```
} else {

(Update dlookahead data structures for consequences of *dlooklit*; but **goto**  $dl_{\text{control}}$  if a contradiction arises  $147$ :

}

This code is used in section 142.

145. The variable *dl\_last\_change*, which keeps us doublelooking, changes only here.

 $\langle$  Force *dlooklit* to be (dl) false, and complement it 145  $\rangle \equiv$ 

{  $dl\_last\_change = dlooklit;$  $d\n{looklit} = bar(d\n{looklit})$ ;  $dlook\_cs = cs, cs = dl\_truth;$  $\langle$  Update dlookahead data structures for consequences of *dlooklit*; but **goto** dl contra if a contradiction arises  $147$ ;  $cs = dlook_c$ :  $wstack[wptr++] = dlooklit;$ }

This code is used in sections 144 and 146.

146. When we get to label  $d$ *L* contra, we execute the following instructions, which will "fall through" to label *contra* if  $cs = dl$ -truth.

Roughly speaking, we've derived a contradiction after assuming that *looklit* and *dlooklit* are true. When that second assumption fails, we make *dlooklit* dl-false, assuming *looklit*. A second failure at the dl-false level tells us that looklit must be false; in such a case we exit the double lookahead process.

 $\langle$  Recover from a double lookahead contradiction 146 $\rangle \equiv$ 

if  $(cs < dl$  truth) {  $\langle$  Force *dlooklit* to be (dl) false, and complement it 145 $\rangle$ ; goto dlook on; }  $base = last \, base;$  /\* forget all truths less than  $dl \, truth \, */$ 

This code is used in section 84.

147. (Update dlookahead data structures for consequences of *dlooklit*; but **goto** dl contra if a contradiction arises  $147 \geq$ 

 $fptr = eptr = rptr;$ 

 $l = d\n{looklit}$ :

 $\langle$  Propagate binary doublelookahead implications of l; goto dl contra if a contradiction arises 143  $\rangle$ ; while  $(fptr < eptr)$  {

```
o, ll = rstack[fptr++];
```
(Update dlookahead data structures for the truth of  $ll$ ; but goto  $dl$  contra if a contradiction arises  $148$ ;

$$
-\}
$$

This code is used in sections 144 and 145.

148. (Update dlookahead data structures for the truth of  $ll$ ; but goto  $dl_{\text{contra}}$  if a contradiction arises  $148$   $\equiv$ 

for  $(o, t a = \text{timp}[l \text{]}]$ .addr, tls = timp $[l \text{]}]$ .size; tls; tla ++, tls --) {  $o, u = \text{tmem}[\text{tla}].u, v = \text{tmem}[\text{tla}].v;$ if (verbose  $&$  show\_doubly\_gory\_details) fprintf (stderr, " $\Box$ dlooking $\Box$ "O"s"O".8s−>"O"s"O".8s|"O"s"O".8s\n", litname(ll),  $\limame(u), \limame(v));$  $\langle$  Update dlookahead structures for a potentially new binary clause  $u \vee v$  149 $\rangle$ ;

# }

This code is used in section 147.

**149.** (Update dlookahead structures for a potentially new binary clause  $u \vee v$  149  $\rangle \equiv$ if (isfixed (u)) { /∗ equivalently, if (o, stamp[thevar (u)] ≥ cs ∗/  $\frac{1}{\sqrt{2}}$  is stamped false \*/ if  $(is\text{fixed}(v))$  { if  $(iscontrary(v))$  goto  $dl\_contra;$ } else {  $/* v$  is unknown  $*/$  $l = v$ ;  $\langle$  Propagate binary doublelookahead implications of l; goto dl contra if a contradiction arises 143 $\rangle$ ; } } } else {  $/* u$  is unknown  $*/$ if  $(isfixed(v))$  { if  $(iscontrary(v))$  {  $l = u;$  $\langle$  Propagate binary doublelookahead implications of l; goto dl contra if a contradiction arises 143 $\rangle$ ; } } }

This code is used in section 148.

150. Doing it. Finally we just need to put the pieces of this program together.

 $\langle$  Solve the problem 150  $\rangle \equiv$  $level = 0$ ; if (forcedlits) { o,  $nstack[0].branch = -1;$ **goto** special start;  $\frac{1}{2}$   $\frac{1}{2}$  bootstrap the unary input clauses  $\frac{1}{2}$ } enter level : if  $(sanity\_checking)$  sanity();  $\langle$  Begin the processing of a new node 59 $\rangle$ ;  $fored$ *lits* = 0;  $level++;$ goto enter level ;  $\langle$  Recover from conflicts 84 $\rangle$ ; This code is used in section 2. 151.  $\langle$  Print the solution found 151  $\rangle \equiv$ for  $(k = 0; k < rptr; k++)$  {  $print f("u"O"s"O"$ .8s",  $lithmetic(rstack[k]))$ ; if  $(out_{\text{th}})$  fprintf  $(out_{\text{th}}" \cup "O" \text{s} "O" \cdot \text{.8s}", litname(bar(rstack[k])))$ ; }  $printf("n")$ ; if (freevars) { if (verbose & show\_unused\_vars) printf ("(Unused:"); for  $(k = 0; k < \text{freevars}; k++)$  { if (verbose & show unused vars) printf  $("_1"O"$ .8s", vmem[freevar[k]].name.ch8); if  $(out\_file)$  fprintf  $(out\_file, "u"O".8s", vmem[freevar[k]].name.ch8);$ } if (verbose & show\_unused\_vars) printf(")\n"); } if  $(out$ -file) fprintf  $(out$ -file, "\n"); This code is used in section 84. 152.  $\langle$  Subroutines 29  $\rangle$  +≡ void confusion(char ∗id ) { /∗ an assertion has failed ∗/  $fprintf(\mathit{stderr}, "This\_\can't\_\hbox{happen}\_\("O"s)\!\!/n", id);$  $exit(-666);$ } void debugstop(int foo)

{ /∗ can be inserted as a special breakpoint ∗/  $fprintf(\n *stderr*, "You<sub>u</sub>rang("O"d)?\n'n", \n foo);$ 

}

153. Index.

a: 50. aa: 2, 71.  $active: 105, 107, 112, 114.$  $addr: \quad \underline{26}, \underline{27}, \underline{29}, \underline{30}, \underline{32}, \underline{40}, \underline{42}, \underline{43}, \underline{45}, \underline{49}, \underline{50}, \underline{51},$ 53, 57, 68, 69, 71, 73, 76, 79, 82, 83, 94, 99, 110, 124, 127, 133, 135, 137, 143, 148. *afactor*: <u>93</u>, 94. alloc:  $26$ , 43, 49, 50, 57, 73, 76, 79, 127, 135. alpha:  $3, 4, 93$ .  $arc: \quad 106, 107, 108, 109.$ arc\_struct:  $106$ .  $arcs: 34, 105, 110, 117.$ arcs\_done: 109, 110.  $\arg c: \quad 2, \quad 4.$ argv:  $2, 4$ .  $au: \underline{2}, 73, 76, 127, 135.$  $av: \underline{2}, 73, 79.$ avail:  $\frac{48}{54}$ , 49, 54, 55, 56, 57.  $aw: \quad 2, 76, 79.$  $backtrack: 84.$  $bad_{\text{ }cell$ :  $\frac{7}{4}$ , 12, 14, 20.  $bad\_tmp\_var: 7, 12, 13, 21.$ badlit: 32, 36, 37, 38, 39, 40, 45, 49, 57, 65, 66, 114. bar: 25, 42, 43, 44, 45, 71, 73, 74, 76, 77, 78, 79, 83, 85, 93, 110, 114, 117, 126, 127, 128, 135, 137, 145, 151. *base*: 118, 122, 123, 141, 142, 146. bdata: 24, 26, 38. bdata struct: 26. best score:  $138$ . bestlit: 59, 60, 85, 138.  $bimp: \quad \underline{24}$ , 25, 26, 29, 38, 43, 48, 49, 50, 51, 53, 57, 58, 68, 73, 74, 76, 77, 78, 79, 80, 94, 99, 105, 110, 116, 124, 127, 135, 137, 143. branch: 28, 33, 59, 62, 80, 84, 85, 150. bstamp: 34, 39, 66, 67, 73, 76, 79, 105, 110.  $buf: 7, 8, 9, 10, 11, 16, 19.$  $\textit{buf\_size}: \quad \underline{3}, \ 4, \ 8, \ 9, \ 10.$  $bytes: 2, 3, 38, 39, 54, 57, 58, 75, 90, 92, 95,$ 108, 109, 120, 132. c: 2, 102. cand : 88, 89, 90, 97, 100, 101, 102, 103, 105, 109. cand arc: 34, 107, 108, 110, 113, 116, 117.  $cand\_arc\_alloc:$  107, 109. cands: 89, 96, 97, 100, 101, 102, 103, 105, 109.  $cc: 2$ . cdata: 88, 89, 90, 102. cdata struct: 88.  $cell: 6, 14, 20, 47.$ cells : 7, 9, 10, 11, 22.

 $cells\_per\_chunk: 6, 14, 20.$ 

 $check$  rank: 103. child : 117, 121.  $chooseit$ :  $\underline{59}$ , 62. chunk:  $6, 7, 14, 20$ . chunk struct: 6.  $ch8$ :  $\underline{5}$ , 16, 35, 61, 93, 138, 151.  $clauses: \quad \underline{7}, 9, 10, 11, 12, 16, 19, 22, 40.$ conflict: 68, 72, 84, 124. confusion: 45, 47, 100, 121, 138, 152. contra: 84, 124, 129, 134, 146. cs : 24, 60, 61, 62, 64, 68, 122, 124, 125, 128, 129, 130, 134, 140, 141, 142, 143, 144, 145, 146, 149.  $cur\_cell:$   $\overline{7}$ , 12, 14, 20, 41, 47.  $cur\_chunk: \quad \underline{7}, \ 14, \ 20, \ 47.$  $cur\_tmp\_var:$   $\frac{7}{7}$ , 12, 13, 16, 17, 21, 46, 47.  $cur\_vchunk:$   $\frac{7}{2}, 13, 21, 37, 47.$ debugstop: 152. decision: 28, 59, 85. delta:  $3, 4, 59$ . dl contra: 84, 141, 143, 146, 149. dl\_fail:  $34, 39, 140$ .  $dl\_last\_change: 139, 142, 145.$  $dl\_max\_iter$ :  $\frac{3}{2}$ , 4, 139, 140, 141.  $dl\_rho$ :  $\underline{3}$ , 4, 140.  $dl\_trigger: 4, 139, 140.$ dl truth: 139, 141, 142, 143, 144, 145, 146. dlook cs:  $60, 145$ .  $dlook\_done: 142$ dlook\_on: 142, 146. dlooki:  $139, 142$ . dlooklit:  $\frac{139}{144}$ , 145, 146, 147. done:  $2, 59.$  $enter\_level: 62, 150.$ eptr: 60, 62, 63, 64, 68, 81, 124, 130, 141, 143, 147. exit: 4, 8, 9, 10, 11, 13, 14, 16, 38, 39, 54, 57, 58, 90, 92, 108, 120, 132, 152. factor:  $93$ . fflush: 33, 40.  $fgets: 9, 10.$  $filter: 34.$  $finish: 50, 51.$ fix  $u: 73, 76$ .  $\hbar x$  v: 73, 79.  $f!$ : 122, 123. foo:  $152$ . fopen: 4.  $forcedlit: 39, 42, 64, 123, 128.$ forcedlits: 40, 42, 59, 62, 64, 122, 123, 128, 138, 150.  $found: 54.$ 

fprintf : 2, 4, 8, 9, 10, 11, 13, 14, 16, 19, 22, 31, 32, 33, 38, 39, 41, 42, 49, 54, 57, 58, 59, 61, 64, 68, 69, 76, 79, 84, 90, 92, 93, 104, 108, 110, 114, 120, 122, 124, 125, 126, 132, 133, 135, 137, 138, 143, 144, 148, 151, 152. fptr: 60, 62, 63, 64, 81, 82, 84, 130, 147.  $free: 20, 21, 47.$  $freeloc: 24, 31, 38, 70.$  $freevar: \underline{24}$ , 25, 31, 38, 70, 93, 97, 98, 151. freevars: 24, 31, 38, 70, 82, 87, 93, 96, 97, 98, 138, 151.  $gb\_init\_rand$ : 8.  $gb{\text -}next{\text -}rand: 15.$  $gb\_rand:$  3.  $ab\_unit\_rand$ : 38.  $h: \quad 2, \frac{93}{.}$ hack clean:  $41$ . hack in: 12. hack\_out:  $41$ . hash: 7, 8, 17. hash bits:  $\frac{7}{15}$ , 15, 16. *hbits*:  $\frac{3}{2}$ , 4, 8, 9, 16. height:  $117$ . heur: 91, 95, 134. hh: 2, 117. hlevel\_max:  $3, 4, 91, 92, 95$ . hmem:  $91, 92, 93, 95.$ hmem\_alloc\_level: 91, 92, 95.  $hp: 93.$ hscores:  $93, 95$ . htable:  $93, 95$ . i: 2. *id*:  $152$ idata: 24, 26, 58, 75. idata struct: 26. *imems*: 2, 3.  $infty: 114.$  $init\_cand: 97.$  $iptr: \quad 24, 28, 59, 74, 75, 77, 78, 80, 136.$  $iptr_{max}$ : 24, 58, 75. iscontrary: 60, 68, 72, 124, 125, 134, 137, 143, 144, 149. isfixed : 60, 68, 72, 76, 79, 124, 125, 134, 137, 143, 144, 149. isfree: 60, 94, 138.  $istack: 24, 26, 34, 58, 65, 74, 77, 78, 80, 136.$ istamp: 34, 39, 65, 66, 67, 74, 77, 78, 136, 140.  $j: \underline{2}, \underline{31}, \underline{50}, \underline{93}.$  $jj$ :  $2, 41, 102$ .  $k: \quad 2, \, 26, \, 30, \, 31, \, 33, \, 50.$  $kk: \underline{2}, \underline{50}, 54, 55.$ known: 24.

 $kval$ : 48, 49, 50, 54, 55, 56, 57.  $l: \quad 2, \ 29, \ 30, \ 31, \ 50, \ 93.$ la: 2, 29, 30, 31, 32, 43, 45, 49, 68, 71, 76, 79, 83, 93, 94, 99, 110, 124, 135, 143. last\_base: 123, 141, 142, 146.  $last\_change: 122, 123.$  $last\_vchunk: 7, 37, 47.$ ldata: 118, 119, 120. ldata\_struct: 118.  $len: 35, 46, 86, 97.$  $lev: 33, 86, 93.$ level:  $24, 59, 62, 64, 80, 84, 85, 91, 95, 96,$ 122, 140, 150.  $levelcand: 3, 4, 96.$ *lfptr*:  $\underline{60}$ , 68, 124, 143. link: 27, 32, 34, 45, 71, 103, 104, 112, 114, 117, 121. linkb: 48, 49, 52, 54, 55, 56, 57.  $linkf: \quad 48, \; 49, \; 52, \; 54, \; 55, \; 56, \; 57.$  $lit: \quad \underline{26}, 74, 77, 78, 80, \underline{118}, 121, 122, 136, 138, 142.$ lit\_struct:  $34$ . literal: 24, 34, 39. litname: 29, 30, 35, 41, 59, 68, 69, 76, 79, 104, 122, 124, 125, 126, 133, 135, 137, 143, 144, 148, 151. lits: 36, 37, 57, 92, 93, 95, 120, 132.  $ll: 2, 63, 69, 70, 82, 113, 125, 126, 127, 130,$ 133, 147, 148. lmem: 24, 34, 39, 65, 66, 73, 74, 76, 77, 78, 79, 103, 104, 105, 110, 111, 112, 113, 114, 117, 121, 125, 126, 127, 136, 138, 140.  $ln g$ :  $\underline{5}$ , 16, 17, 46. look: 118, 119, 120, 121, 122, 123, 125, 138, 142.  $look\_bad: 84, 114, 129.$  $look_c s: 60, 128.$  $look\_done: 122$ . look on: 122, 129.  $looki: 122, 123, 139.$ looklit: 123, 125, 126, 127, 128, 129, 130, 131, 135, 136, 137, 139, 140, 141, 146. looks: 118, 119, 121, 122, 138, 140, 141, 142.  $los: 31, 32.$ lp: 2, 68, 124, 143.  $lptr$ : 28, 33, 59. ls : 2, 29, 30, 31, 32, 43, 45, 68, 71, 76, 79, 83, 93, 94, 99, 110, 124, 135, 143.  $main: \quad 2.$ malloc: 8, 13, 14, 38, 39, 57, 58, 90, 92, 108, 120, 132.  $max\_prelook\_arcs: \quad \underline{3}, \ 4, \ 105, \ 108, \ 110.$  $max\_score: 3, 4, 93.$ maxcand: 89, 96, 100, 101. mean: 100.

mem: 3, 24, 26, 27, 29, 43, 48, 49, 51, 52, 53, 57, 58, 68, 73, 76, 79, 94, 99, 110, 124, 127, 135, 137, 143. memfree: 48, 49, 50. memk: 48, 49, 54, 57, 58. memk max:  $\frac{3}{4}$ , 48, 54, 57, 58. memk\_max\_default:  $3, 48$ . mems: 2, 3, 4, 26, 33, 38, 48, 50, 54, 59, 103. min: 34, 103, 112, 113, 117. mincutoff:  $\frac{3}{4}$ , 4, 96. n: 50. name:  $\underline{5}$ , 16, 17, <u>35</u>, 46, 61, 93, 138, 151. ndata: 24, 28, 39. ndata struct: 28. near\_truth: 60, 61, 62, 64, 72.  $neg: 93, 138.$ neglit: 25.  $new\_chunk: 14.$  $new\_vchunk: 13.$ new weighted binaries: 126. next:  $\underline{5}$ , 17, <u>106</u>, 110, 113, 117.  $no\_newbies: 89, 97.$ nodes: 2, 3, 54, 59. nogood: 98, 99. non\_clause:  $\overline{7}$ , 11, 12, 16, 18, 19. nstack: 24, 28, 33, 39, 59, 62, 80, 84, 85, 150. nullclauses: <u>7</u>, 9, 10, 11, 19.  $O: 2.$  $o: \quad 2.$ octa:  $5, 35$ . offset: 118, 121, 122, 142.  $ola: \quad 2, 137.$  $old\_chunk: 20$ old looklit: 123, 137.  $old\_vchunk: 21$ . *ols*:  $2, 137.$ oo: 2, 38, 39, 43, 44, 45, 50, 51, 52, 53, 55, 56, 57, 71, 73, 76, 79, 81, 83, 94, 97, 100, 101, 105, 110, 114, 117, 121, 125, 127, 135, 138. ooo: 2, 44, 45, 113.  $out$  file:  $\frac{3}{2}$ , 4, 40, 41, 151.  $out_name: 3, 4.$ p: 2, 12, 31, 50. parent: 34, 103, 104, 111, 113, 114, 117, 121, 125, 126.  $pfx$ : 35, 86, 97. plevel: 59, 86, 89, 97. pos: 93, 138. poslit: 25, 93, 98, 103, 105, 109. post: 121. pp: 2, 117. prefix : 84, 85, 86, 89, 97.

prev:  $5, 6, 13, 14, 20, 21, 47.$ *primary file*:  $3, 4, 9, 10$ . primary\_name:  $3, 4, 10$ .  $primary\_vars: 3, 9, 10, 97.$ print bimp: 29. print full timp: 30.  $print\_near\_truths$ : 61. print proto truths:  $61$ .  $print\_real\_truths$ : 61. print\_state:  $4, 33, 59$ . print state cutoff:  $3, 4, 33$ . print\_timp: 30. print\_truths: 61. printf: 29, 30, 84, 151. promote:  $62, 64$ . proto\_truth:  $\underline{60}$ , 61, 122, 124, 125, 128, 129, 137, 139, 140, 141.  $pu: \quad 2, 71.$  $pv: \underline{2}, 71.$  $q: \underline{2}, \underline{31}, \underline{50}.$  $qq: \underline{2}, 71.$  $r: \quad 2, \quad 33, \quad 50, \quad 102, \quad 114.$ random seed:  $3, 4, 8$ . rank: 34, 103, 105, 112, 113, 114, 121. rating: 88, 89, 90, 93, 97, 100, 101, 102, 104, 114. real truth: 24, 32, 60, 61, 62, 69, 99, 138. resize: 43, 50, 73, 76, 79, 127, 135. root: 117, 121. rptr: 24, 28, 31, 33, 59, 62, 63, 64, 82, 84, 124, 130, 141, 147, 151.  $rr: \frac{114}{11}$ . rstack: 24, 31, 33, 39, 41, 62, 63, 68, 72, 80, 81, 82, 124, 130, 143, 147, 151.  $s: \underline{2}, 50.$  $sensitivity: 31, 150.$ sanity checking:  $31, 150$ . satisfied: 84, 87, 98, 138. score: 138. serial: 5, 17, 41. settled: 104, 105, <u>107</u>, 114, 117. show basics:  $2, 3, 10, 84$ . show choices:  $\frac{3}{2}$ , 42, 59. show choices max:  $\frac{3}{2}$ , 4, 59. show details:  $3, 64, 68, 69, 76, 79, 110.$ show\_doubly\_gory\_details:  $\frac{3}{2}$ , 143, 144, 148. show\_gory\_details: 3, 114, 124, 125, 126, 133, 135, 137, 138. show\_looks:  $\frac{3}{2}$ , 122. show\_scores:  $\frac{3}{2}$ , 93. show\_strong\_comps:  $\frac{3}{2}$ , 103.  $show\_unused\_vars: 3, 151.$
size: 26, 27, 29, 30, 32, 40, 43, 44, 45, 49, 50, 57, 68, 69, 71, 73, 74, 76, 77, 78, 79, 80, 82, 83, 94, 99, 110, 124, 127, 133, 135, 136, 137, 143, 148.  $sl: \underline{2}$ , 80, 135, 136. spare: 27, 44, 45.  $special\_start: 64, 150.$  $safactor: 93, 94.$  $ss: \underline{2}, 71.$  $sscanf: 4.$ stamp: 5, 12, 17, 18, 24, 25, 32, 38, 60, 61, 69, 72, 81, 82, 97, 99, 125, 127, 134, 137, 144, 149. stamptrue: 60, 68, 124, 143. stderr: 2, 4, 8, 9, 10, 11, 13, 14, 16, 19, 22, 31, 32, 33, 38, 39, 42, 49, 54, 57, 58, 59, 61, 64, 68, 69, 76, 79, 84, 90, 92, 93, 104, 108, 110, 114, 120, 122, 124, 125, 126, 132, 133, 135, 137, 138, 143, 144, 148, 152. stdin: 1, 7, 9. strlen: 9, 10. su: 2, 73, 74, 76, 127, 135. sum: 89, 93, 94, 97, 100.  $sv: \quad 2, 73, 77, 79.$ sw: 2, 76, 78, 79. t: 2. tdata: 24, 27, 38. tdata struct: 27. ternaries: 7, 11, 38, 45.  $the var: \underline{25}, 31, 32, 35, 60, 69, 70, 72, 81, 82, 86, 93,$ 99, 104, 114, 125, 127, 134, 137, 138, 144, 149. *thresh:*  $3, 4, 59$ . timeout: 3, 4, 59.  $timp: \underline{24}$ , 25, 27, 30, 32, 38, 40, 42, 44, 45, 69, 71, 82, 83, 94, 99, 133, 148. tip: 106, 110, 113, 117. tla: 2, 69, 133, 148.  $tll: 2, 69, 71, 82, 83.$ tls: 2, 69, 133, 148. tmem: 24, 27, 30, 32, 38, 44, 45, 69, 71, 83, 94, 133, 148. tmp var:  $\underline{5}$ , 6, 7, 8, 12, 41.  $tmp-var_struct: 5.$ tpair: 24, 27, 38. tpair struct: 27. tryit: 59, 85. tsum: 93, 94. tt:  $2$ . u: 2, 27, 31, 93. ua: 2, 73, 76. uint: 2, 3, 5, 7, 24, 26, 27, 28, 29, 30, 34, 36, 38, 39, 50, 54, 57, 60, 61, 67, 88, 89, 97, 106, 118, 123, 131, 132, 139. ullng: 2, 3, 7, 12, 41, 123, 140.

unsat: 42, 84. untagged: 34, 103, 105, 110, 113, 117. uu: 2, 45, 71, 117.  $u2: 5.$ v: 2, 27, 31, 93. va: 2, 73, 79.  $var: 5, 13, 21, 47, 88, 97, 103, 105, 109.$ var\_struct:  $35$ . variable: 24, 35, 39.  $vars:$   $\frac{7}{10}$ ,  $\frac{9}{10}$ ,  $\frac{17}{17}$ ,  $\frac{22}{10}$ ,  $\frac{31}{10}$ ,  $\frac{37}{10}$ ,  $\frac{38}{10}$ ,  $\frac{39}{10}$ ,  $\frac{46}{10}$ ,  $\frac{61}{10}$ ,  $\frac{90}{10}$ . vars per vchunk:  $\frac{5}{2}$ , 13, 21. vchunk:  $\frac{5}{7}$ , 7, 13, 21. vchunk struct: 5. vcomp: 34, 103, 104, 114, 121. verbose: 2, 3, 4, 10, 42, 59, 64, 68, 69, 76, 79, 84, 93, 103, 110, 114, 122, 124, 125, 126, 133, 135, 137, 138, 143, 144, 148, 151. vmem: 24, 35, 39, 46, 61, 86, 93, 97, 138, 151.  $vv: \quad 2, \; 45, \; 71, \; 113, \; 117.$  $v0: 2.$ w: 2. weighted\_new\_binaries: 125, 130, 131, 134. wnb: 34, 125, 126, 127, 138, 140. wptr: 130, 131, 134, 135, 141, 145. wstack: 130, 131, 132, 134, 135, 145.  $ww: \quad 2, \ \ 45.$  $x: \underline{2}, 61.$  $xl: \underline{2}, 70.$ 

 $y: \quad 2.$ 

## 74 NAMES OF THE SECTIONS SAT11

 $\langle$  Add compensation resolvents from  $bar(u)$ ; but goto fix u if u is forced true 76 i Used in section 73.

(Add compensation resolvents from  $bar (v)$ ; but goto fix v if v is forced true 79) Used in section 73.

 $\langle$  Allocate a block p of size  $s + s$  54 in section 53.

- $\langle$  Allocate special arrays 58, 90, 92, 108, 120, 132  $\rangle$  Used in section 37.
- Allocate the main arrays  $38, 39$  Used in section 37.
- Begin the processing of a new node  $59$  Used in section 150.
- Build timp and tmem from the stored ternary clauses  $45$  Used in section 40.
- Bump  $bstamp$  to a unique value  $66$  Used in sections 73 and 105.
- Bump *istamp* to a unique value  $65$  Used in sections 62 and 64.
- Check consistency  $47$  Used in section 37.
- Check for necessary assignments  $137$  Used in section 125.
- Check the sanity of *bimp* and mem  $49$  Used in section 31.
- Check the sanity of *timp* and *tmem*  $32$  Used in section 31.
- Choose bestlit, which will be the next branch tried  $138$  Used in section 59.
- Compute sum, the score of  $l$  94 in section 93.
- Construct a suitable forest  $116$  Used in section 87.
- Construct the *look* table 121 i Used in section 116.
- Convert the windfalls to binary implications from *looklit*  $135$  Used in sections 130 and 141.
- Copy all the relevant arcs to *cand\_arc*  $109$  ised in section 105.
- Copy all the temporary cells to the bimp, mem, timp, and tmem arrays in proper format  $40$  Used in section 37.
- Copy all the temporary variable nodes to the *vmem* array in proper format  $46$  is Used in section 37.
- Copy the arcs from l into the cand arc array 110 i Used in section 109.
- Determine the strong components; **goto** look bad if there's a contradiction  $103$  ised in section 87.
- Discard binary implications at the current level  $80$  Used in section 84.
- Do a double lookahead from *looklit*, if that seems advisable  $140$  is Used in section 125.
- Do the prelookahead  $87$  Used in section 122.
- Double look ahead from *looklit*; **goto** contra if a contradiction arises  $141$  Used in section 140.
- Doublelook ahead at consequences of l, and **goto** *contra* if a contradiction is found  $144$  Used in section 142. Exploit an autarky  $126$  Used in section 125.
- Explore one step from the current vertex v, possibly moving to another current vertex and calling it v 113  $\rangle$ Used in section 111.
- Find the heights and the child/sibling links  $117$  Used in section 116.
- (Find cur  $tmp\_var \rightarrow name$  in the hash table at p 17) Used in section 12.
- Force *dlooklit* to be (dl) false, and complement it  $145$  Used in sections 144 and 146.
- Force looklit to be (proto) false, and complement it  $128$  Used in sections 125, 126, 129, and 137.
- Global variables 3, 7, 24, 36, 48, 60, 67, 89, 91, 107, 119, 123, 131, 139 Used in section 2.
- Handle a duplicate literal  $18$  Used in section 12.
- If all clauses are satisfied, goto *satisfied*  $98$  Used in section 97.
- If l implies any unsatisfied clauses, **goto** nogood 99 iused in section 98.
- Increase  $iptr$  75 iused in sections 74, 77, 78, and 136.
- Initialize everything  $8, 15$  Used in section 2.
- Initialize mem with empty  $bimp$  lists 57 iused in section 38.
- Input the clause in  $buf$  11 is Used in sections 9 and 10.
- Input the clauses  $9$  ised in section 2.
- Input the primary variables  $10$  ised in section 9.
- Insert the cells for the literals of clause  $c$  41 is Used in section 40.
- Install a new chunk  $14$  ised in section 12.
- Install a new **vchunk**  $13$  Used in section 12.
- (Look ahead and gather data about how to make the next branch; but goto *look bad* if a contradiction arises  $122$  Used in section 59.
- (Look ahead at consequences of l, and **goto** look bad if a conflict is found 125) Used in section 122.
- $\langle$  Make all vertices unseen and all arcs untagged 105  $\rangle$  Used in section 103.
- Make sure that  $bar(u)$  has an *istack* entry 74 is Used in sections 73, 127, and 135.
- Make sure that  $bar(v)$  has an istack entry 77) Used in section 73.
- Make sure that  $bar(w)$  has an *istack* entry 78 iused in sections 76 and 79.
- Make sure that *looklit* has an *istack* entry  $136$  Used in section 135.
- Make vertex  $v$  active 112 iused in sections 111 and 113.
- Make a a free block of size  $1 \ll k$  56 in section 53.
- Make *ll* equivalent to *looklit*  $127$  Used in section 126.
- Make  $p + (1 \ll kk)$  a free block of size  $1 \ll kk$  55) Used in section 54.
- Move to branch  $1\,85$  Used in section 84.
- Move cur cell backward to the previous cell 20 is Used in sections 19 and 41.
- Move cur tmp var backward to the previous temporary variable 21 is used in section 46.
- Pare down the candidates to at most maxcand  $100$  ised in section 96.
- Perform a depth-first search with  $l$  as root, finding the strong components of all vertices reachable from  $l$  111 i Used in section 103.
- $\langle$  Preselect a set of candidate variables for lookahead 96  $\rangle$  Used in section 87.
- Print the solution found  $151$  Used in section 84.
- Print the strong components  $104$  Used in section 103.
- Process the command line  $4$  Used in section 2.
- Promote near-truth to real-truth; but **goto** conflict if a contradiction arises  $63$  is used in section 62.
- (Propagate binary doublelookahead implications of l; goto dl contra if a contradiction arises 143) Used in sections 141, 147, and 149.
- $\langle$  Propagate binary implications of l; goto *conflict* if a contradiction arises 68 is Used in sections 62, 64, 72, and 73.
- $\langle$  Propagate binary lookahead implications of l; goto *contra* if a contradiction arises 124 is Used in sections 130 and 134.
- (Put all free participants into the initial list of candidates  $97$ ) Used in section 96.
- Put the scores in heur  $95$  Used in section 96.
- $\text{Put the variable name beginning at } \text{buf}[j] \text{ in } \text{cur\_tmp\_var\_name} \text{ and compute its hash code } h \text{ 16 } \text{ used}$ in section 12.
- (Reactivate the inactive ternaries implied by  $\ell l \ell$  83) Used in section 82.
- Record thevar  $(u)$  and thevar  $(v)$  as participants 86 iused in section 69.
- Recover from a double lookahead contradiction  $146$  Vsed in section 84.
- Recover from a lookahead contradiction  $129$  Used in section 84.
- Recover from conflicts  $84$  Used in section 150.
- Remove all variables of the current clause  $19$  ised in sections 10 and 11.
- Remove p from its *avail* list  $52$  Used in sections 51 and 54.
- Remove thevar (*ll*) from the freevar list 70 iused in section 69.
- Remove  $v$  and all its successors on the active stack from the tree, and mark them as a strong component of the digraph  $114$  Used in section 113.
- Report the successful completion of the input phase  $22$  ised in section 2.
- Resize when the buddy is free  $51$  Used in section 50.
- Resize when the buddy is reserved  $53$  Used in section 50.
- Run through iterations of doublelook analogous to the iterations of ordinary lookahead  $142$  is Used in section 141.
- Scan and record a variable; negate it if  $i \equiv 1 \ 12$  Used in section 11.
- Select the *maxcand* best-rated candidates  $101$  *Vsed in section 100.*
- Set up the main data structures  $37$  Used in section 2.
- Sift cand [j] up 102  $\rangle$  Used in section 101.
- Solve the problem  $150$  Used in section 2.
- Store a binary clause in  $bimp$  43 is Used in section 41.
- Store a ternary clause in  $tmem \t44$  Used in section 41.

## 76 NAMES OF THE SECTIONS SAT11

- $\langle$  Store a unary clause in *forcedlit* 42  $\rangle$  Used in section 41.
- Subroutines 29, 30, 31, 33, 50, 61, 93, 152  $\backslash$  Used in section 2.
- Swap out inactive ternaries implied by  $\ell ll$  71 ised in section 69.
- Type definitions 5, 6, 26, 27, 28, 34, 35, 88, 106, 118  $\}$  Used in section 2.
- Unset the nearly true literals  $81$  Used in section 84.
- Unset the really true literals  $82$  Used in section 84.
- h Update data structures for all consequences of the forced literals discovered during the lookahead; but **goto** conflict if a contradiction arises  $64$  Used in section 59.
- (Update data structures for all consequences of l; but **goto** conflict if a contradiction arises 62) Used in section 59.
- (Update data structures for the real truth of ll; but **goto** conflict if a contradiction arises  $69$ ) Used in section 63.
- (Update dlookahead data structures for consequences of *dlooklit*; but **goto** dl contra if a contradiction arises  $147$  Used in sections 144 and 145.
- (Update dlookahead data structures for the truth of ll; but **goto** dl contra if a contradiction arises 148) Used in section 147.
- (Update dlookahead structures for a potentially new binary clause  $u \vee v$  149) Used in section 148.
- Update for a new binary clause  $u \vee v$  73 iused in section 72.
- Update for a potentially new binary clause  $u \vee v$  72) Used in section 69.
- $\langle$  Update lookahead data structures for consequences of *looklit*; but **goto** contra if a contradiction arises 130  $\rangle$ Used in sections 125 and 128.
- (Update lookahead data structures for the truth of  $ll$ ; but goto *contra* if a contradiction arises 133) Used in section 130.
- $\langle$  Update lookahead structures for a potentially new binary clause  $u \vee v$  134 is used in section 133.

## SAT11

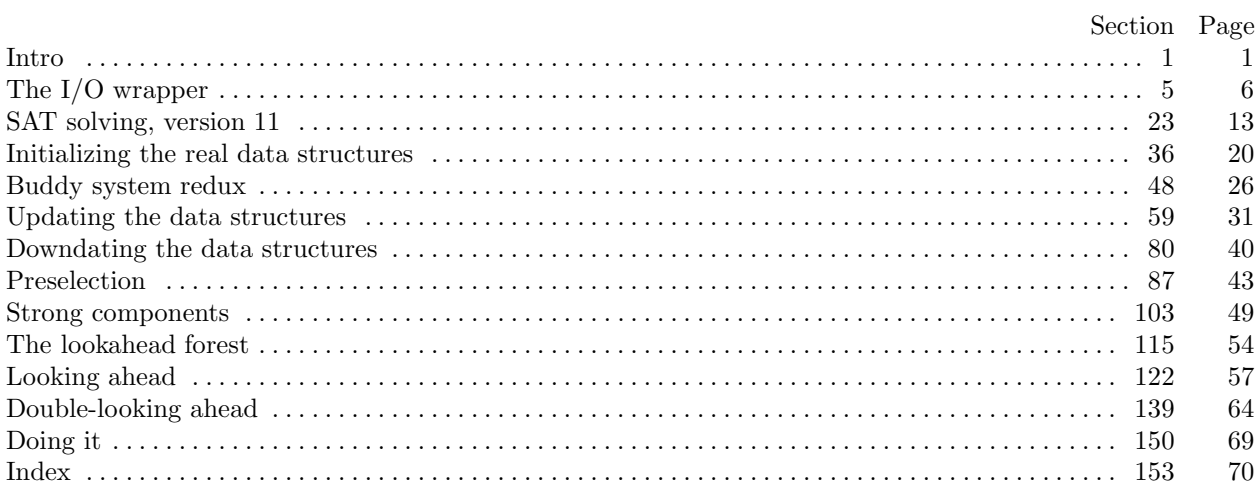